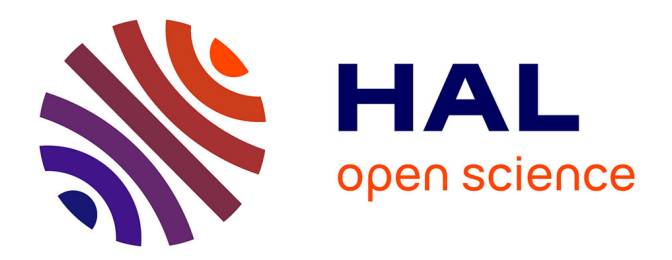

# **Organisation d'un service informatique : le helpdesk au coeur de la démarche**

Régis Peter

# **To cite this version:**

Régis Peter. Organisation d'un service informatique : le helpdesk au coeur de la démarche. Autre  $\left[$  [cs.OH]. 2012. dumas-01301712

# **HAL Id: dumas-01301712 <https://dumas.ccsd.cnrs.fr/dumas-01301712>**

Submitted on 12 Apr 2016

**HAL** is a multi-disciplinary open access archive for the deposit and dissemination of scientific research documents, whether they are published or not. The documents may come from teaching and research institutions in France or abroad, or from public or private research centers.

L'archive ouverte pluridisciplinaire **HAL**, est destinée au dépôt et à la diffusion de documents scientifiques de niveau recherche, publiés ou non, émanant des établissements d'enseignement et de recherche français ou étrangers, des laboratoires publics ou privés.

# le cnam

#### **CONSERVATOIRE NATIONAL DES ARTS ET METIERS**

#### **CENTRE REGIONAL ASSOCIE DE STRASBOURG**

#### **MEMOIRE**

**présenté en vue d'obtenir**

#### **le DIPLOME D'INGENIEUR CNAM**

#### **SPECIALITE : INFORMATIQUE**

#### **OPTION : Informatique Système d'information**

**par**

**Régis PETER**

**\_\_\_\_\_\_\_\_\_\_\_\_\_\_\_\_\_\_\_**

Organisation d'un service informatique *Le helpdesk au cœur de la démarche*

**Soutenu le 24 octobre 2012**

**\_\_\_\_\_\_\_\_\_\_\_\_\_\_\_\_\_**

#### **JURY**

**PRESIDENT : M I. Wattiau**

<span id="page-1-0"></span>**MEMBRES : M C. KLEINPETER Responsable pédagogique M H. CUSSE Directeur des Systèmes d'Information M C. PFAFF Ingénieur CNAM M R. REIBEL Ingénieur CNAM M N. FRIED Ingénieur CNAM M H. KRAESS Intervenant CNAM** 

# **Remerciements**

Mes plus chaleureux remerciements à :

# **André, Gérard K., Gérard S., Guillaume, Vincent et Yannick**, l'équipe du helpdesk

**M Jacquot,** Directeur des systèmes d'information **M Cusse**, Directeur des systèmes d'information **Mme Kochersperger**, Secrétaire de direction **M Kleinpeter**, Responsable pédagogique **M Blanc**, Responsable qualité

Ainsi qu'à mon épouse, qui patiente et attentionnée m'a apporté un soutien précieux dans ce travail.

Et pour finir à Lisa ma petite princesse qui m'a donné la motivation nécessaire.

# **Liste des abréviations**

- **ACD :** Automatic Call Distributor
- **CI :** Configuration Item
- **CMDB :** Configuration Management DataBase
- **CNS :** Contrat de Niveau de Service
- **CRM :** Customer Relationship Management
- **DECT :** Digital Enhanced Cordless Telecommunications
- **DSI :** Direction des Systèmes d'Information
- **ERP :** Entreprise Ressource Planning ou Progiciel de Gestion intégré
- **GED :** Gestion Electronique de Documents
- **IP :** Internet Protocol
- **IT :** Information Technology
- **ITIL :** Information Technology Infrastructure Library
- **KPI :** Key Performance Indicators
- **MPLS :** Multi Protocol Label Switching
- **NSA :** Niveau de Service Attendu
- **PABX :** Private Automatic Branch eXchange
- **PDCA :** Plan, Do, Check, Act
- **PMI :** Project Management Institute
- **PRA :** Plan de Reprise d'Activité
- **ROI :** Return On Investment
- **SAP :** Systems, Applications and Products
- **SLA :** Service Level Agreement
- **SLO :** Service Level Objective, objectifs de niveau de service
- **VPN :** Virtual Private Network, réseau privé virtuel

# **Glossaire**

**ACD :** Commutateur automatique qui permet d'acheminer des communications téléphoniques.

**DECT** : Standard européen de radiocommunication vocale en mode point à point, entre un terminal, tel qu'un téléphone, et une station de base.

**MPLS :** Cette technologie permet de construire sur un réseau un chemin balisé entre un point de départ et une destination, ou entre un groupe de départ et un groupe de destination.

**PABX :** Un PABX est un autocommutateur téléphonique privé destiné à alimenter et à mettre en relation une certaine quantité de postes téléphoniques internes dans une entreprise ou dans une administration.

**PRA :** Plan de secours prévoyant la mise en place des mesures à mettre en œuvre en cas de catastrophe.

# Table des matières

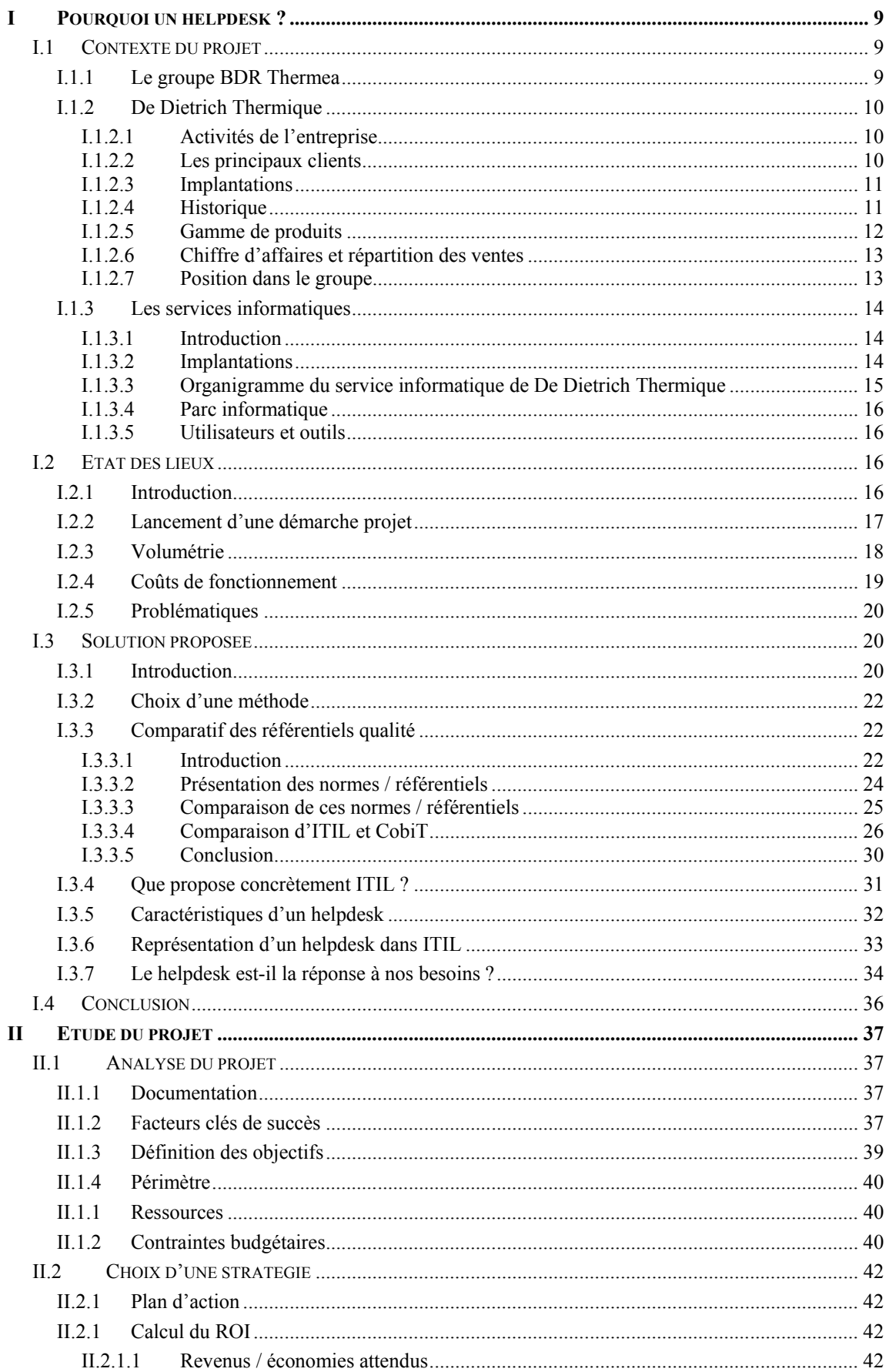

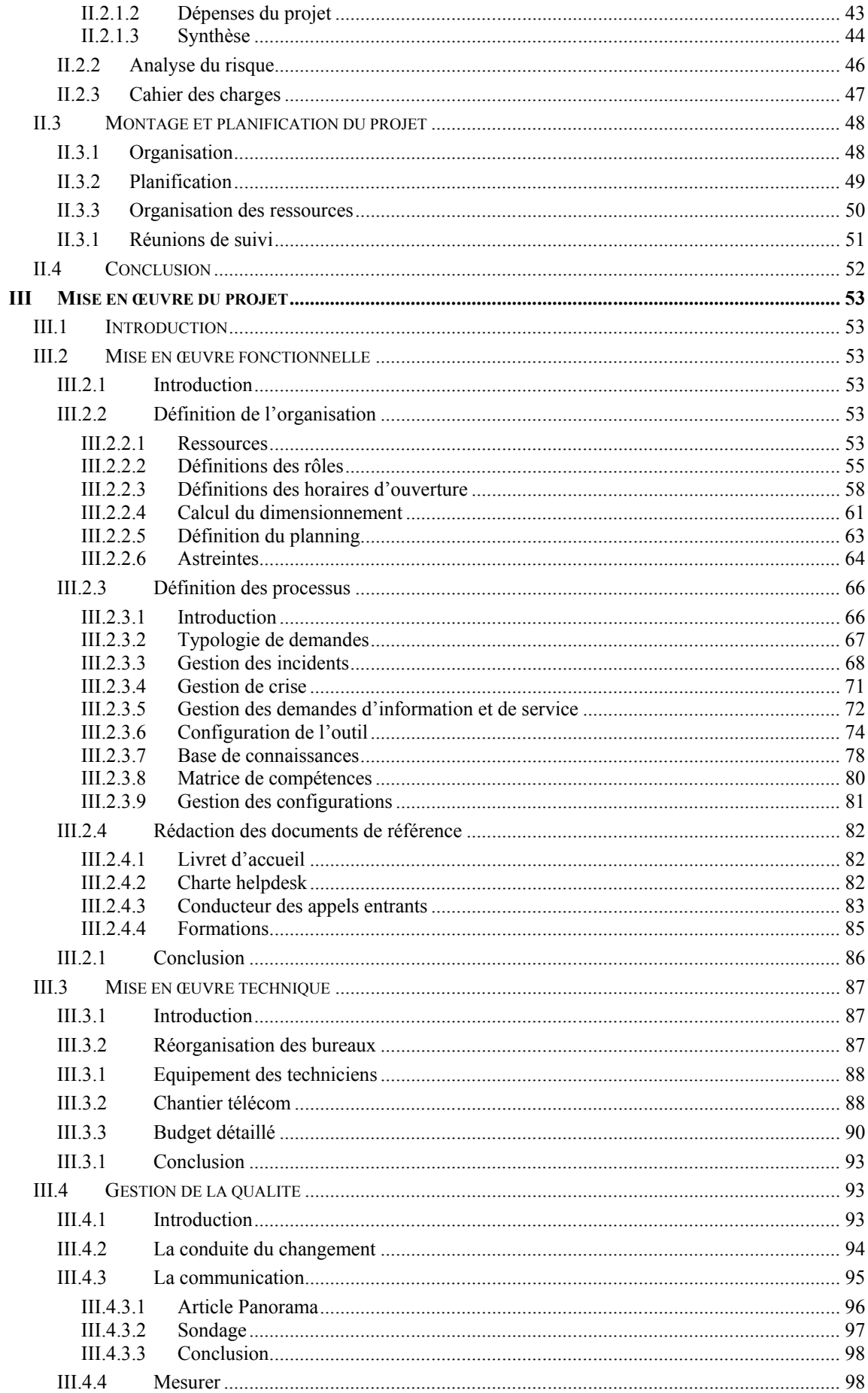

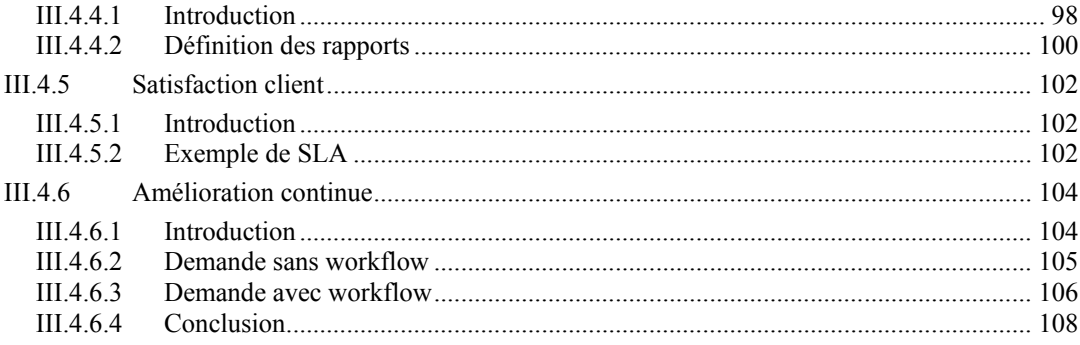

# **Introduction**

Un grand nombre de services informatiques sont confrontés à des changements importants liés à la croissance de l'entreprise à laquelle ils appartiennent ainsi qu'à l'orientation de leurs activités. Le contexte international ainsi que les nouvelles méthodes de production nous démontrent les limites des services informatiques qui ont concentré la majorité de leurs efforts dans la technique en négligeant l'importance des aspects organisationnels. Les services informatiques qui n'ont pas pris la pleine mesure de ce virage se heurtent à la difficulté de répondre aux nouvelles exigences de service réclamées par les utilisateurs.

Il existe des réponses à ces problématiques sous la forme de normes ou de référentiels (ISO 20 000, ITIL) qui décrivent les bonnes pratiques à adopter pour structurer un service informatique. Le service informatique auquel j'appartiens est confronté à cette problématique, mais toutes les tentatives pour organiser le service ont échoué car l'acceptation du changement est une des difficultés majeures d'un projet organisationnel. L'arrivée d'un nouveau directeur informatique a été l'occasion de relancer un projet d'organisation en prenant pour point de départ la création d'un centre de support plus connu sous le nom de helpdesk.

# **I Pourquoi un helpdesk ?**

# **I.1 Contexte du projet**

#### **I.1.1 Le groupe BDR Thermea**

Ce projet a été réalisé au sein de la société BDR Thermea qui est le fruit d'un regroupement de trois entités principales : De Dietrich Thermique, Remeha et Baxi. Le groupe ainsi formé est composé de 6400 personnes pour un chiffre d'affaires d'1,8 milliards d'euros. Ce groupe est le numéro trois européen dans le domaine du chauffage.

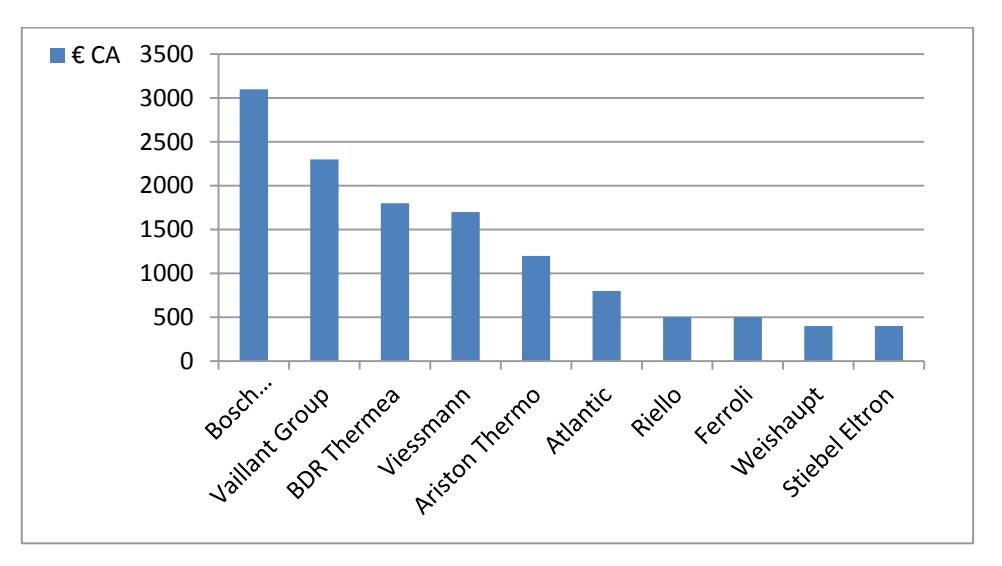

Figure 1 : Positionnement du groupe sur le marché européen

Voici les différentes marques du groupe BDR Thermea :

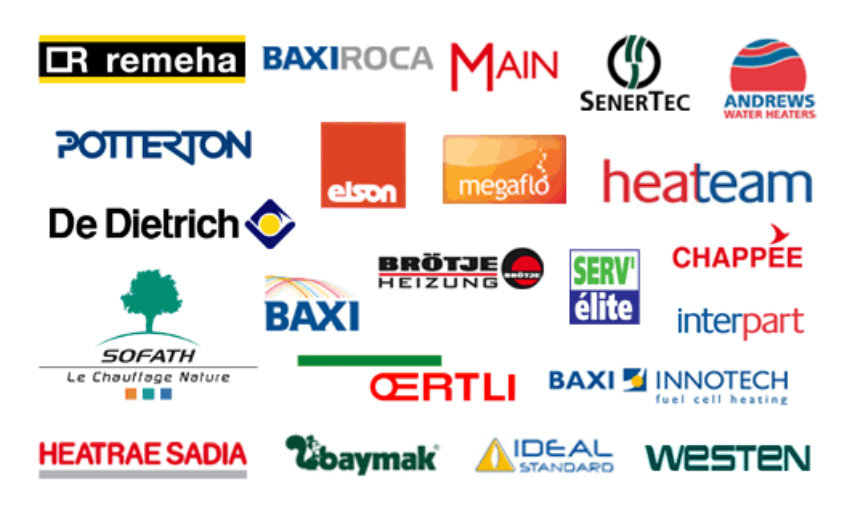

Figure 2 : Marques du groupe BDR Thermea

Le groupe BDR Thermea est présent dans plus de 70 pays à travers le monde. Sa plus forte présence se situe en Europe de l'ouest. Le groupe renforce également sa présence dans les pays d'Europe de l'est, en Turquie, en Chine, en Russie et en Amérique du nord.

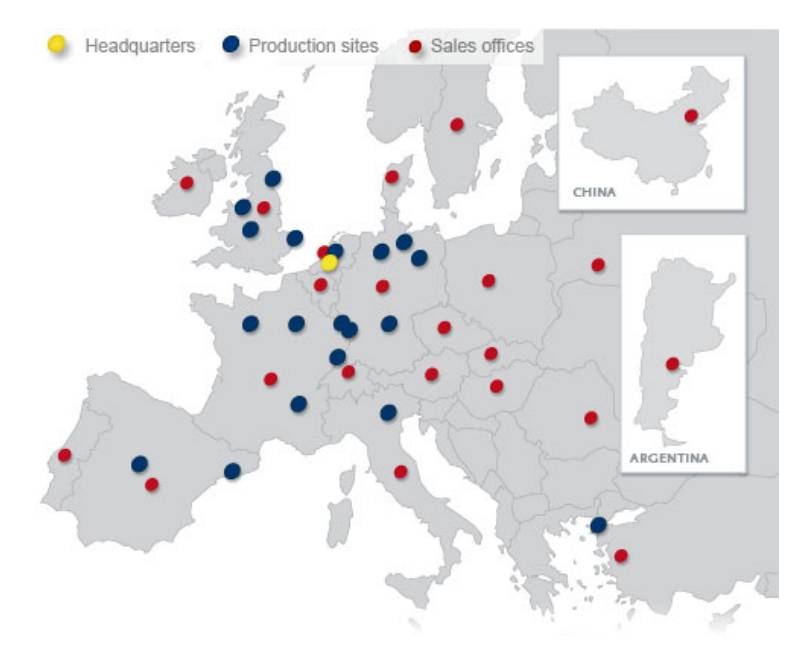

Figure 3 : Sites du groupe BDR Thermea

## **I.1.2 De Dietrich Thermique**

### **I.1.2.1 Activités de l'entreprise**

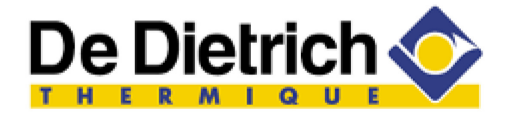

De Dietrich Thermique est le leader français des constructeurs de dispositifs de chauffage à condensation. Parmi ces dispositifs, on peut citer les chaudières traditionnelles (fioul, gaz, au sol ou murales), les solutions sanitaires (chauffe-eau, ballons) ou encore les produits à énergies renouvelables (pompes à chaleur, installations solaires). De Dietrich Thermique dispose d'un effectif de 1180 personnes.

# **I.1.2.2 Les principaux clients**

Les principaux clients sont des professionnels du chauffage (installateurs et/ou distributeurs) répartis dans toute l'Europe.

Les installateurs, après avoir passé la certification De Dietrich correspondante au modèle de dispositif vendu, mettent eux-mêmes en place les chaudières De Dietrich chez le client final (particulier, institution, entreprise, etc.).

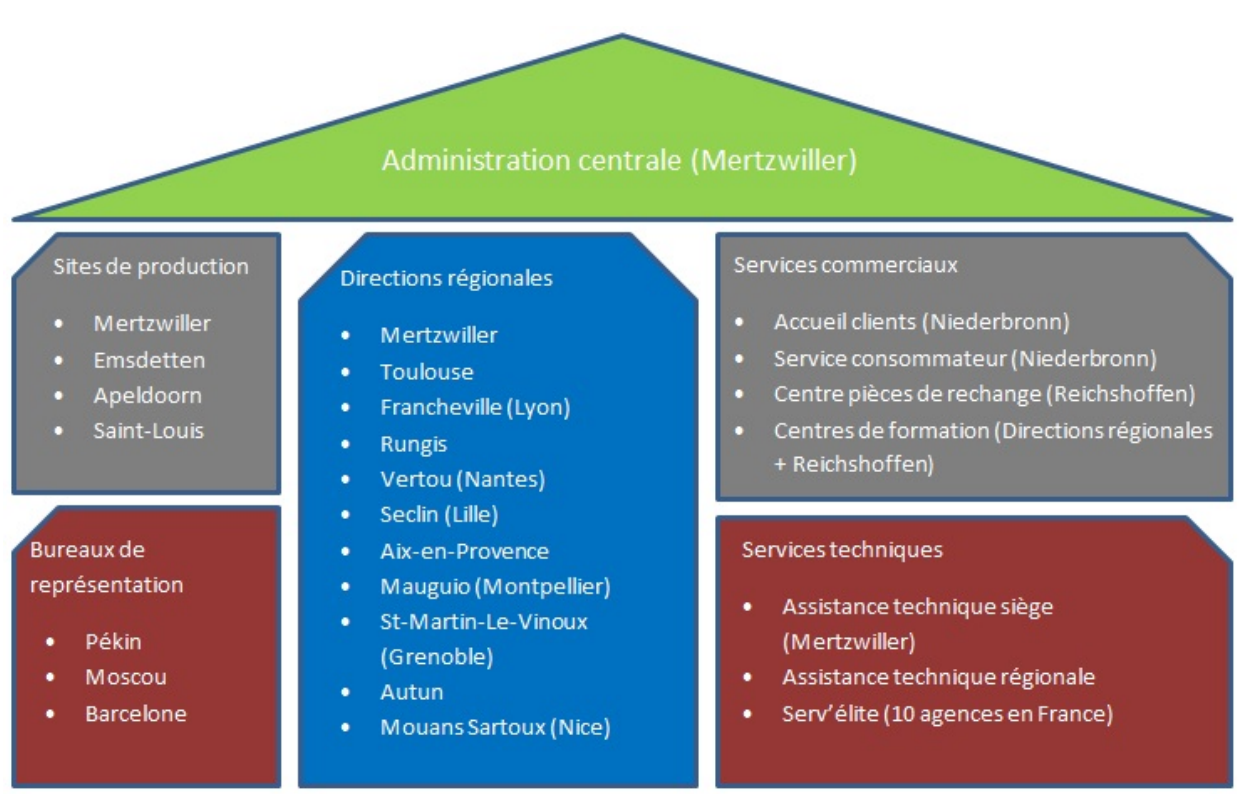

# **I.1.2.3 Implantations**

Figure 4 : Sites De Dietrich Thermique

# **I.1.2.4 Historique**

De Dietrich est la plus ancienne entreprise privée française.

Tableau I : Historique De Dietrich Thermique

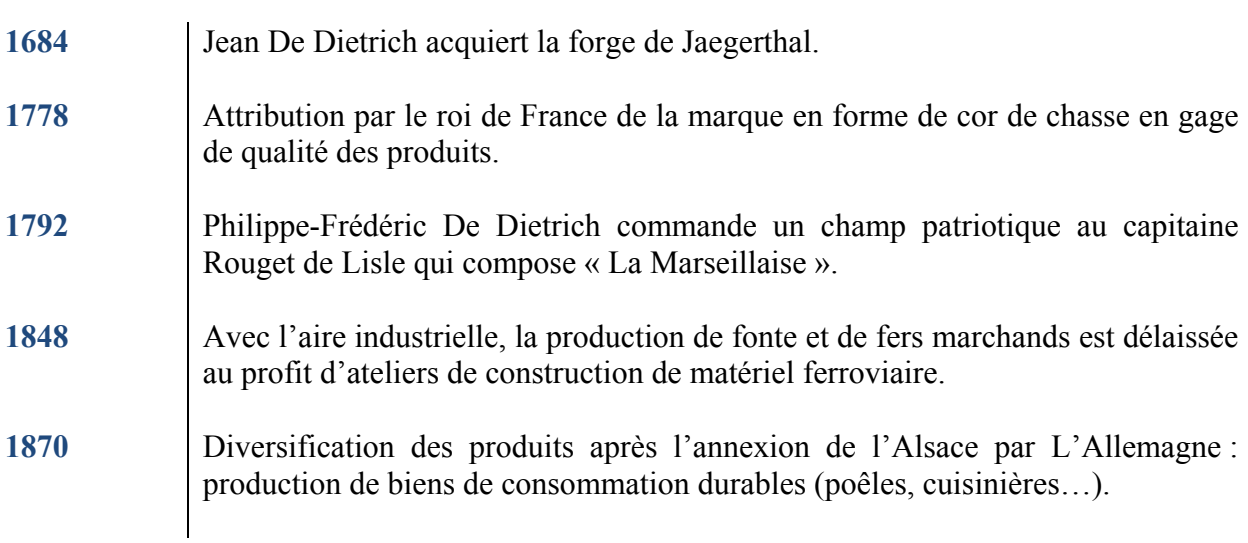

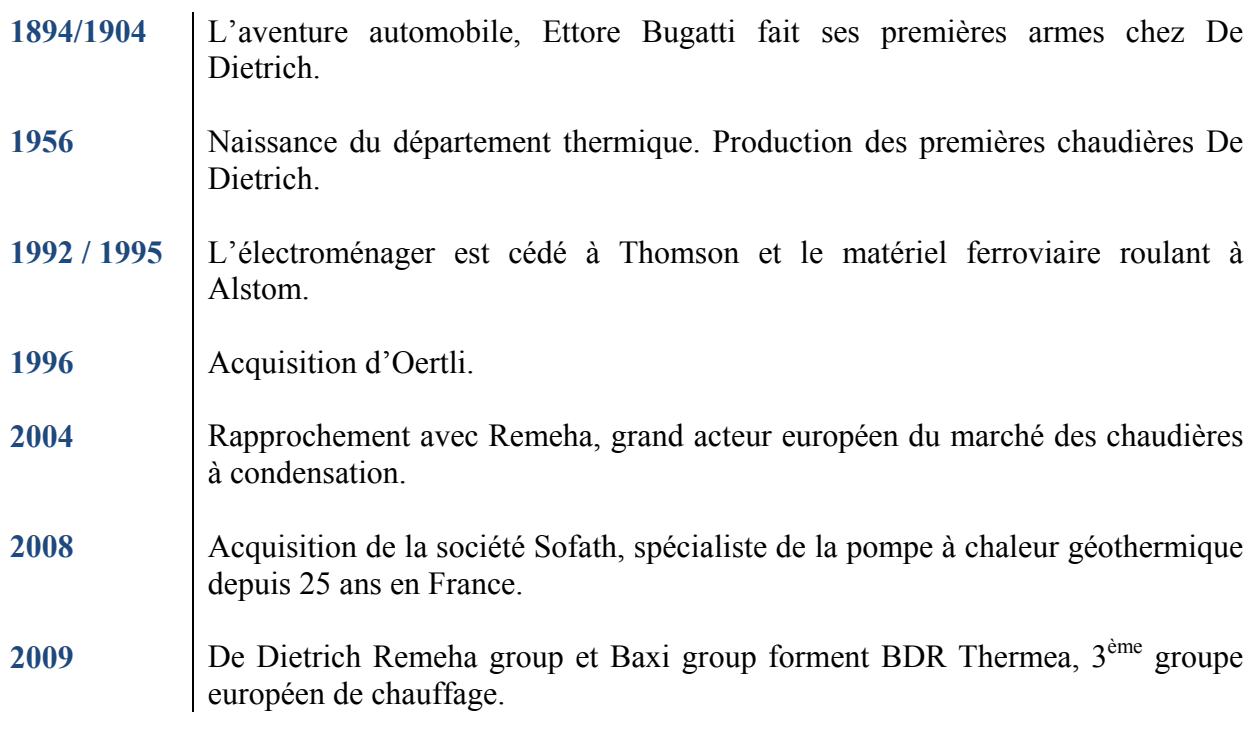

# **I.1.2.5 Gamme de produits**

Voici notre gamme de produits :

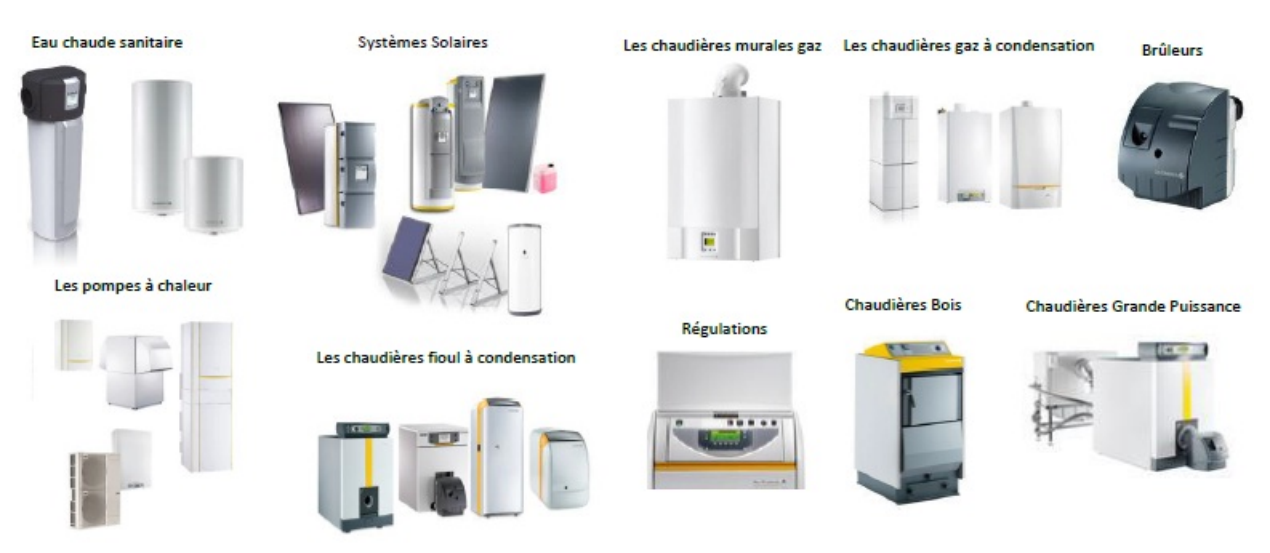

Figure 5 : Gamme de produits

# **I.1.2.6 Chiffre d'affaires et répartition des ventes**

Le chiffre d'affaires de Dietrich Thermique est de 348 millions d'euros pour l'année 2011.

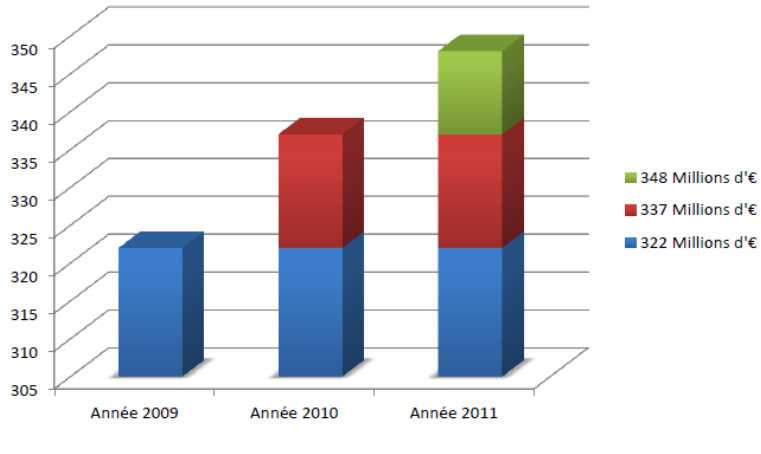

Figure 6 : Chiffre d'affaires

Les ventes sont effectuées pour 30% à l'export et 70% en France.

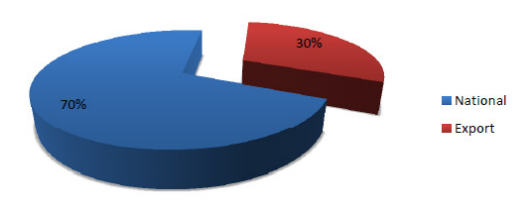

Figure 7 : Pourcentages de ventes

### **I.1.2.7 Position dans le groupe**

De Dietrich représente actuellement 18 % des ventes du groupe BDR Thermea.

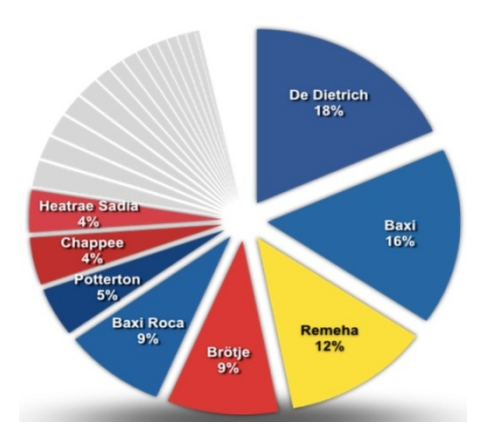

Figure 8 : Position dans le groupe

#### **I.1.3 Les services informatiques**

#### **I.1.3.1 Introduction**

De Dietrich Thermique, Remeha et Baxi possèdent leur informatique propre et des méthodes industrielles différentes. Le contexte économique et la stratégie du groupe conduisent à un changement de cap. Nous nous orientons vers l'assemblage de composants en abandonnant peu à peu leur fabrication qui est externalisée (corps de chauffe, électronique, tôle…). Ces méthodes d'assemblage en flux tendu sont peu à peu généralisées dans le groupe. Le rôle de l'informatique devient prépondérant car le dysfonctionnement d'un composant du système d'information peut conduire immédiatement à un arrêt de production et des pertes financières en conséquence (Exemple : 1 heure d'arrêt de production pour l'usine de Mertzwiller représente une perte d'environ 260 000 euros de chiffre d'affaires).

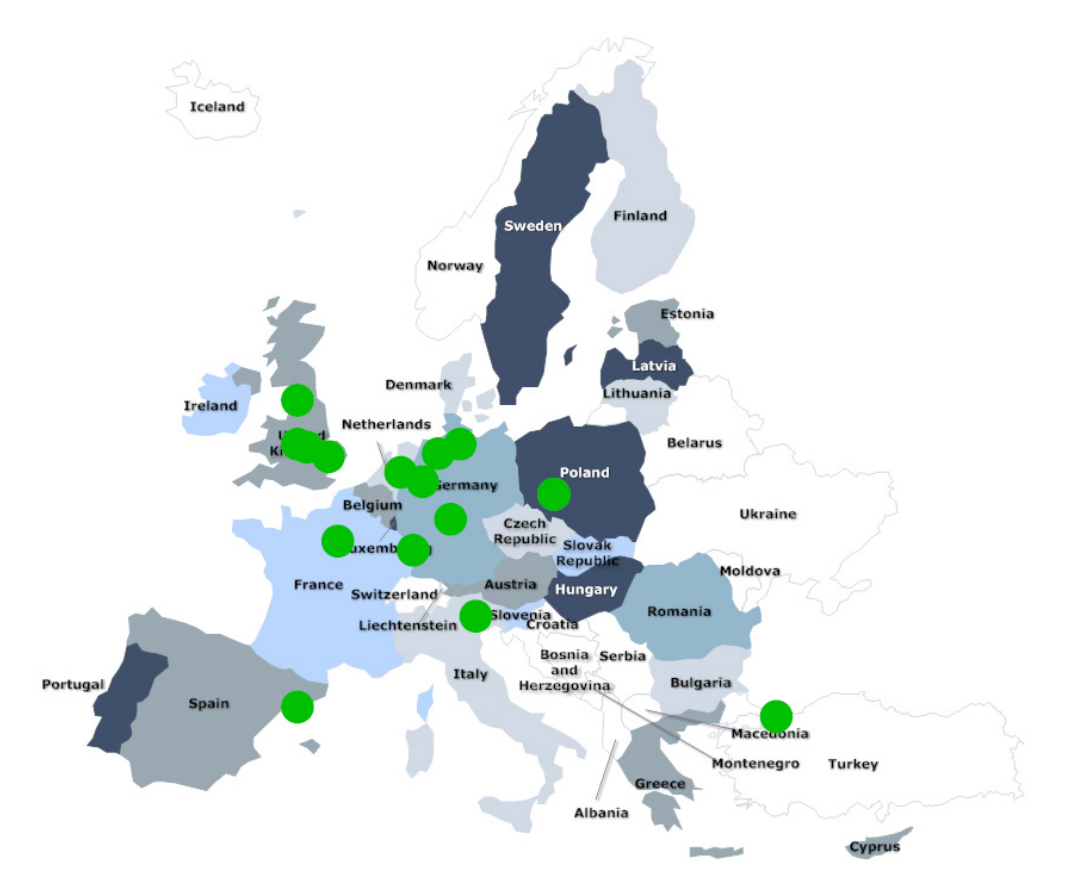

#### **I.1.3.2 Implantations**

Figure 9 : Implantations des services informatiques

Il y a 15 services informatiques dans le groupe regroupant 104 personnes :

| <b>Pays</b>      | <b>Ville</b>       | Nombre de personnes |
|------------------|--------------------|---------------------|
| Angleterre       | Warwick            | 13                  |
|                  | Preston            | 6                   |
|                  | Norwich            | 3                   |
|                  | Erdington          | 1                   |
| <b>Italie</b>    | Bassano del Grappa | 10                  |
| <b>France</b>    | Le Blanc Mesnil    | 6                   |
|                  | Mertzwiller        | 25                  |
| <b>Espagne</b>   | <b>Barcelone</b>   | 8                   |
| <b>Turquie</b>   | Istanbul           | $\overline{2}$      |
| Pays-Bas         | Apeldoorn          | 15                  |
| <b>Allemagne</b> | Rastede            | $\overline{7}$      |
|                  | Emsdetten          | $\mathbf{1}$        |
|                  | Hambourg           | 2                   |
|                  | Schweinfurt        | 4                   |
| Pologne          | Wroclaw            | 1                   |

Tableau II : Liste des services informatiques

# **I.1.3.3 Organigramme du service informatique de De Dietrich Thermique**

Le service informatique de De Dietrich Thermique est constitué de 25 personnes dont voici l'organisation au départ du projet :

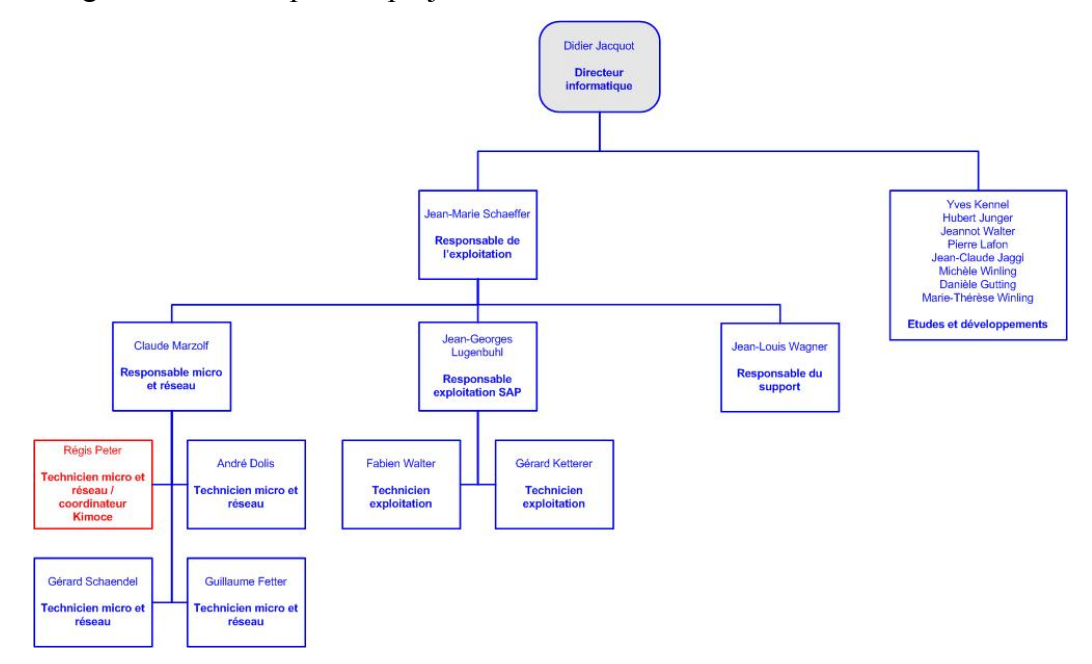

Figure 10 : Organigramme départ projet

#### **I.1.3.4 Parc informatique**

Le parc informatique de Dietrich Thermique est composé de :

- 1000 PC dont 350 PC portables
- 93 serveurs (sur une infrastructure virtuelle)
- 115 postes téléphoniques en voix sur IP
- 350 imprimantes
- 69 commutateurs
- 20 routeurs
- 200 PDA

#### **I.1.3.5 Utilisateurs et outils**

Le périmètre du projet se limite à De Dietrich Thermique pour l'ensemble des fonctions de support et à Remeha pour le support du progiciel de gestion SAP. Il y a environ 1200 utilisateurs de nos systèmes d'information du côté de De Dietrich Thermique répartis sur 17 sites principalement en France (3 bureaux de représentation en Russie, Espagne et Chine). Pour ces sites la langue de support est le français. Remeha regroupe 550 utilisateurs de SAP, la langue de support est l'anglais.

Nous assurons la gestion de ce parc principalement grâce à des outils de prise de main à distance au travers de liaisons distantes sécurisées. Sur ces 1750 personnes, 400 environ sont des « nomades » disposant d'un PC portable. Ces personnes se connectent au travers de liaisons VPN (Virtual Private Network), ce sont des liens virtuels sécurisés qui passent par Internet. La majorité des outils utilisés sont en mode client-serveur comme SAP mais nous avons de plus en plus d'outils en mode web, la CRM (Customer Relationship management, ou gestion de la relation client) en est un bon exemple.

## **I.2 Etat des lieux**

#### **I.2.1 Introduction**

Au départ de ce projet, j'assure la fonction de technicien micro et réseau. Une hotline est en place, elle est constituée uniquement d'un responsable hotline. Cette personne n'a pas un profil de technicien, son rôle est de traiter les problèmes simples (problèmes de mots de passe, problèmes matériels simples…) et de transférer les autres demandes aux autres

personnes du service en fonction de leurs compétences. Le responsable de la hotline, un autre technicien micro et réseau et moi-même sommes installés dans le même bureau.

Le fonctionnement de cette hotline est « basique » :

- Les utilisateurs contactent cette hotline au travers d'un numéro unique (le 7777) pour tout problème micro ou réseau (panne matérielle, problème fonctionnel…).
- Les appels ne sont pas saisis, ni dans un logiciel, ni sur papier.
- Tous les appels sont traités directement sans priorisation, aucun traitement n'est différé.
- Si le responsable de la hotline n'arrive pas à résoudre le problème, il transfert la demande à l'une des deux personnes présentes dans le bureau. Tous les appels étant traités directement il est difficile de transférer les appels à d'autres personnes du service (personnes réticentes à la prise en charge des appels, personnes absentes de leur bureau…).
- Le responsable de la hotline assure également la gestion du parc informatique à l'aide du logiciel Kimoce.

Un certain nombre de problèmes sont apparus dans cette organisation, problèmes auxquels j'ai souhaité apporté une réponse au travers de ce projet.

# **I.2.2 Lancement d'une démarche projet**

A partir de ce constat j'ai décidé de structurer ma démarche en lançant un projet suivant ces étapes (adaptées de la méthode de gestion de projet PMI, pour Project Management Institute, qui est l'une des méthodes la plus connue et la plus utilisée avec Prince 2) :

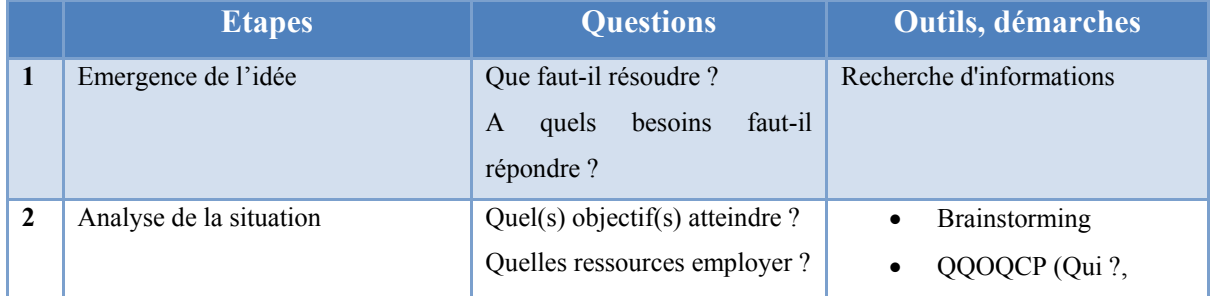

#### Tableau III : Etapes projet

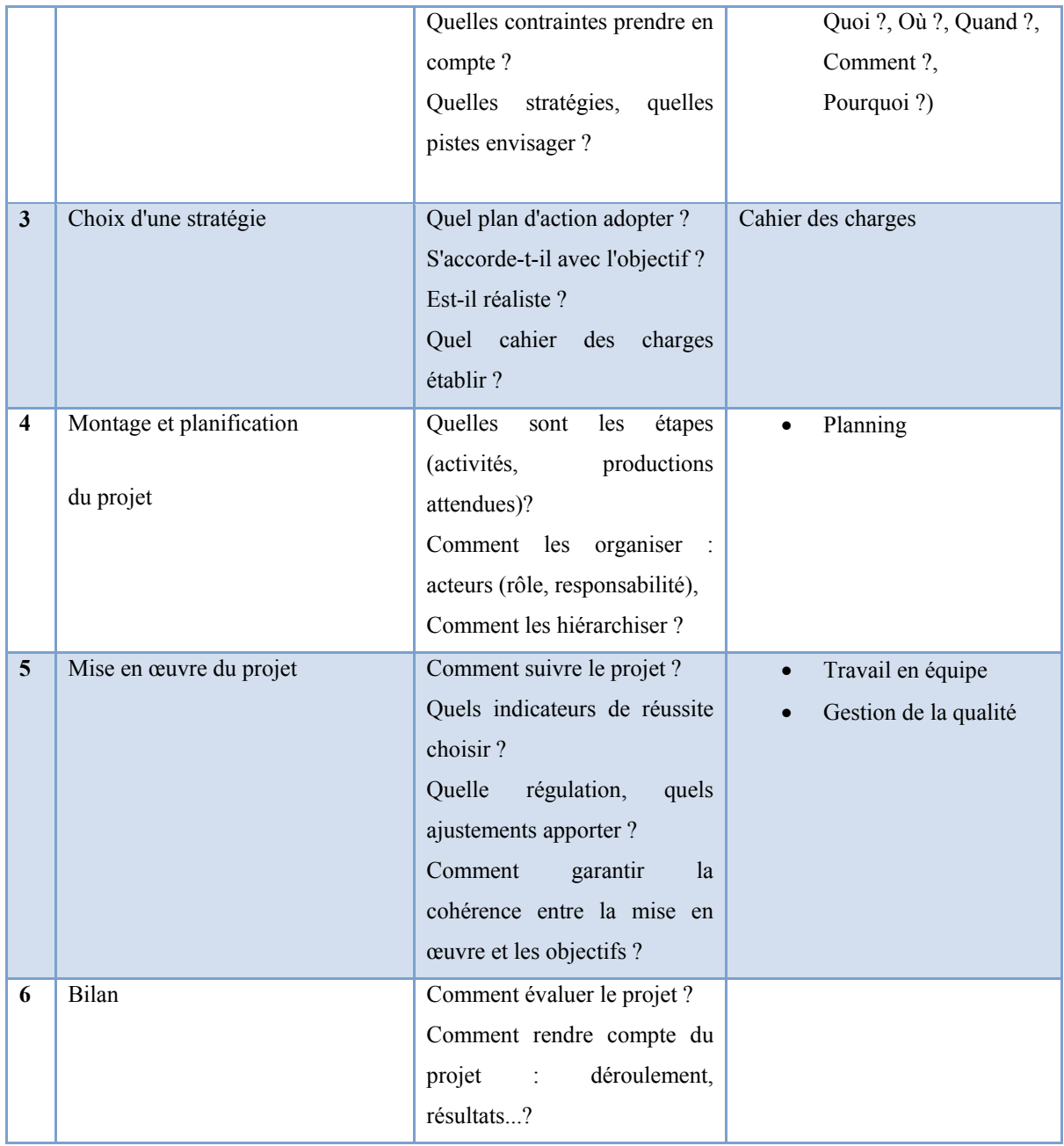

La première partie intitulée « Pourquoi un helpdesk » correspond à la première étape : émergence de l'idée.

### **I.2.3 Volumétrie**

Aucun appel n'étant enregistré, il est difficile d'avoir des données fiables concernant la volumétrie des appels. Pour obtenir un minimum d'informations chiffrées je me suis astreint à saisir tous les appels que j'ai réceptionnés entre le mois de février et le mois d'août 2008. J'ai pu en extraire le nombre d'appels que j'ai traités par mois sur cette période :

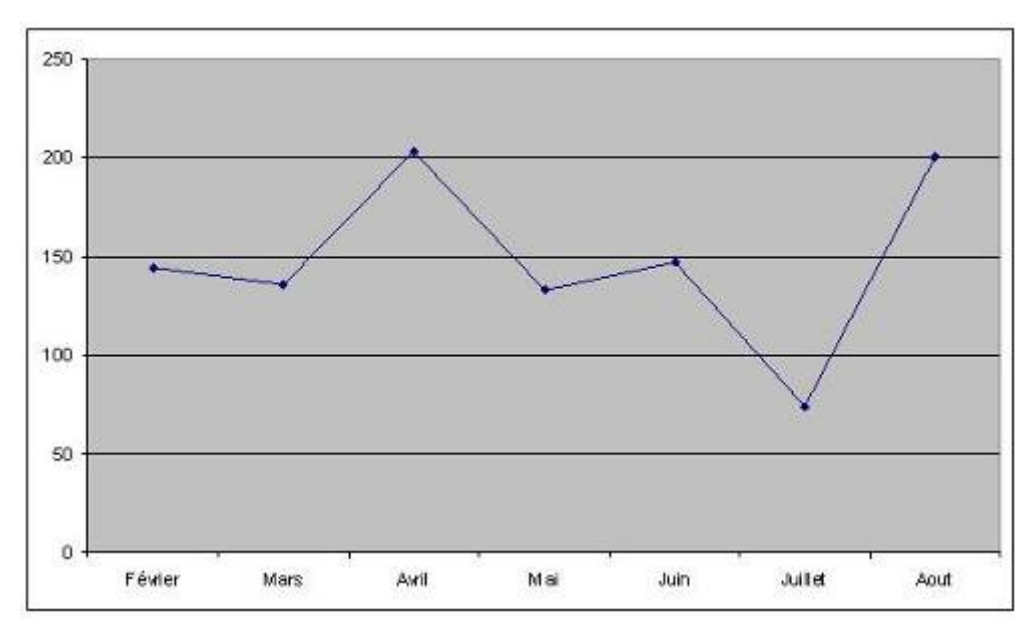

Figure 11 : Nombre d'appels / mois hotline

Ce qui représente une moyenne de 177 appels traités par mois pour une personne. Ayant également noté la durée de traitement, j'ai pu en extraire la durée moyenne de traitement d'un appel : 20 minutes. Il faut nuancer cette durée moyenne car elle tient uniquement compte des appels résolus en direct, les appels nécessitant une analyse ou des traitements complémentaires ne sont pas inclus, cette durée étant plus difficile à quantifier.

La répartition des appels étant inégale entre les trois personnes du bureau de la hotline, il est difficile de donner un chiffre précis du nombre total d'appels. J'estime que la hotline réceptionnait environ 400 appels par mois.

#### **I.2.4 Coûts de fonctionnement**

Le coût de fonctionnement est difficile à évaluer au vu du peu d'informations chiffrées disponibles :

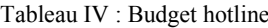

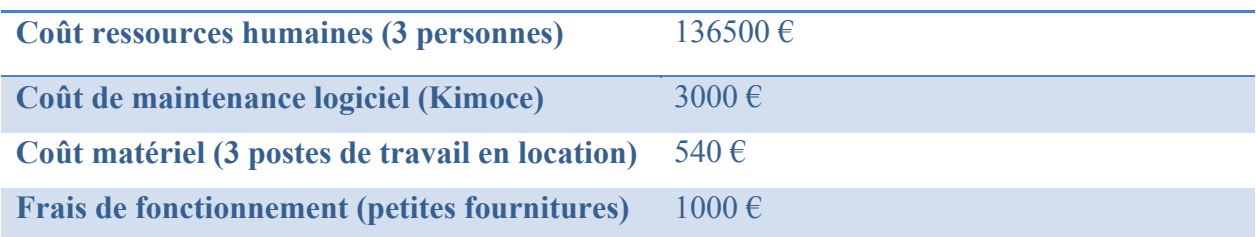

#### **I.2.5 Problématiques**

Les principales problématiques que j'ai relevées :

- Répartition de la charge inégale : uniquement sur deux personnes.
- Aucune qualification des demandes en fonction de leur gravité ou de l'impact.
- Difficultés techniques et problèmes d'acceptation pour transférer des demandes aux autres personnes du service.
- Mauvais taux de décroché, un certain nombre d'appels d'utilisateurs sont perdus car le téléphone est occupé.
- Traitement de toutes les demandes dans l'urgence.
- Aucun suivi possible des demandes, ni pour les techniciens, ni pour les utilisateurs.
- Difficulté pour les utilisateurs pour trouver le bon interlocuteur.
- Certains utilisateurs refusent de contacter la hotline à cause de l'accueil de mauvaise qualité.
- Un certain nombre d'appels des utilisateurs ne passent plus par la hotline et sont émis directement vers une connaissance ayant des compétences en informatique.
- Equipes du service informatique qui sont interrompues régulièrement par des appels d'utilisateurs ce qui induit une perte de productivité en particulier dans les projets.
- Impossibilité de connaitre la répartition des activités des équipes (temps passé à faire du support, temps passé sur des projets).

# **I.3 Solution proposée**

#### **I.3.1 Introduction**

Les différentes problématiques décrites dans la section précédente ont été la cause de tensions et de stress pour les membres de l'équipe informatique et en particulier pour les personnes présentes dans le bureau de la hotline.

En réaction à cet état de fait j'ai réfléchi à des solutions permettant d'améliorer cette situation. Je me suis fixé plusieurs objectifs :

- Améliorer la qualité de service.
- Diminuer les tensions et le stress.
- Répartir d'une manière plus homogène la charge de travail.
- Améliorer la productivité du service informatique en gérant le flux des appels pour que les personnes ayant en charge des projets ou des tâches de maintenance ne soient pas constamment importunées par des appels hotline.

Pour atteindre ces objectifs, il m'a semblé indispensable d'adopter une démarche qualité, d'après Jean-François Pillou dans son ouvrage intitulé « Tout sur les systèmes d'information » [1] :

*« La qualité peut se définir comme la capacité à atteindre les objectifs opérationnels visés.»*

La qualité se décline sous deux formes qui permettent de répondre aux objectifs fixés:

- La qualité externe qui correspond à la satisfaction des clients :
	- o Améliorer la qualité de service
- La qualité interne qui correspond à l'amélioration du fonctionnement interne de l'entreprise :
	- o Diminuer les tensions et le stress
	- o Répartir d'une manière plus homogène la charge de travail
	- o Améliorer la productivité du service informatique en gérant le flux des appels pour que les personnes ayant en charge des projets ou des tâches de maintenance ne soient pas constamment importunées par des appels hotline

L'enjeu principal de la qualité est d'initier un cercle vertueux d'amélioration continue, cette démarche implique la définition des méthodes à mettre en œuvre pour atteindre les objectifs fixés ainsi que l'évaluation du niveau de qualité pour permettre au service informatique de se situer par-rapport à ces exigences.

Je vais aborder dans cette section les critères de choix d'une méthode puis la description de la méthode retenue.

### **I.3.2 Choix d'une méthode**

Deux possibilités s'offraient à moi pour effectuer le choix d'une méthode :

- Définir une nouvelle méthode totalement adaptée à notre contexte.
- Me baser sur un référentiel qualité existant.

La définition d'une nouvelle méthode est la solution la plus souple mais elle a des inconvénients majeurs :

- Plus couteuse en temps car elle doit être définie.
- Plus risquée car il serait présomptueux de penser pouvoir définir une méthode parfaite, il y a donc un risque important de proposer une méthode qui ne répondrait qu'imparfaitement à nos problématiques et qui mettrait un certain temps pour acquérir un niveau de maturité satisfaisant.

Il me semble important de ne pas réinventer la roue mais de me baser sur un existant et de lui apporter toutes les améliorations nécessaires pour atteindre nos objectifs. C'est la raison pour laquelle j'ai choisi de m'orienter préférentiellement vers un référentiel qualité si tant est qu'il en existe un qui réponde à nos attentes. Un référentiel est un guide méthodologique efficace qui me permettra de démontrer que j'ai pris toutes les meilleures dispositions possibles.

#### **I.3.3 Comparatif des référentiels qualité**

#### **I.3.3.1 Introduction**

Il existe une multitude de référentiels ou normes qualité dont voici les principaux utilisés dans un contexte de systèmes d'information :

ITIL - CobiT - CMMI - ISO 20 000 - ISO 27 001 - ISO 9001 - PMI - Prince 2 - eSCM

Chaque référentiel couvre un certain nombre de domaines liés à la gestion des systèmes d'information.

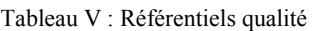

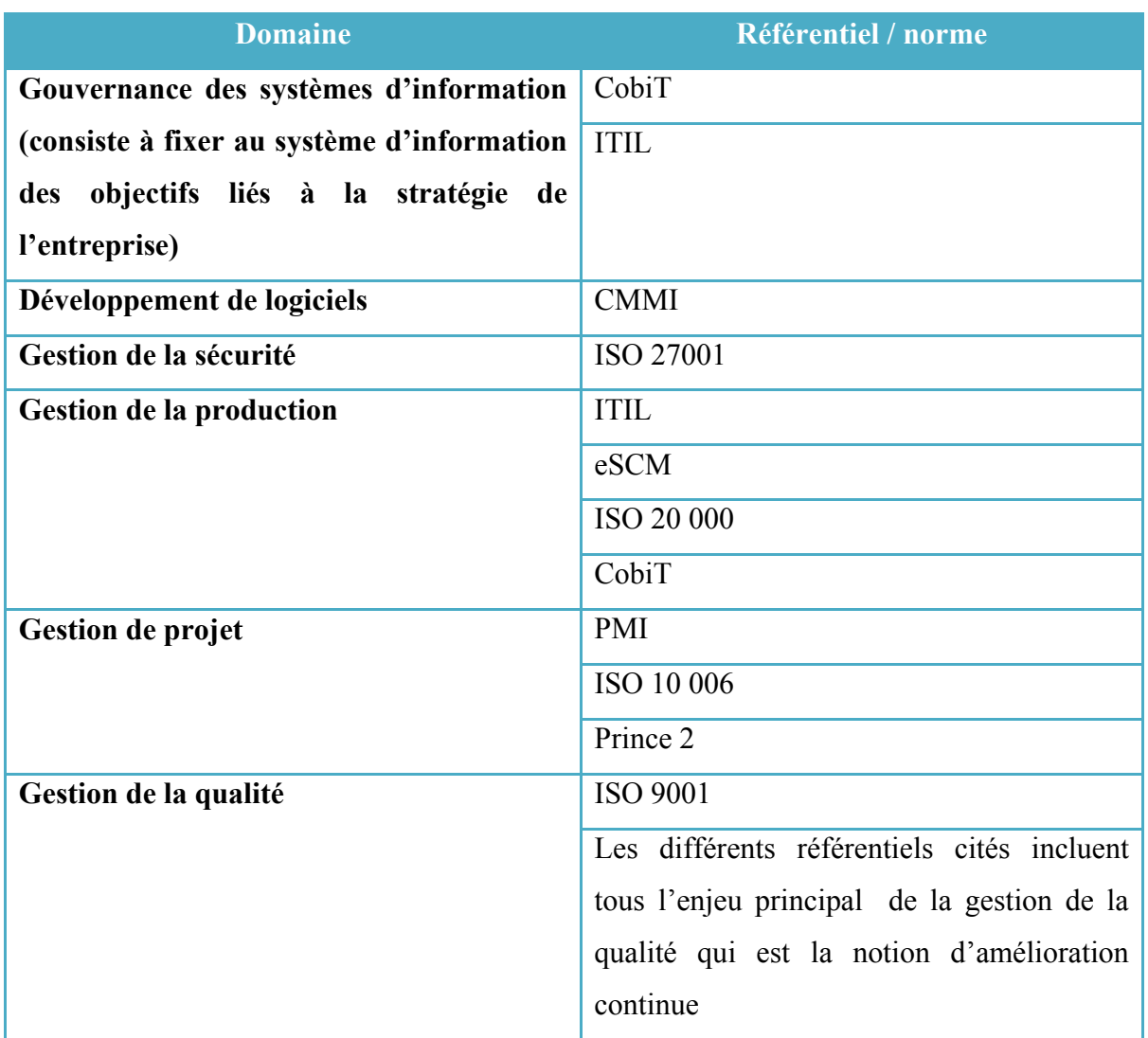

Dans le cadre de ce projet, il n'y a que deux domaines qui nous intéressent :

- La gestion de production
- La gestion de la qualité

Le choix se portera donc sur l'un des référentiels / normes suivants :

ITIL – eSCM - ISO 20 000 – CobiT - ISO 9001

Je vous propose de vous présenter les différents référentiels / normes dans la section suivante.

# **I.3.3.2 Présentation des normes / référentiels**

# **ITIL :**

ITIL est l'acronyme d' « Information Technology Infrastructure Library » signifiant bibliothèque pour l'infrastructure des technologies de l'information. Il s'agit d'un ensemble de livres dans lesquels sont référencées de nombreuses pratiques, procédures et méthodes permettant de gérer les systèmes d'information. La dernière version (ITIL v3) a été publiée en 2007. Cette bibliothèque est répartie en cinq livres :

- La stratégie des services
- La conception des services
- La transition des services
- L'exploitation des services
- L'amélioration continue des services

# **eSCM :**

eSCM est l'acronyme de « eSourcing Capability Model », c'est un référentiel qui a pour but d'améliorer la relation entre clients et fournisseurs dans le cadre de la fourniture de services utilisant les technologies de l'information.

# **CobiT :**

CobiT est l'acronyme de « Control objectives for information and related Technologies ». Cette méthodologie a été publiée en 1996 par l'IT Governance Institute et l'ISACA (Information Systems Audit and Control Association). Ce référentiel propose 34 processus organisés en quatre grands domaines :

- Distribuer et fournir un support
- Evaluer et surveiller
- Planifier et organiser
- Acquérir et mettre en place

#### **Normes ISO :**

La famille des normes ISO correspond à un ensemble de référentiels de bonnes pratiques de management en matière de qualité, portés par l'organisme international de standardisation, l'ISO (International Organisation for Standardization).

La norme ISO 9001 décrit les exigences relatives à un système de management de la qualité. Les exigences y sont relatives à quatre grands domaines :

- Responsabilité de la direction
- Système qualité
- Processus
- Amélioration continue

La norme ISO 20 000 est une norme de certification des services informatiques. ISO 20 000 s'étant inspirée d'ITIL, elle en est assez proche ; en effet un certain nombre de processus sont identiques. ITIL couvre néanmoins un nombre de processus plus large.

### **I.3.3.3 Comparaison de ces normes / référentiels**

De Dietrich Thermique est certifié ISO 9001, c'est une norme exigée par nos clients pour pouvoir leur vendre nos produits. Elle n'aborde pas les processus propres à la gestion des systèmes d'informations, elle reste plus généraliste. Le principe essentiel qui nous intéresse dans cette norme est la notion d'amélioration continue, qui est reprise dans les différents référentiels / normes de ce comparatif.

ISO 20 000 est moins complet qu'ITIL et est actualisé moins régulièrement, l'intérêt principal de cette norme par-rapport au référentiel ITIL est de pouvoir certifier une organisation. Un référentiel ne permet de certifier qu'une personne ; cette certification garantit uniquement qu'une personne à la connaissance des bonnes pratiques. Il y a seulement 150 entreprises certifiées ISO 20 000 en Europe.

eSCM se situe « au-dessus du référentiel ITIL », il précise comment une DSI doit bâtir sa stratégie d'externalisation et la façon dont elle doit s'organiser pour mettre en place son externalisation.

L'étude de ces référentiels / normes m'a permis d'en écarter trois, pour les raisons suivantes :

- ISO 9001 est une norme trop généraliste ne traitant pas des problématiques des systèmes d'information.
- ISO 20 000 est très similaire à ITIL, si les processus ITIL sont en place la norme sera respectée. ITIL étant plus complet et plus accessible (documentations, plus de ressources gratuites), j'ai décidé de privilégier ITIL.
- eSCM aborde une notion spécifique qui est l'externalisation de processus du système d'information, ce qui n'est pas le cas dans ce projet.

Il subsiste deux référentiels ITIL et CobiT, ces deux solutions étant proches et semblant répondre au besoin, je vous propose de les comparer d'une manière plus détaillée dans la section suivante.

# **I.3.3.4 Comparaison d'ITIL et CobiT**

-

En comparant les processus d'ITIL et CobiT, je me suis aperçu rapidement qu'un certain nombre de processus se retrouvent dans les deux référentiels. J'ai réalisé un tableau comparatif en écartant tous les processus inutiles au projet. Pour réaliser ce tableau, je me suis basé sur un comparatif établi par la société Glenfis<sup>[1](#page-1-0)</sup>.

<sup>1</sup> *http://www.glenfis.ch/en/service/news/new-itil-edition-2011-and-cobit-5-mapping*

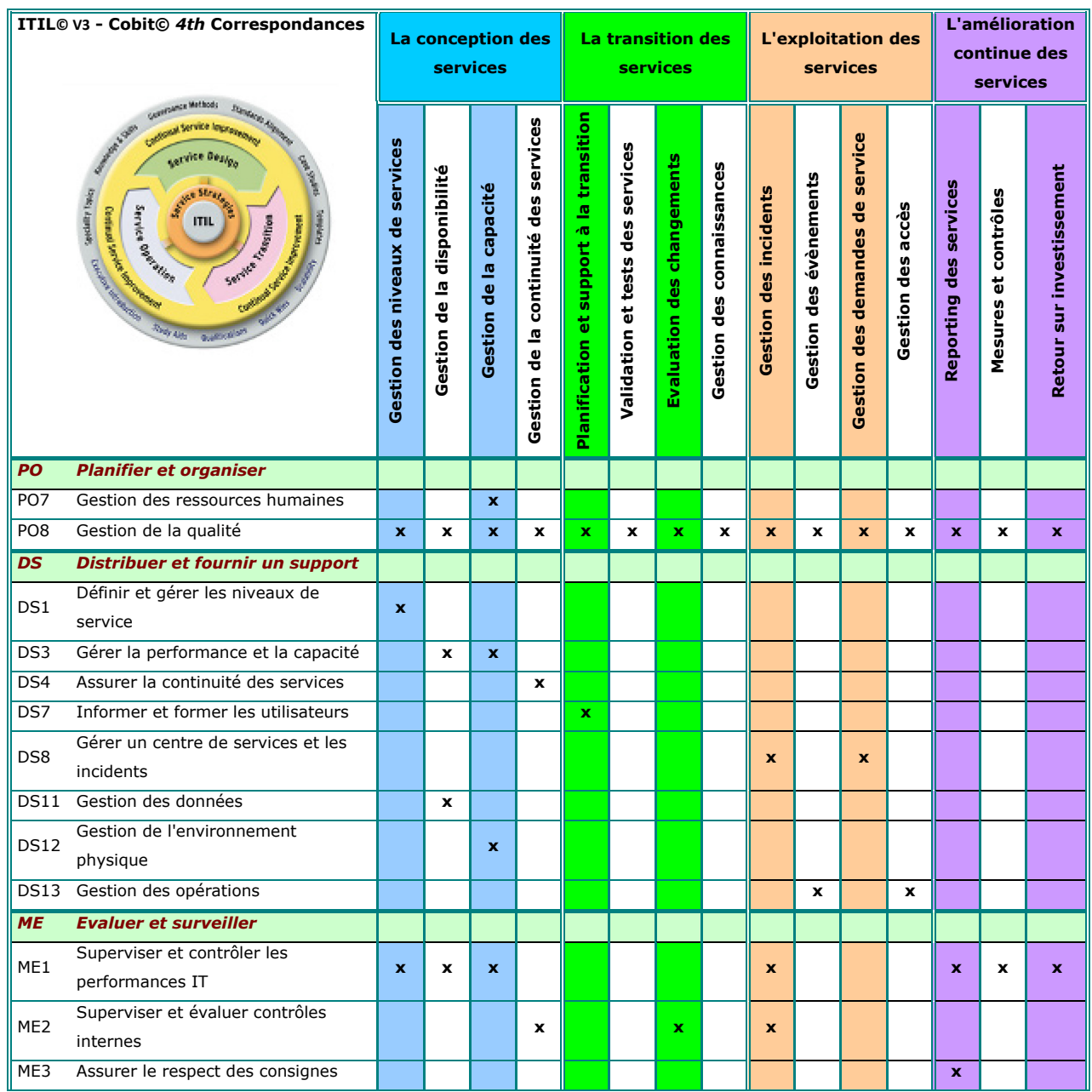

#### Tableau VI : Comparatif ITIL / CobiT

Nous pouvons constater que les processus sont très proches, les processus semblent être exhaustifs et sont susceptibles de répondre aux objectifs fixés d'après leurs intitulés. Il me reste à déterminer les différences de contenu entre les processus, pour identifier quel est le référentiel qui correspond le mieux à notre besoin.

J'ai pris pour exemple le processus qui décrit la gestion d'un centre de support vu par CobiT et par ITIL.

#### **Vision de CobiT :**

#### DS8 Manage Service Desk and Incidents

#### **Process Description**

Timely and effective response to IT user queries and problems requires a well-designed and well-executed service desk and incident management process. This process includes setting up a service desk function with registration, incident escalation, trend and root cause analysis, and resolution. The business benefits include increased productivity through quick resolution of user queries. In addition, the business can address root causes (such as poor user training) through effective reporting.

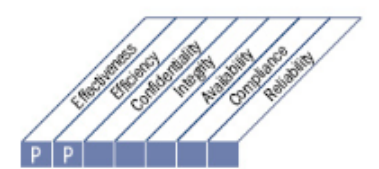

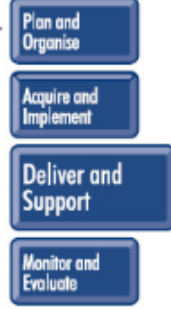

Control over the IT process of Manage service desk and incidents that satisfies the business requirement for IT of enabling effective use of IT systems by ensuring resolution and analysis of end-user queries, questions and incidents by focusing on a professional service desk function with quick response, clear escalation procedures, and resolution and trend analysis is achieved

- . Installing and operating a service desk
- Monitoring and reporting trends
- . Defining clear escalation criteria and procedures

and is measured by

by

- . Amount of user satisfaction with first-line support
- . Percent of incidents resolved within agreed-upon/acceptable period of time
- Call abandonment rate

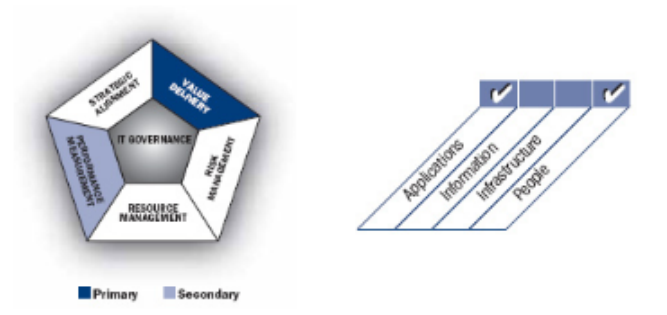

Figure 12 : Le centre de support vu par CobiT

Comme nous pouvons le constater dans ce document, CobiT souligne l'importance d'un centre de service, mais la description reste à un niveau d'abstraction assez élevé. Il s'agit du seul document que j'ai pu trouver qui traite de ce processus.

## **Vision d'ITIL :**

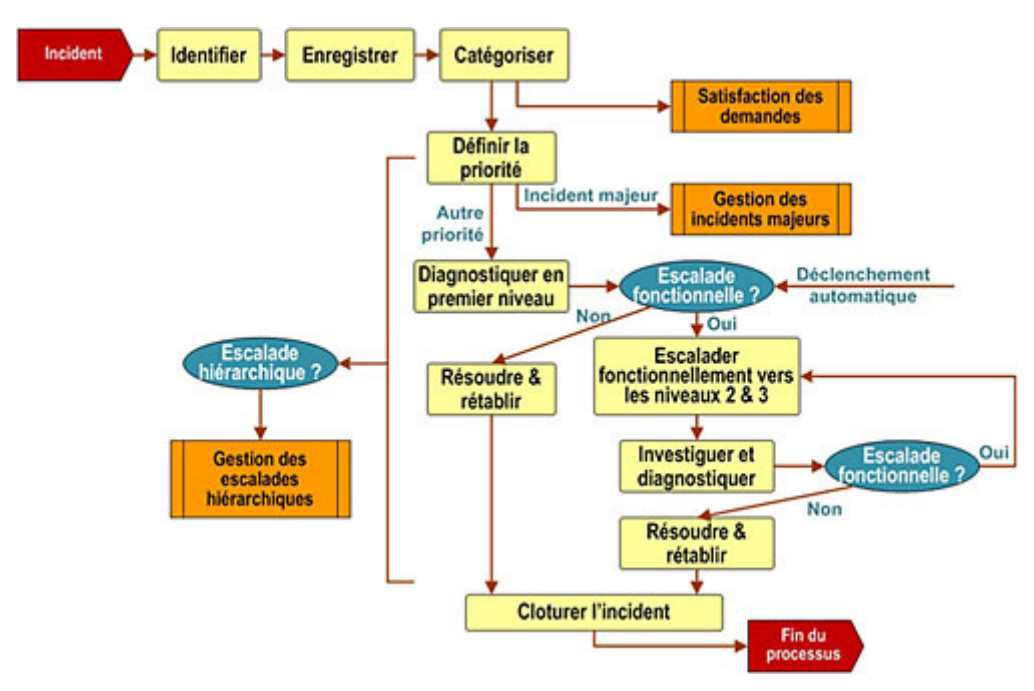

Figure 13 : Gestion des incidents dans ITIL

J'ai extrait un seul schéma de la documentation ITIL car la description complète du processus fait l'objet d'un chapitre complet dans le référentiel.

Nous pouvons constater au travers de ce schéma que la description du processus est bien plus concrète. ITIL n'énumère pas simplement les bonnes pratiques mais il décrit d'une manière détaillée chaque processus.

CobiT est principalement utilisé pour la gouvernance et l'audit des systèmes d'information, ITIL est plus orienté vers la production. CobiT a pour objectif de donner les clés aux DSI pour optimiser le management de leur service et leur fournir les indicateurs clés de performance (KPI) pour atteindre leurs objectifs. ITIL de son côté se base sur les meilleures pratiques et nous guide dans leur mise en œuvre en fournissant des guides détaillés.

Il ne faut donc pas voir deux référentiels concurrents mais bien deux référentiels complémentaires.

#### **I.3.3.5 Conclusion**

Il n'existe à l'heure actuelle qu'un seul référentiel qui décrit d'une manière détaillée les processus qui nous concernent dans le cadre de ce projet, il s'agit d'ITIL. ITIL est complet et détaillé, il est reconnu par les directions des systèmes d'information comme étant le référentiel le plus connu et le plus utilisé par les entreprises pour gérer leurs systèmes d'informations. D'après une enquête menée par les sociétés IDC et Teamup Consulting en 2009 [2] sur un panel de 120 grandes entreprises françaises de plus de 500 salariés, 35 % utilisent ITIL :

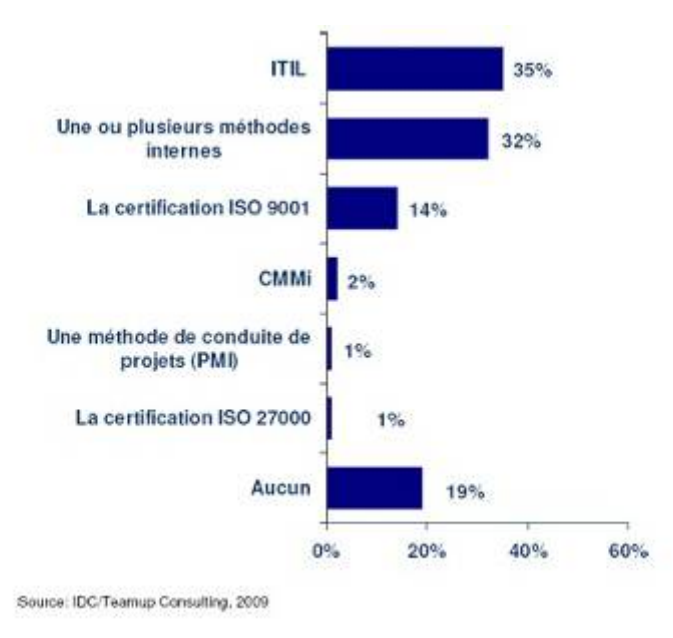

Figure 14: Etude ITIL

De plus ITIL semble répondre totalement à nos problématiques comme l'indique DELBRAYELLE Pascal dans son livre intitulé « ITIL v2, Le centre de services » [3] :

*« Les deux contraintes majeures (du support aux utilisateurs) sont : améliorer la qualité ET réduire les coûts.*

*La conséquence la plus courante de ces deux contraintes antagonistes est le passage en mode réactif (ou curatif), c'est-à-dire que l'on travaille continuellement en mode pompier :*

- *Il n'y a pas de support utilisateur structuré,*
- *les mêmes problèmes sont résolus inlassablement sans éradication définitive,*
- *les équipes travaillent continuellement en mode interruption,*
- *les changements apportés à l'infrastructure et aux applications ne sont pas coordonnés et ne sont pas tracés. »*

ITIL semble être la solution la plus pertinente pour cadrer le projet et initier une démarche qualité. Je vous propose d'étudier plus en détail les réponses d'ITIL à notre problématique.

# **I.3.4 Que propose concrètement ITIL ?**

Dans son livre décrivant l'exploitation des services [4], ITIL propose la notion de helpdesk et dans sa dernière version (la v3) il intègre le helpdesk dans la notion de service desk. Un helpdesk est un service organisé d'assistance aux utilisateurs, il prend en charge les demandes de support liées à l'infrastructure informatique.

Il existe différents types d'organisations dont voici les principaux :

- Hotline : service spécialisé d'assistance aux utilisateurs qui se base sur des procédures prédéfinies.
- Centre de support (helpdesk) : Service d'assistance aux utilisateurs qui gère tous les types de demandes jusqu'à leur résolution, cette notion englobe également la gestion de parc.
- Centre de services (Service Desk) : Extension du helpdesk à toutes les demandes liées à la production informatique (changements, problèmes).

D'après ITIL, la mise en œuvre d'un helpdesk ou d'un centre de service serait la réponse à nos problématiques. J'ai décidé d'approfondir la notion de helpdesk pour deux raisons :

- J'ai choisi de me concentrer sur l'objectif premier qui est d'organiser le traitement des demandes d'assistance.
- Le service desk est, à mon avis, une structure trop ambitieuse au vu de notre situation actuelle, de plus un helpdesk peut évoluer vers un service desk dans le futur. Pour reprendre le titre du livre de l'auteur TAIEB Hafsi [5] :

*« voir grand*, *commencer petit* et *aller vite »*

# **I.3.5 Caractéristiques d'un helpdesk**

Un helpdesk est un point de contact unique pour gérer toutes les demandes de support utilisateur :

- Il enregistre tous les incidents pertinents et toutes les demandes de service,
- assure l'investigation et le diagnostic de niveau 1,
- escalade les demandes si nécessaire au niveau 2,
- communique avec les utilisateurs et les tient informés de la progression.

Les techniciens du helpdesk peuvent traiter ces demandes par téléphone, en se déplaçant chez l'utilisateur, par mail ou en prenant la main à distance.

Le helpdesk est habituellement organisé en deux niveaux :

- Le niveau 1 : identification du demandeur, journalisation (saisie de la demande), catégorisation, priorisation, diagnostic du problème, résolution ou escalade vers le niveau 2 si nécessaire.
- Le niveau 2 : personnes spécialistes dans leurs domaines de compétences qui vont prendre en charge les demandes les plus complexes jusqu'à leur résolution (ou mettre en place un moyen de contournement).

# **I.3.6 Représentation d'un helpdesk dans ITIL**

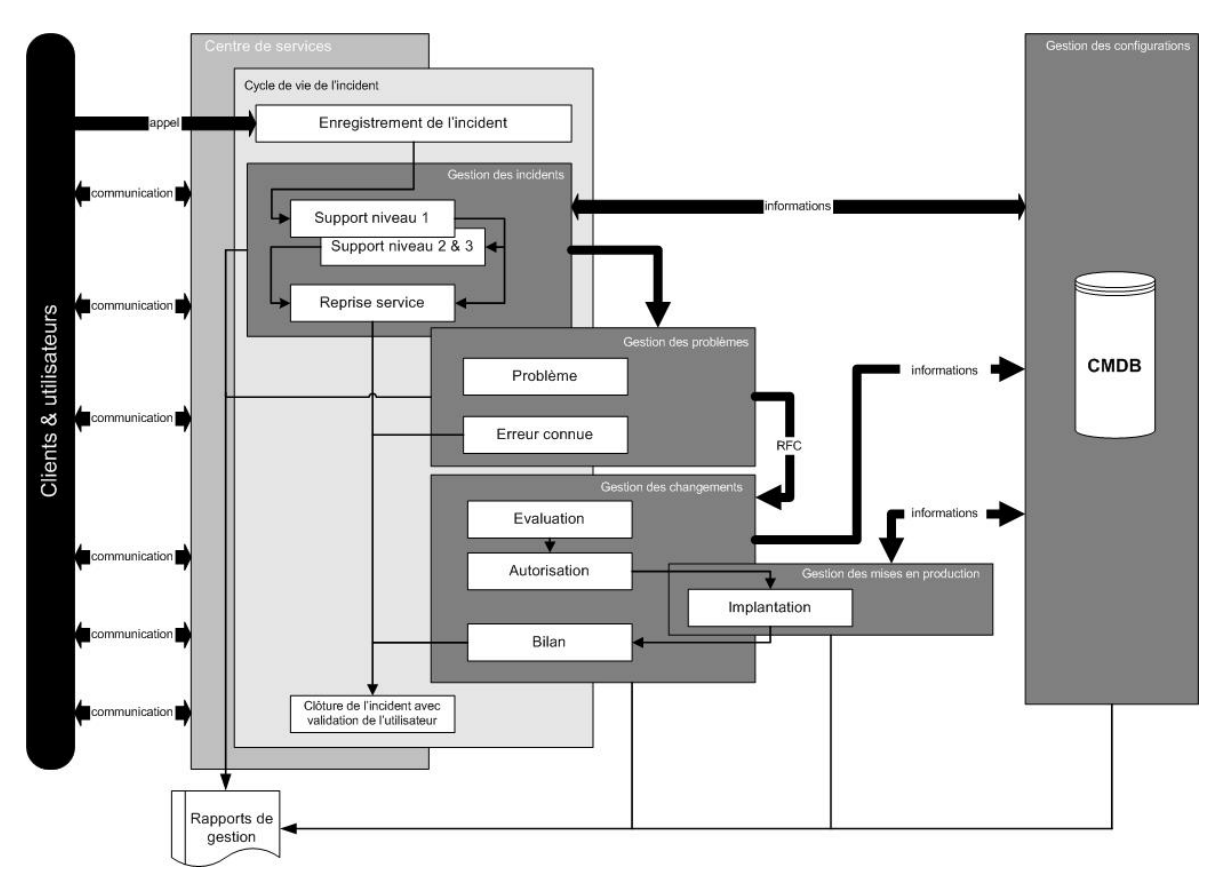

Figure 15 : L'exploitation des services selon ITIL

ITIL reprend les grands principes d'un helpdesk évoqués dans la section précédente, c'està-dire :

- Appel utilisateur
- Enregistrement de l'incident
- Gestion de l'incident avec escalade si nécessaire
- Communication avec l'utilisateur tout au long du processus de résolution
- Clôture de l'incident avec validation de l'utilisateur

ITIL évoque également trois autres processus : la gestion du changement, la gestion des problèmes et la gestion des mises en production. Ces processus sont les évolutions naturelles d'un helpdesk pour arriver à un statut de service desk.

Une autre notion apparaît également, il s'agit de la CMDB pour Configuration Management DataBase ou base de données de gestion des configurations. Cette base contient les informations de tous les éléments composant le système d'information sous la forme de CI (Configuration Item) ainsi que leurs relations.

Prenons pour exemple une unité centrale de PC définie comme étant un CI par ITIL, ce composant est référencé dans la CMDB avec ses caractéristiques : nom réseau, numéro de série. Ce CI est relié à d'autres CI : les logiciels spécifiques qui y sont installés, l'écran qui lui est rattaché, le contrat de location… Toutes ces CI disposent de caractéristiques propres.

Ce système est indispensable pour assurer un support efficace aux utilisateurs (prise de main à distance, connaissance des logiciels installés, refacturation…).

J'ai repris et affiché dans le bureau du helpdesk la définition de N. Bruton [6] qui résume bien ce que doit être un helpdesk :

*"User support is a specialist function which retains, on behalf of the company's user population, technical knowledge about IT and the way the company uses it, in order to deliver that knowledge in a focused form to solve specific technical and business problems on both a reactive and proactive basis, such that user productivity is maintained and enhanced, thereby further enabling the user to contribute to the company's business goals."*

#### **I.3.7 Le helpdesk est-il la réponse à nos besoins ?**

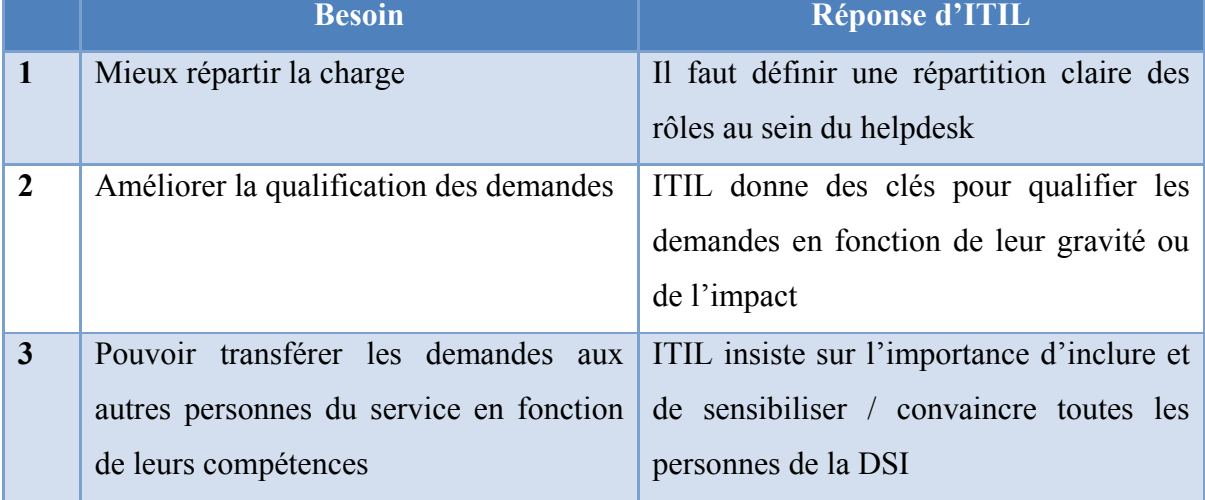

Tableau VII : Réponse d'ITIL au besoin

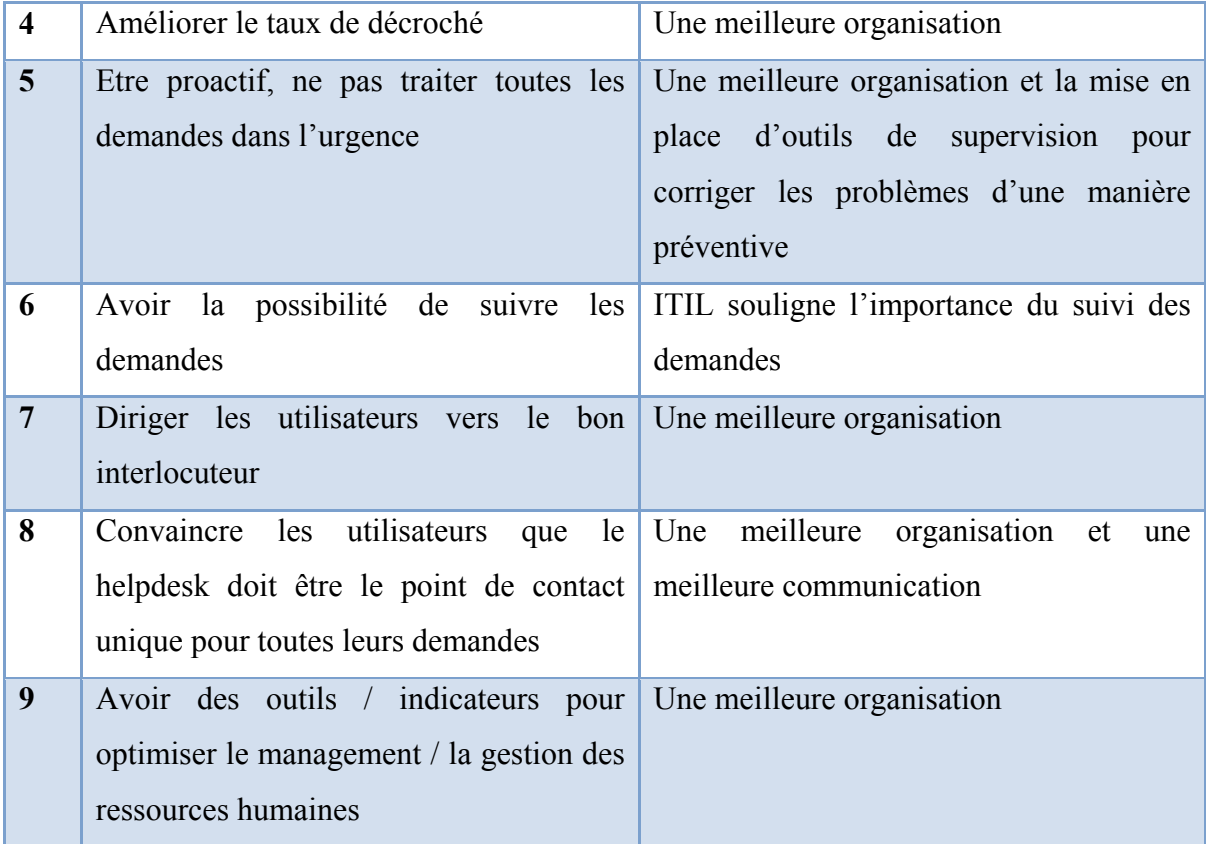

Au travers de ce tableau, nous pouvons constater qu'ITIL ne nous livre pas de solutions clé en main pour répondre à nos besoins. La mise en œuvre d'un helpdesk est un projet organisationnel ; chaque organisation ayant ses spécificités, ITIL est contraint de conserver un certain niveau d'abstraction. ITIL nous livre des grands principes et des clés pour structurer un service informatique, il est à ce titre une aide précieuse pour convaincre la direction informatique, la direction générale et les membres de la DSI de l'importance de l'organisation des DSI. Il s'agit de basculer d'un monde technique replié sur lui-même et souvent hermétique aux besoins et aux attentes des utilisateurs, à une DSI ayant une approche client orientée service. Voici les grands principes d'ITIL :

- Mettre l'utilisateur au centre des préoccupations en le considérant comme un client
- La DSI doit se convertir en prestataire de services
- Optimiser la qualité et les coûts du service informatique
- Capitaliser sur les meilleures pratiques
- Penser « processus » et « organisation »
- Adopter une démarche structurée
- Rationaliser les services de support aux utilisateurs
- Informatiser la gestion des services informatiques à l'aide d'outils
- Fournir un cadre standard pour la gestion de la sous-traitance

# **I.4 Conclusion**

Au travers de mes différentes recherches, j'ai pu constater que les problématiques d'organisation que nous rencontrons sont partagées par un grand nombre d'entreprises. La mise en œuvre d'un helpdesk semble être une réponse pertinente pour répondre aux besoins évoqués. J'ai tenté de convaincre ma direction de l'intérêt de ma démarche, la réponse fût positive. J'ai obtenu l'accord de poursuivre ce projet. Je me suis alors attelé à la phase suivante du projet, la phase d'analyse.

# **II Etude du projet**

# **II.1 Analyse du projet**

## **II.1.1 Documentation**

La première étape avant de définir la stratégie a été de se documenter sur les méthodes de mise en œuvre d'ITIL dans un contexte « réel » et d'obtenir des retours d'expérience d'helpdesk en production. Cette phase est assez longue mais ne doit pas être négligée pour éviter de commettre des erreurs et ainsi définir la meilleure stratégie pour assurer le succès et la validation du projet.

Pour ce faire je me suis appuyé sur trois axes :

- Suivi d'une formation « l'état de l'art helpdesk » : formation effectuée par une personne expérimentée ayant mis en place un certain nombre de helpdesk. Cette formation était axée sur les bonnes pratiques pour gérer et mettre en œuvre un helpdesk en s'appuyant sur des exemples concrets.
- Lecture de différents livres et documents traitant du sujet dont bien-sûr le référentiel ITIL.
- Discussion avec des personnes ayant mis en œuvre ou étant en cours de mise en œuvre d'un helpdesk pour obtenir leur retour d'expérience.
- Suivi d'une formation « ITIL v3 : Obtenir la certification Foundation » [7] qui est le premier niveau de la certification ITIL.

J'ai retiré de cette phase de documentation / formation un grand nombre d'informations intéressantes. J'y ferai référence tout au long de ce mémoire pour appuyer mes choix.

## **II.1.2 Facteurs clés de succès**

J'ai identifié un certain nombre de facteurs clés de succès pour la réussite de l'implémentation de notre helpdesk :

- Impliquer le management : « le management doit tenir un rôle actif dans la conception et l'évangélisation de cette nouvelle culture de service » selon C. Dumont.
- Prendre en considération l'importance des métriques comme le soulignent R. Marcella et I. Middelton [8]: *« Une fois opérationnel, le service doit être rigoureusement monitoré pour s'assurer de la réalisation des objectifs et le respect des normes »* ; métriques qui ont également un rôle important pour maintenir la motivation de l'équipe helpdesk.
- Les appels sont centralisés en un point unique, l'une des difficultés principales étant d'éviter les appels qui ne respectent pas ce cheminement.
- Le management doit convaincre les techniciens du helpdesk de l'utilité de la saisie des appels.
- Le helpdesk doit être défini rigoureusement avec le concours de la direction.

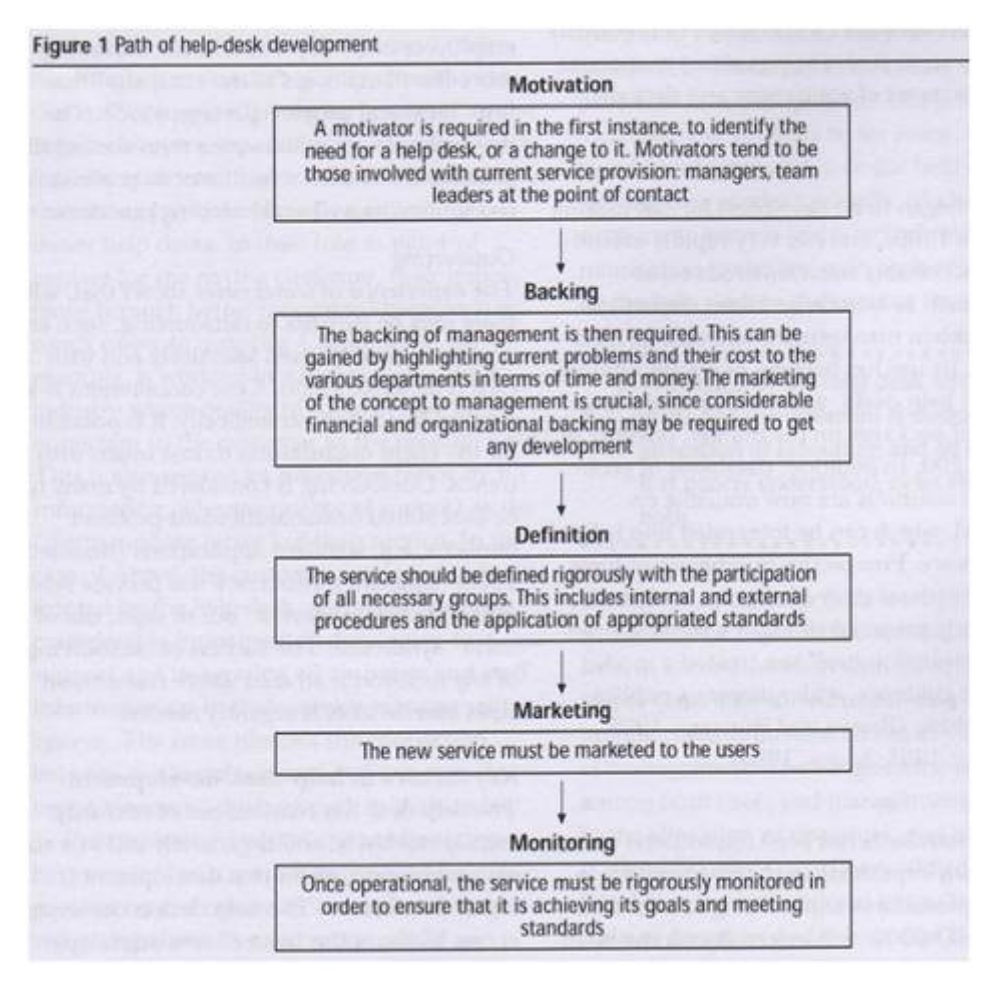

Figure 16: Principes de développement d'un helpdesk

## **II.1.3 Définition des objectifs**

Tel que le mentionne C. Dumont [9] dans son ouvrage, ITIL pour un service informatique optimal, *« il faut envisager un projet d'envergure mais éviter les projets trop ambitieux. Vouloir mettre en œuvre tous les processus ITIL en même temps représente un projet très important, long et coûteux. Le risque encouru est celui de tous les projets « serpents de mer », c'est-à-dire une rotation de personnel et une perte de motivation des participants. »*

Objectifs définis :

- Améliorer l'efficacité du support informatique
- Améliorer le service rendu aux utilisateurs
- Revoir la typologie des appels
- Mettre en place des roulements
- Définir les conditions matérielles
- Définir une charte de saisie
- Définir des états statistiques
- Définir des règles de gestion de messagerie (boîte mail helpdesk)
- Développer une application de recherche des demandes
- Traiter directement 80% des appels au helpdesk

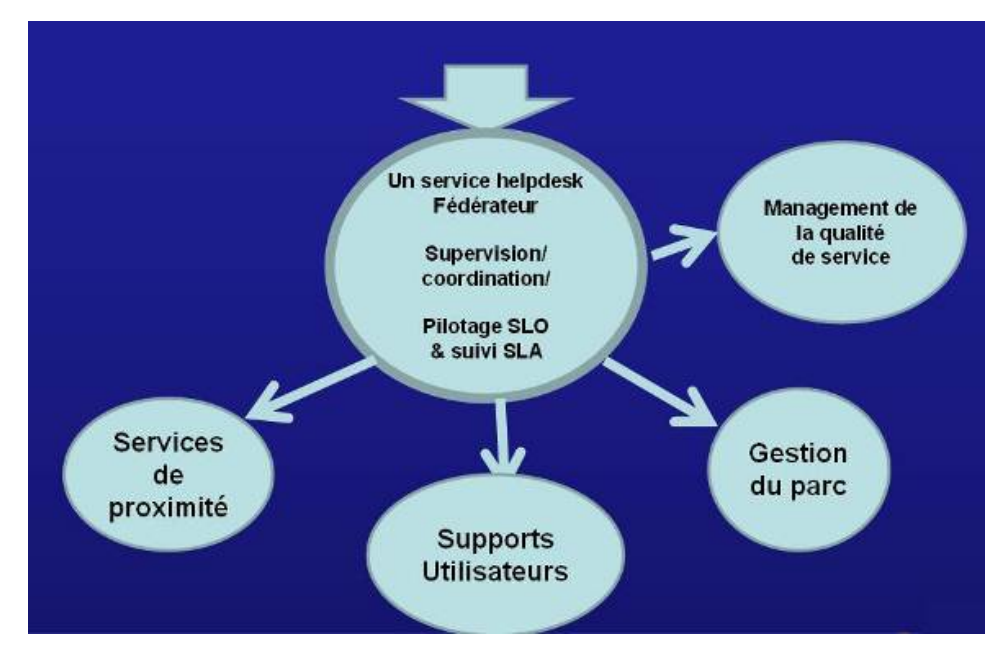

Figure 17: Objectifs du helpdesk

Ces objectifs doivent permettre de construire un helpdesk fédérateur vu comme un service de proximité, qui maintient une bonne qualité de service pour assurer un support de qualité aux utilisateurs avec pour tâche connexe la maintenance du parc informatique, en garantissant sa cohérence.

## **II.1.4 Périmètre**

Le premier objectif est d'assurer la gestion des incidents informatiques pour les 1200 utilisateurs de De Dietrich Thermique sur toutes les applications et matériels gérés. Le deuxième objectif est d'assurer la gestion des incidents sur le progiciel de gestion intégré SAP pour les 550 utilisateurs de Remeha en Hollande. Les langues utilisées seront l'anglais avec le site d'Apeldoorn, l'allemand avec le site d'Emsdetten et le français avec les autres sites.

#### **II.1.1 Ressources**

Voici les personnes participant au projet :

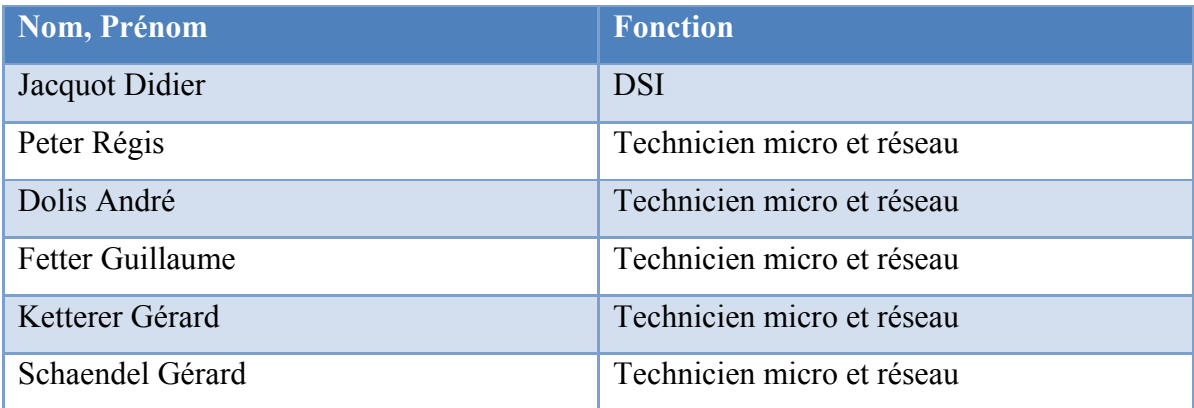

Tableau VIII : Ressources projet

## **II.1.2 Contraintes budgétaires**

Le retour sur investissement des projets organisationnels est difficile à mesurer ; c'est pourquoi aucun budget précis ne m'a été alloué pour ce projet. En fonction de l'acceptation et de la réussite du projet, des ressources financières pourront m'être allouées.

Voici le budget prévisionnel que j'ai établi :

#### Tableau IX : Budget prévisionnel

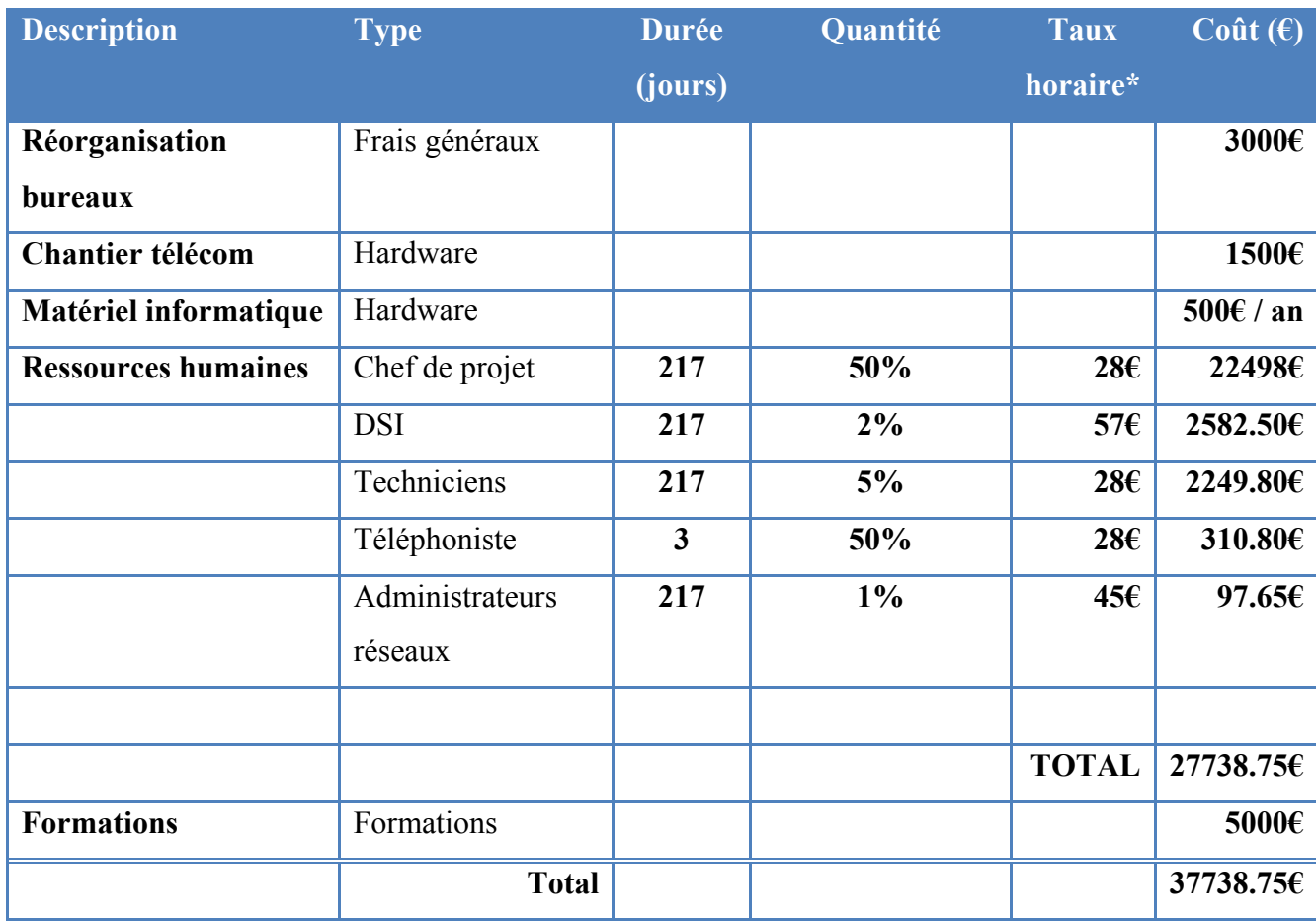

\*Taux horaire estimatif car ces informations sont confidentielles, base de salaire brut + 40% de charges patronales.

Pour établir ces chiffres, je me suis basé sur :

- Les prix moyens constatés des équipements.
- Les coûts de location des matériels informatiques.
- Une base de 500  $\epsilon$  / jour de formation (prix moyen constaté dans les organismes de formation).
- Une durée de projet d'un an.

# **II.2 Choix d'une stratégie**

## **II.2.1 Plan d'action**

Voici les grandes étapes que j'ai définies :

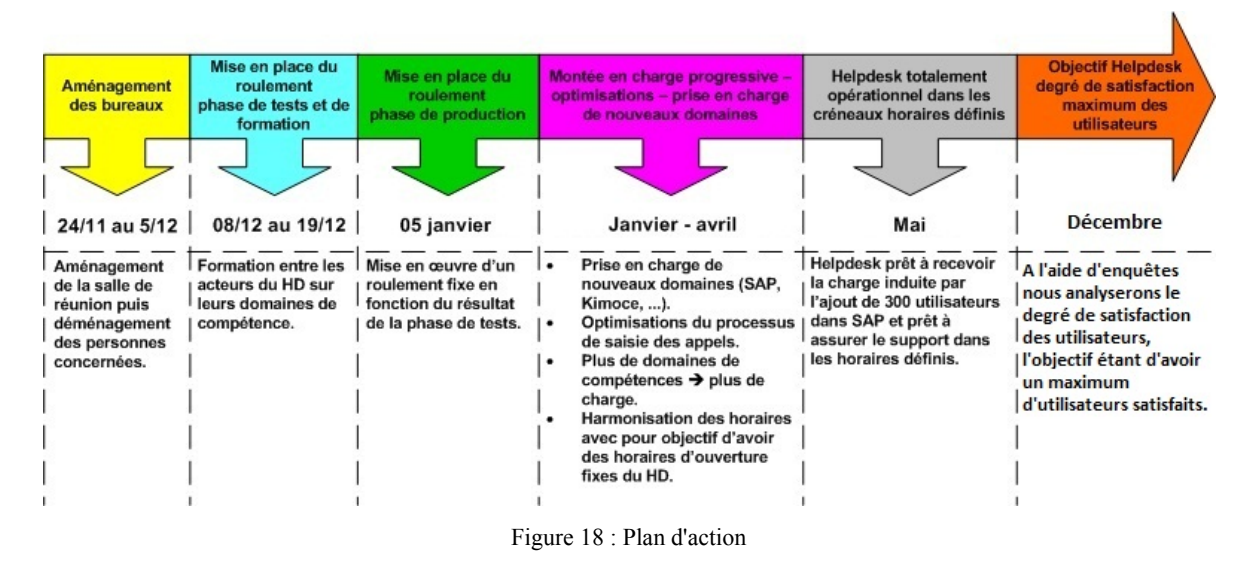

**II.2.1 Calcul du ROI**

Pour obtenir un budget et défendre un projet, il est important de pouvoir justifier le retour sur investissement. Pour un projet organisationnel de ce type il est assez difficile de mesurer les gains potentiels.

# **II.2.1.1 Revenus / économies attendus**

J'ai identifié deux revenus / économies attendus :

- Gain de productivité des utilisateurs
- Gain de productivité du service informatique

J'ai tenté de trouver des chiffres fiables pour estimer le gain potentiel de productivité de la mise en œuvre d'un helpdesk, mais mis à part des chiffres commerciaux « discutables », aucune étude sérieuse ne s'est penchée sur le sujet. Je suis parti sur une hypothèse basse, c'est-à-dire que la mise en œuvre d'un helpdesk permettrait à la moitié de nos utilisateurs de gagner 1 minute par an. Exemples de gains : moins de temps d'inactivité lié à des pannes informatiques grâce à une réactivité améliorée, temps de recherche diminué sur des problématiques fonctionnelles.

Cette hypothèse me donne pour résultat un gain de 464 € annuel.

| Gain         | <b>Nombre</b>  | <b>Nombre</b>  | <b>Masse</b> | <b>Temps</b> | Coût moyen | Gain |
|--------------|----------------|----------------|--------------|--------------|------------|------|
| (minutes par | d'utilisateurs | d'utilisateurs | salariale    | travail      | d'une      |      |
| an et par    |                | « gagnants »   | globale      | annuel       | minute de  |      |
| utilisateur) |                |                |              | moyen        | travail    |      |
|              |                |                |              | (en          |            |      |
|              |                |                |              | heures)      |            |      |
|              | 1200           | 1200           | 44 739 000   | 1607         | 0.39       | 464  |

Tableau X : Gain productivité utilisateurs

Le gain de productivité des personnes du service informatique est le temps dégagé pour gérer des projets grâce à une meilleure organisation. De la même façon je suis volontairement parti sur une hypothèse basse c'est-à-dire un gain d'une journée consacrée au projet par an et pour la moitié des personnes du service informatique.

Cette hypothèse me donne pour résultat un gain de 2457  $\epsilon$  annuel.

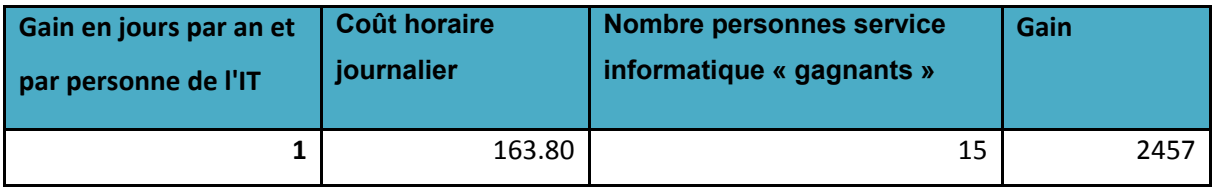

Tableau XI : Gain productivité DSI

# **II.2.1.2 Dépenses du projet**

J'ai repris ici les données du budget prévisionnel de la section II.1.2.

# **II.2.1.3 Synthèse**

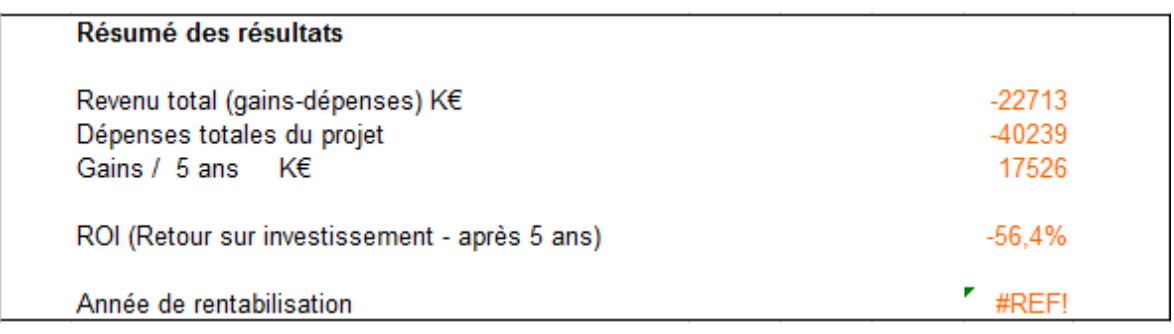

Figure 19 : ROI

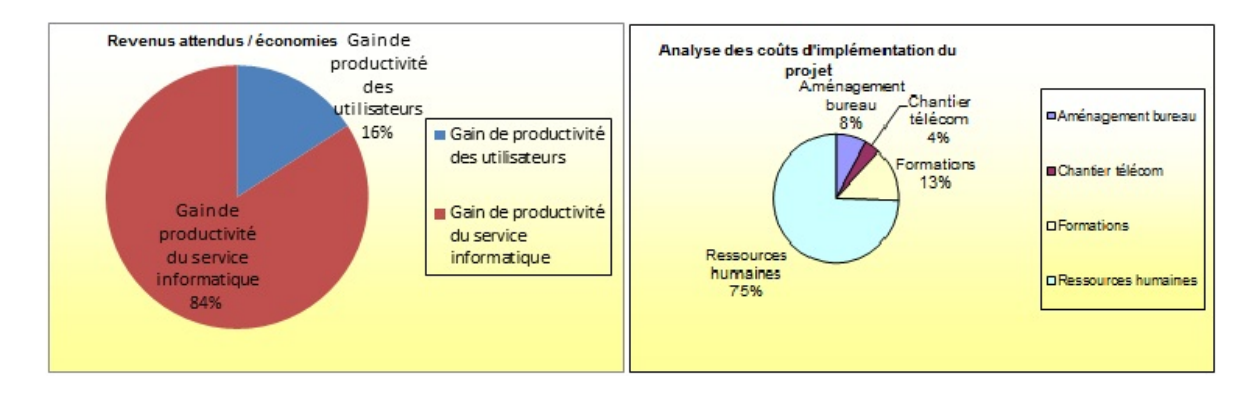

#### Figure 20 : Gains / coûts d'implémentation du projet

|            | Années:<br><b>ROI</b>                            | $\bf{0}$ | 1            | $\overline{2}$             | 3    | 4                | 5            | <b>Total</b>     |
|------------|--------------------------------------------------|----------|--------------|----------------------------|------|------------------|--------------|------------------|
| <b>Ref</b> | <b>Description</b>                               | K€       | K€           | K€                         | K€   | K€               | K€           | K€               |
|            |                                                  |          |              |                            |      |                  |              |                  |
|            | 1 Revenus attendus / économies                   |          |              |                            |      |                  |              |                  |
|            | 1.1 Gain de productivité des utilisateurs        | 464      | 464          | 464                        | 464  | 464              | 464          | 2784             |
|            | 1.2 Gain de productivité du service informatique | 2457     | 2457         | 2457                       | 2457 | 2457             | 2457         | 14742            |
|            |                                                  |          |              |                            |      |                  |              |                  |
|            | Sous-total revenus attendus / économies          | 2921     | 2921         | 2921                       | 2921 | 2921             | 2921         | 17526            |
|            | 2 Dépenses du projet                             |          |              |                            |      |                  |              |                  |
|            | 2 Coûts d'implémentation                         |          |              |                            |      |                  |              |                  |
|            | 2.2.1 Aménagement bureau                         | 3000     |              |                            |      |                  |              | 3000             |
|            | 2.2.2 Chantier télécom                           | 1500     |              |                            |      |                  |              | 1500             |
|            | 2.2.3 Formations                                 | 5000     |              |                            |      |                  |              | 5000             |
|            | 2.2.4 Ressources humaines                        | 27739    |              |                            |      |                  |              | 27739            |
|            | Sous-total coûts d'implémentation                | 37239    | $\mathbf{0}$ | 0                          | 0    | $\Omega$         | $\mathbf{0}$ | 37239            |
|            | 2 Coûts récurrents                               |          |              |                            |      |                  |              |                  |
|            | 2.3.1 Matériel en location                       | 500      | 500          | 500                        | 500  | 500              | 500          | 3000             |
|            | Sous-total des coûts récurrents                  | 500      | 500          | 500                        | 500  | 500              | 500          | 3000             |
|            | Sous-total des dépenses                          | 37739    | 500          | 500                        | 500  | 500              | 500          | 40239            |
|            | Dépenses - recettes                              |          |              | $-34818$ $-32397$ $-29976$ |      | $-27555 - 25134$ |              | $-22713 - 22713$ |

Figure 21 : Détail calcul ROI

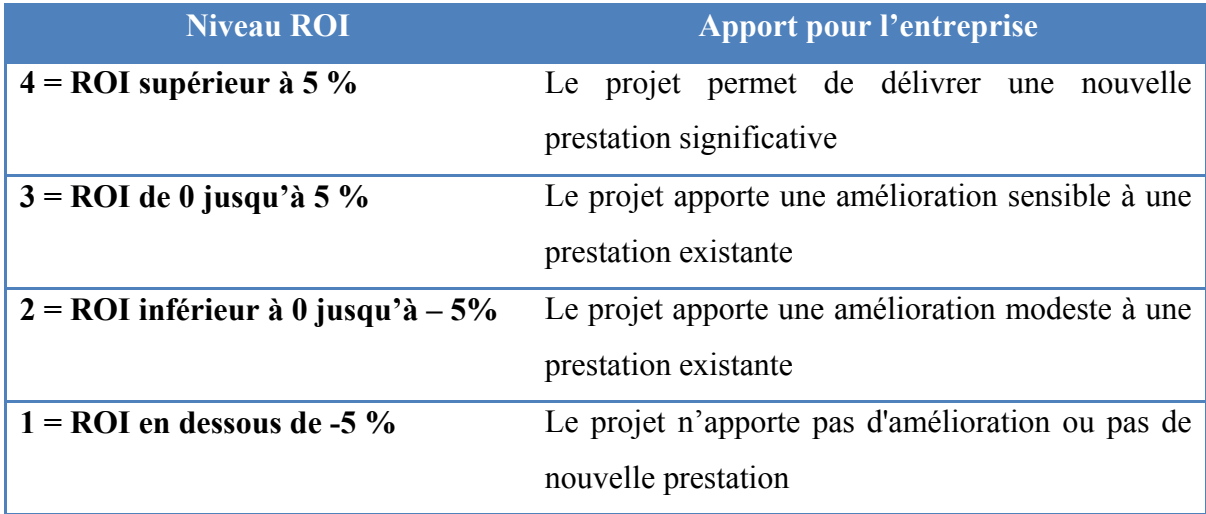

En partant sur cette base de gains, le projet ne s'avère pas rentable. Pour que le projet commence à être rentable avec les hypothèses envisagées, il faudrait que le gain moyen de productivité par utilisateur soit de 10 minutes par an :

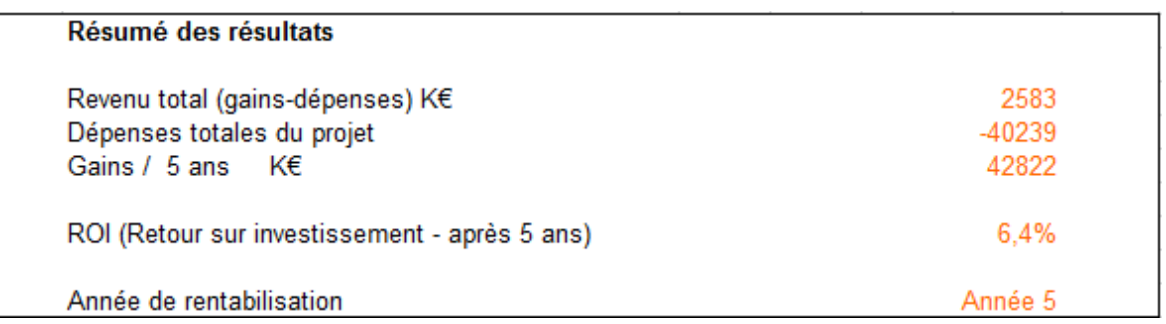

L'investissement pour un tel projet est conséquent ; le coût est surtout lié aux ressources humaines, en particulier le chef de projet qui doit pouvoir consacrer un temps suffisant à la mise en œuvre du projet. Mais ce travail a été effectué en grande partie en-dehors de mon temps de travail (environ 50% du temps), ce qui m'a permis de justifier ce budget et le lancement du projet.

Pour appuyer ces chiffres, je citerai également le cas de l'entreprise Procter & Gamble (chimie) qui a réduit les coûts d'exploitation de son système d'information de près de 8% en liaison avec une réduction de près de 10% du nombre d'appels signalant des incidents au centre de services, suite à la mise en œuvre d'un service desk. (source : PinkElephant [10])

### **II.2.2 Analyse du risque**

J'ai analysé les risques potentiels du projet ; pour ce faire j'ai adapté des outils d'analyse du risque à notre besoin. Voici la synthèse :

|                                                                                                |                                                                            |                                   |   |          |                |                                       | Coût induit si   |
|------------------------------------------------------------------------------------------------|----------------------------------------------------------------------------|-----------------------------------|---|----------|----------------|---------------------------------------|------------------|
| Liste des risques                                                                              | <b>Facteurs</b>                                                            | <b>Effet sur les objectifs</b>    |   | Produtin |                | <b>Exemples d'impacts</b>             | survenue<br>(KE) |
|                                                                                                |                                                                            |                                   |   |          |                | Etats de reporting pas fiables, rejet |                  |
|                                                                                                | Sentiment d'avoir plus de contraintes liées                                |                                   |   |          |                |                                       |                  |
|                                                                                                | aux nouvelles règles plus contraignantes. Mauvaise qualité de service, les |                                   |   |          |                |                                       |                  |
| Rejet de cette nouvelle organisation par les membres du le métier de technicien helpdesk vu    |                                                                            | demandes sont mal ou pas saisies. |   |          |                |                                       |                  |
| helpdesk                                                                                       | comme un métier dévalorisant                                               | état de reporting pas fiables     | 4 | 20%      |                | 0.8 des utilisateurs                  |                  |
|                                                                                                |                                                                            | Difficultés de transmission des   |   |          |                | Rejet progressif des utilisateurs     |                  |
|                                                                                                | Sentiment de devoir céder une partie de                                    | demandes au niveau 2, difficulté  |   |          |                |                                       |                  |
|                                                                                                | son domaine d'activité au helpdesk et de                                   | d'avoir des informations pour     |   |          |                |                                       |                  |
| Rejet de cette nouvelle organisation par les membres du devoir partager des informations et un |                                                                            | assurer le support de premier     |   |          |                |                                       |                  |
| service informatique                                                                           | relationnel avec les utilisateurs                                          | niveau                            | 3 | 20%      | 0.6            |                                       |                  |
|                                                                                                | Sentiment d'avoir une réponse plus rapide                                  |                                   |   |          |                | les améliorations attendues sur       |                  |
|                                                                                                | et plus pertinente en contactant                                           | Peu d'appels transitent vers le   |   |          |                |                                       |                  |
| Rejet de cette nouvelle organisation par les utilisateurs                                      | directement l'expert                                                       | helpdesk                          | 5 | 10%      |                | 0.5 l'organisation sont faibles       |                  |
| Pas de support de la direction                                                                 |                                                                            | Pas de budget, pas de soutien     |   |          |                | Arrêt du projet                       |                  |
|                                                                                                |                                                                            | hiérarchique pour mettre en œuvre |   |          |                |                                       |                  |
|                                                                                                | Projet considéré comme non prioritaire                                     | cette nouvelle organisation       | 5 | 5%       | 0,3            |                                       | 0                |
| Mauvaise qualité de service du helpdesk                                                        | Helpdesk mal dimensionné                                                   | Mauvaise qualité de service       | 3 | 10%      |                | 0,3 Rejet progressif des utilisateurs | $\Omega$         |
|                                                                                                |                                                                            |                                   |   |          |                |                                       | 0                |
|                                                                                                |                                                                            |                                   |   |          | $\mathbf{0}$   |                                       | $\bf{0}$         |
|                                                                                                |                                                                            |                                   | 3 | 65%      | $\overline{2}$ |                                       |                  |

Figure 22 : Liste des risques

Niveau de criticité : 2, sachant qu'un projet est considéré comme critique à partir d'un niveau de criticité de 4.

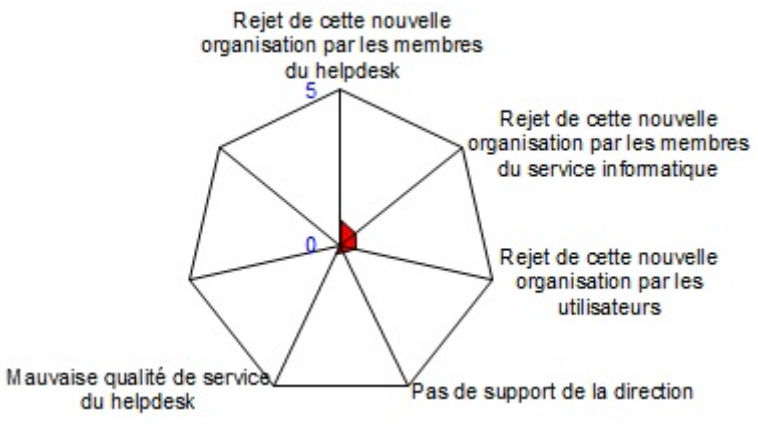

Figure 23 : Analyse des risques

J'estime que les risques de ce projet sont limités car l'investissement de départ est faible et l'impact sur la société est mineur en cas d'échec. En effet, si le projet devait être annulé, l'organisation serait à nouveau dans son état actuel. Les seules pertes seraient les dépenses engagées, il n'y aurait pas d'impact « business ».

# **II.2.3 Cahier des charges**

Le cahier des charges ne faisant « que » reprendre l'analyse effectuée au préalable dans ce mémoire, j'ai décidé de ne pas le joindre à ce mémoire. Ce dernier s'organise de la manière suivante :

- Contexte
- Description des gains attendus
- Descriptions des caractéristiques fonctionnelles
	- o Fonctions principales (raison d'être)
	- o Fonctions secondaires (ou de confort)
- Etude du besoin
	- o Description de l'existant
	- o Description de l'objectif
- Limites du projet
- Etude d'opportunité
	- o Résumé
	- o Scénario global proposé
- Description des moyens et contrôler les fonctions
- Principaux risques
- Liste des parties prenantes
- Budget
	- o Budget demandé
- Validation

J'ai présenté ce cahier des charges à la direction des systèmes d'informations ainsi qu'aux acteurs prévus dans ce projet, pour validation. Les principales interrogations / résistances évoquées :

- Justification du retour sur investissement.
- La durée du projet (1 an).
- Convaincre les personnes de l'utilité de cette démarche et des avantages à tendre vers cette organisation.

Pour répondre à ces interrogations / résistances, j'ai avancé les arguments suivants :

- Un projet organisationnel est principalement consommateur en temps mais cet investissement est largement compensé par la meilleure organisation qui en résulte. L'optimisation du travail permettra de libérer du temps pour les projets. Les projets étant refacturés, ils nous permettent d'obtenir un retour sur investissement rapide. De plus, améliorer la qualité de service a un prix, mais elle nous permet d'améliorer la productivité de nos utilisateurs et d'avoir une meilleure image du service informatique qui ne sera plus vu comme un mal nécessaire mais comme un service à valeur ajoutée.
- Dans un projet organisationnel, la gestion du changement est un processus très important pour en assurer le succès. Ce projet risque de bouleverser les habitudes des personnes du service informatique. Ces personnes étant indispensables pour la réussite du projet, il est donc nécessaire d'apporter des changements progressifs pour permettre à chacun de s'intégrer à cette nouvelle structure. Des bouleversements imposés rapidement risquent de provoquer une résistance au changement qui serait fortement préjudiciable pour la bonne marche du projet.
- Amélioration des conditions de travail (nouveaux bureaux, plus de temps consacré aux projets). Une meilleure relation avec nos utilisateurs car tout le monde était conscient de la mauvaise image véhiculée et toutes les parties prenantes de ce projet souhaitaient une amélioration de cette situation.

Suite à nos échanges le cahier des charges a été validé par la direction des systèmes d'information et les acteurs du projet ont tous accepté de participer au projet. Je suis donc passé à l'étape suivante, le montage et planification du projet.

# **II.3 Montage et planification du projet**

## **II.3.1 Organisation**

La structure du projet est une structure avec coordination, ce qui signifie que le chef de projet est directement rattaché à la direction qui coiffe tous les services intervenants. En

effet, dans le cadre de ce projet je réponds directement au directeur informatique, mais je reste rattaché à ma hiérarchie habituelle en ce qui concerne mes autres activités. L'avantage de ce type de structure est sa facilité de mise en œuvre, l'inconvénient majeur est la difficulté du partage des ressources.

## **II.3.2 Planification**

J'ai choisi de réaliser la planification du projet à l'aide du logiciel Microsoft Project. Ce logiciel permet de découper le projet sous forme de tâches et de gérer leur avancement ainsi que la répartition des ressources sous la forme d'un diagramme de Gantt. La visualisation du projet sous cette forme est un atout pour suivre d'une manière rapide et efficace les étapes et tenir les délais. La réalisation d'un planning permet également de structurer, identifier et prioriser les tâches et ainsi optimiser la gestion du projet.

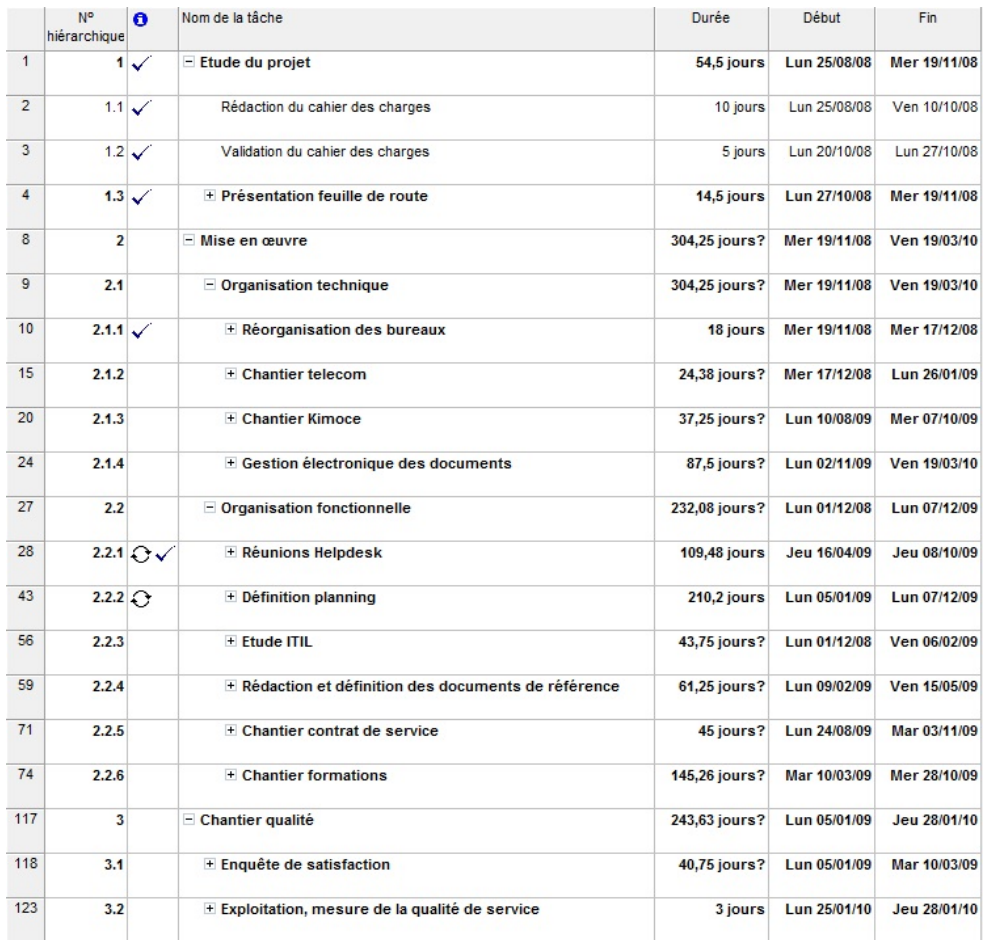

Figure 24 : Tâches du projet

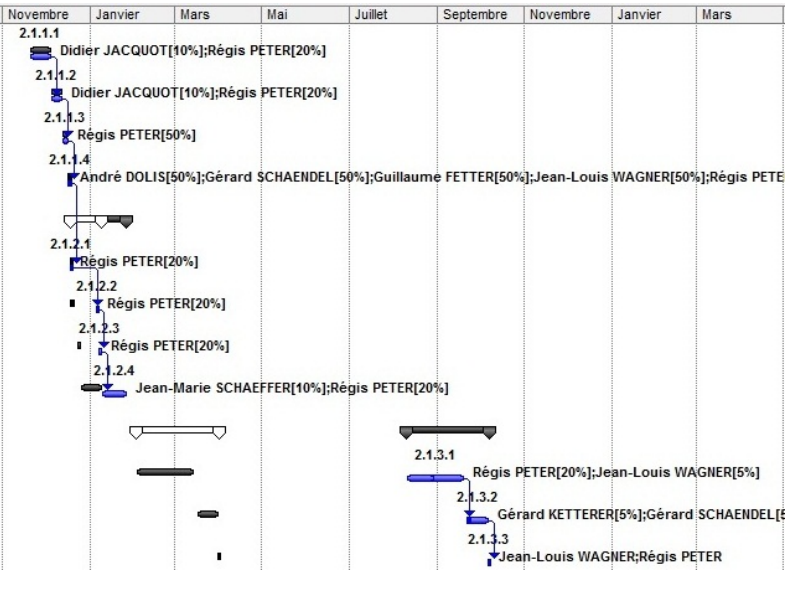

Figure 25 : Diagramme de Gantt

**II.3.3 Organisation des ressources**

J'ai utilisé le logiciel Project pour organiser les ressources du projet (voir section précédente). J'ai utilisé un modèle RACI (Responsible, Accountable, Consulted, and Informed) pour présenter l'organisation des ressources suivant un macro planning et organiser les tâches tout au long du projet lors de réunions de suivi.

| $N^{\circ}$             | <b>Tâche</b>         |             |              | <b>Action</b> |                 |          |
|-------------------------|----------------------|-------------|--------------|---------------|-----------------|----------|
|                         |                      | $\mathbf R$ | $\mathbf{A}$ | $\mathcal{C}$ | $\mathbf{I}$    | Délais   |
| $\mathbf{1}$            | Analyse du projet    | Régis Peter | <b>DSI</b>   | Techniciens   | Membres service | 1 mois   |
|                         |                      |             |              | helpdesk      | informatique    |          |
| $\overline{2}$          | Choix<br>d'une       | Régis Peter | <b>DSI</b>   | Techniciens   | Membres service | 15 jours |
|                         | stratégie            |             |              | helpdesk      | informatique    |          |
| $\overline{\mathbf{3}}$ | Rédaction<br>cahier  | Régis Peter | <b>DSI</b>   | Techniciens   | Membres service | $1$ jour |
|                         | des charges          |             |              | helpdesk      | informatique    |          |
| $\overline{\mathbf{4}}$ | Montage<br>et        | Régis Peter | <b>DSI</b>   | Techniciens   | Membres service | 15 jours |
|                         | planification<br>du  |             |              | helpdesk      | informatique    |          |
|                         | projet               |             |              |               |                 |          |
| 5                       | <b>Rédaction PQP</b> | Régis Peter | <b>DSI</b>   | Techniciens   | Membres service | $1$ jour |
|                         |                      |             |              | helpdesk      | informatique    |          |

Tableau XII : Organisation des ressources

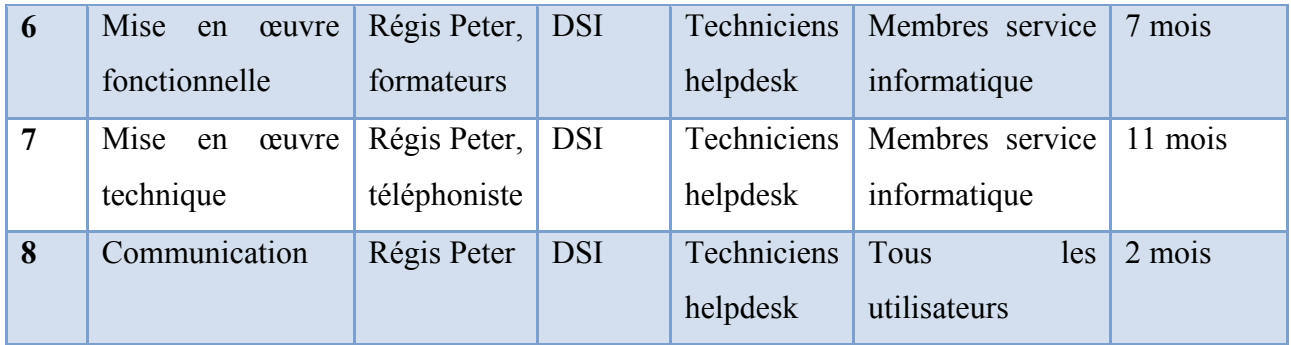

Voici la synthèse des jours / homme consommés sur le projet<sup>[2](#page-26-0)</sup>:

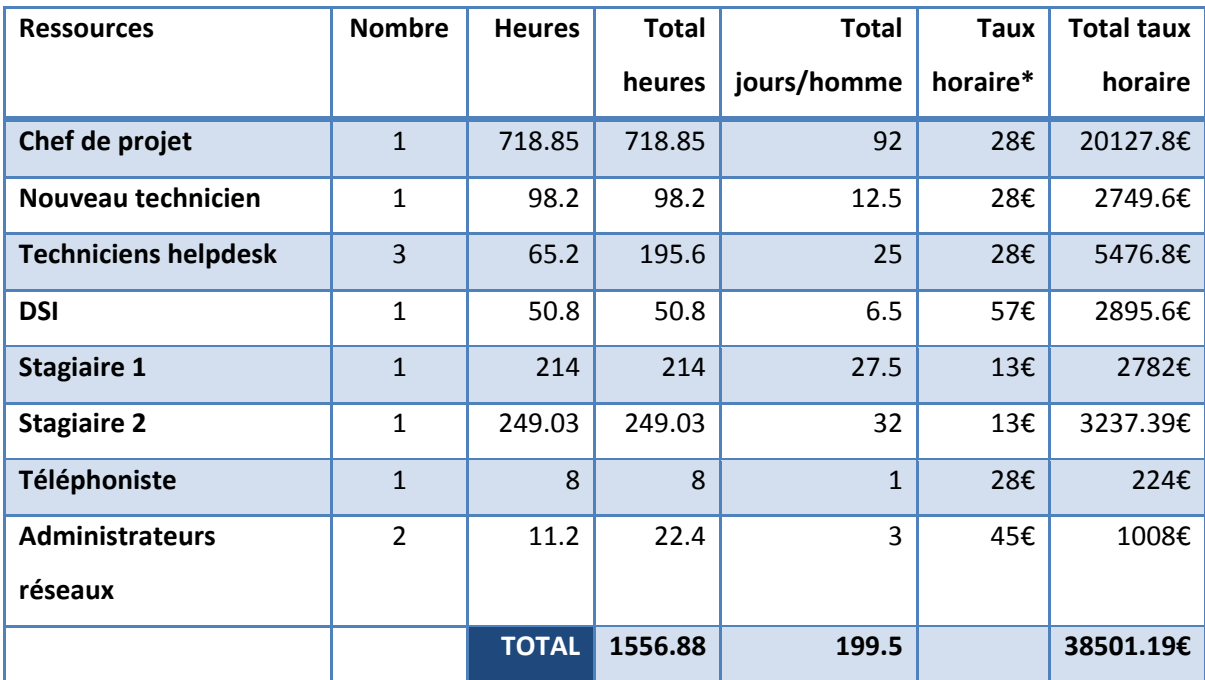

\*Taux horaire estimatif car ces informations sont confidentielles, base de salaire brut + 40% de charges patronales.

## **II.3.1 Réunions de suivi**

J'ai organisé tout au long du projet des réunions hebdomadaires de suivi avec les personnes intervenant au helpdesk pour maintenir une dynamique et les impliquer pleinement dans le projet. Ces réunions avaient un but informatif sur les étapes du projet en cours mais elles

-

<span id="page-51-0"></span><sup>2</sup> Le détail des jours consommés se trouve en Annexe 1

définissaient également les personnes en charge des différentes tâches et d'effectuer leur suivi.

A la fin du projet j'ai poursuivi ces réunions hebdomadaires pour informer les techniciens sur les projets en cours et pour réaliser des transferts de compétences.

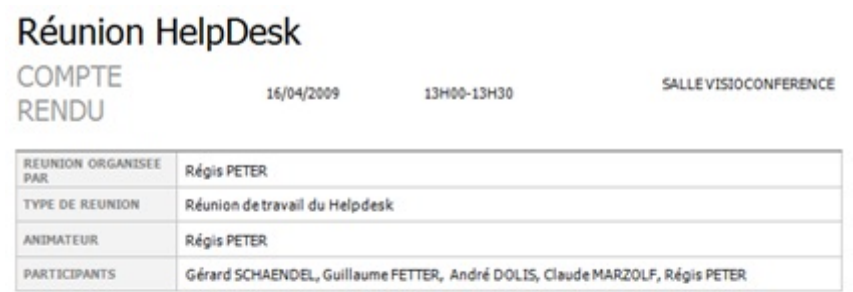

#### Rubriques à l'ordre du jour

| <b>V<sub>2</sub> HEURE</b> |                                                                                                    | REGIS PETER          |                                    |
|----------------------------|----------------------------------------------------------------------------------------------------|----------------------|------------------------------------|
| DISCUSSION                 | Ordre du jour : Création d'une procédure de fonctionnement de la visioconférence.                                                                                                    |                      |                                    |
| ٠                          | Test de fonctionnement en branchant un ordinateur portable.                                                                                                    |                      |                                    |
| ٠                          | PC branché directement sur la TV (type vidéoprojecteur).                                                                                                    |                      |                                    |
| ۰                          | PC branché via la visioconférence.                                                                                                    |                      |                                    |
| ٠                          | ? Comment faire si le portable de l'utilisateur ne fonctionne pas lorsqu'il est branché sur la TV                                                                                                    |                      |                                    |
| <b>CONCLUSIONS</b>         |                                                                                                    |                      |                                    |
|                            | Création d'une procédure dans la base de connaissance.                                                                                                    |                      |                                    |
| avec la visioconférence.   | En cas de problème avec le PC de l'utilisateur prévoir une clé USB et prendre le PC portable du Helpdesk pour effectué<br>l'opération avec un portable que nous maitrisons et dont nous sommes certains qu'il fonctionne d'une manière optimale |                      |                                    |
| <b>MESURES A PRENDRE</b>   |                                                                                                    | PERSONNE RESPONSABLE | <b>DELAI A</b><br><b>RESPECTER</b> |
|                            | Création procédure base de connaissance                                                                                                    | Régis Peter          |                                    |
|                            | Fournir les documents nécessaires à la rédaction de cette procédure                                                                                                    | André Dolis          |                                    |
| REMARQUES SPECIALES        |                                                                                                    |                      |                                    |

Figure 26 : Compte rendu réunion

# **II.4 Conclusion**

Cette phase de cadrage permet de structurer le projet en définissant les rôles et responsabilités de chacun et de fixer les jalons. Elle permet également de maintenir une dynamique en fixant des délais de réalisation pour chaque tâche et ainsi éviter d'avoir un projet « *serpent de mer* » pour reprendre l'expression de C. Dumont [9]. Cette phase ayant été validée par le DSI, j'ai engagé la mise en œuvre du projet.

# **III Mise en œuvre du projet**

# **III.1 Introduction**

Pour réaliser la mise en œuvre du projet, je l'ai scindée en trois parties :

- La mise en œuvre fonctionnelle
- La mise en œuvre technique
- La gestion de la qualité

J'ai décidé de cette organisation car la mise en œuvre technique peut être réalisée en parallèle de la mise en œuvre fonctionnelle, ces deux parties étant indépendantes. La gestion de la qualité décrit les actions de management et de qualité effectuées tout au long du projet.

# **III.2Mise en œuvre fonctionnelle**

# **III.2.1 Introduction**

Dans cette partie, je vais tout d'abord vous décrire l'organisation du helpdesk. Dans un second temps, je vais vous décrire les processus utilisés et leur mise en œuvre. Pour finir je vais vous présenter les documents de référence nécessaires pour formaliser l'organisation et les processus.

# **III.2.2 Définition de l'organisation**

# **III.2.2.1 Ressources**

Le projet étant en constante évolution, les ressources du helpdesk ont été amenées à évoluer tout au long du projet. Je vais vous décrire ici la situation actuelle<sup>[3](#page-51-0)</sup>.

Le helpdesk sera composé par les techniciens micro et réseau ; il m'a été fixé comme contrainte de limiter leur temps de présence au helpdesk à 50 % de leur temps. Je serai le

-

<sup>3</sup> Premier trimestre 2012

responsable de ce helpdesk avec un temps de présence limité aux remplacements pour pouvoir assurer mes autres fonctions ainsi que la gestion du helpdesk (au départ du projet j'étais coordinateur helpdesk et à ce titre je participais à hauteur de 50 % à la prise d'appels au helpdesk).

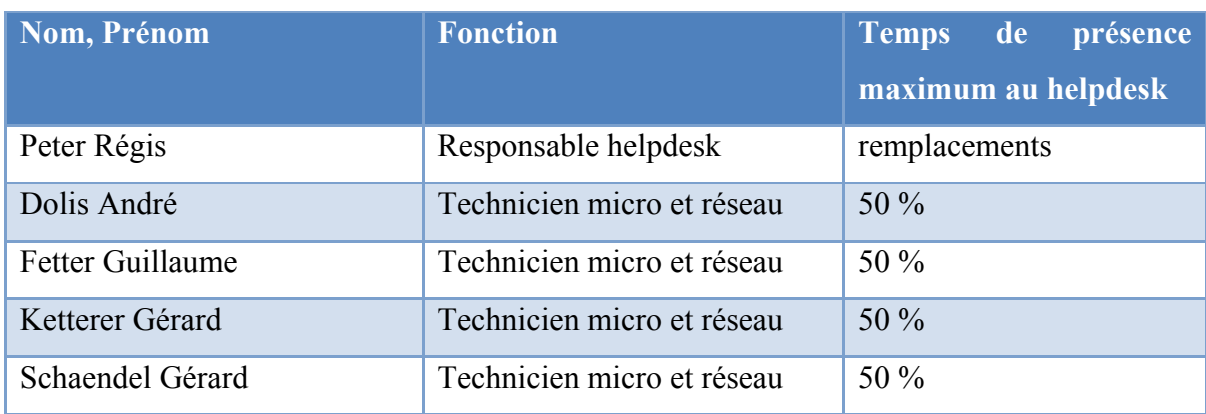

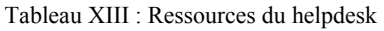

Cette organisation a été décidée pour les raisons suivantes :

- Les techniciens micro et réseau doivent pouvoir continuer leurs activités de maintenance propres ainsi que les projets qui leur sont confiés (déploiements de PC, mise en œuvre de serveurs, maintenance du matériel…).
- Ces personnes assuraient déjà une grande partie de la maintenance ; cette activité faisant partie intégrante de leur métier, il était donc tout naturel de les intégrer à cette nouvelle structure.
- Pas de possibilité d'effectuer des recrutements au lancement du projet.
- Leur présence limitée à 50 % est également un choix pour éviter le stress lié à la fonction de support. Comme le souligne N. Bruton [6] : « *Travailler dans un helpdesk peut être épuisant pour les individus et le moral peut en souffrir […] les personnes appellent généralement seulement en cas de problème ou en situation de crise.* ».

Six mois après le lancement du projet j'ai obtenu l'accord pour recruter deux stagiaires en alternance, un an et demi après le lancement un troisième nous a rejoints. Les stagiaires sont issus de deux types de formation du CESI : Gestionnaire en Maintenance et Support Informatique et Technicien Supérieur en Administration des Réseaux.

Ces formations ont été retenues pour les raisons suivantes :

- Le programme de ces formations correspond au métier de technicien helpdesk.
- Les stagiaires sont également intégrés à 50 % du temps au helpdesk ; c'est pourquoi nous avons sélectionné des techniciens plus spécialisés dans l'administration des réseaux pour nous apporter un soutien dans les activités d'administration des réseaux.
- Le cycle d'alternance s'adapte bien aux contraintes du helpdesk : 3 semaines en entreprise par mois et 1 semaine en cours.

# **III.2.2.2 Définitions des rôles**

Pour définir les rôles, j'ai rédigé trois fiches de poste, l'une pour le responsable du helpdesk, l'autre pour les techniciens du helpdesk et la dernière pour le superviseur helpdesk. Il n'y pas de fiche de poste pour l'activité des techniciens en dehors du helpdesk car chaque technicien a des activités et des compétences propres qui sont sous la responsabilité d'autres personnes du service.

Tableau XIV : Fiche de poste responsable helpdesk

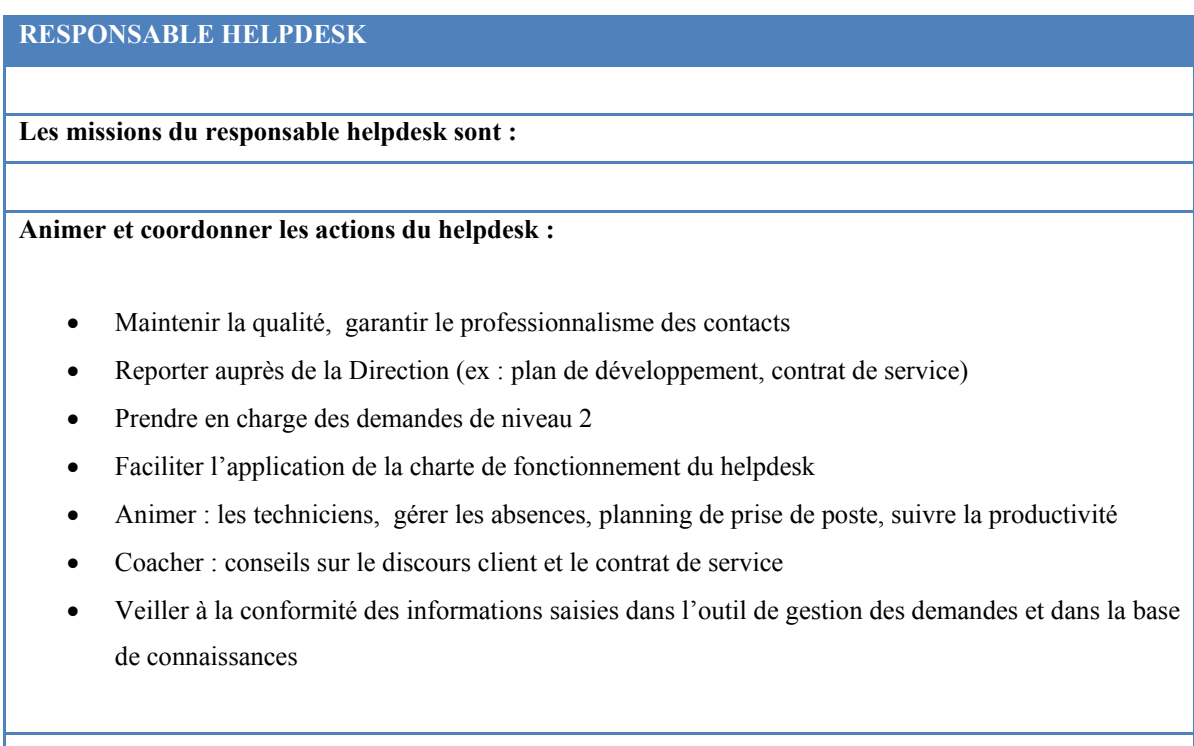

#### **Actions de communication et de suivi de la qualité :**

- Communiquer : reporting, information plateau (ex : nouvelles procédures), participation à des groupes projet (cf. plan d'action, contrat de service)
- Suivre la qualité : actions correctives suite aux écoutes, audit qualité, définition des besoins en formation initiale et continue (matériel informatique)

#### **Qualités personnelles :**

- Savoir coordonner et planifier les actions
- Savoir effectuer les suivis et les contrôles
- Savoir décider
- Savoir animer
- Savoir mettre à jour et développer les compétences des collaborateurs
- Avoir l'esprit d'équipe
- Etre responsable et autonome

J'ai intégré des éléments supplémentaires de rémunération de formation dans la fiche de poste des techniciens helpdesk car nous envisageons le recrutement d'un nouveau technicien.

#### Tableau XV : Fiche de poste technicien helpdesk

## **TECHNICIEN HELPDESK**

**Le technicien helpdesk aura pour mission de traiter les demandes liées au système d'information des employés. Il assiste les utilisateurs dans la résolution des demandes fonctionnelles et techniques. Audelà des compétences techniques un bon relationnel et un sens du service sont des qualités humaines indispensables.** 

#### **Principales missions :**

- Traiter les demandes des utilisateurs
- Diagnostiquer une panne
- Effectuer le dépannage
- Commander et changer des pièces défectueuses

#### **Formation :**

• Bac +2 : BTS ou DUT en électronique, informatique ou maintenance industrielle

#### **Compétences professionnelles :**

- Connaissances techniques en informatique
- Maîtrise de l'environnement Active Directory
- Administration de réseaux

#### **Profil :**

- Sens de l'écoute, calme
- Qualités relationnelles
- Efficace
- Organisé
- Capacités à s'auto-former

**Salaire :**

Le salaire moyen d'un technicien help desk est de 25 k€. Il varie entre 20 et 35 k€ selon l'expérience.

Un autre poste s'est ajouté il y a 6 mois. J'ai été missionné sur des projets importants et, à ce titre, je n'avais plus la possibilité de suivre au quotidien l'équipe du helpdesk. Pour pallier à ce manque j'ai proposé la création d'un poste de superviseur helpdesk.

Comme l'indique N. Bruton [6], les rôles de superviseur et de responsable helpdesk sont complémentaires et indispensables : « *le helpdesk a besoin des deux, un chef d'équipe pour monitorer la ligne de production et un manager pour la concevoir.* ».

Tableau XVI : Fiche de poste superviseur helpdesk

### **SUPERVISEUR HELPDESK**

**Le superviseur helpdesk est physiquement présent dans le bureau du helpdesk, il est le garant de l'application des règles définies. Il s'assure également du traitement des demandes et maintient la qualité de service.**

#### **Principales missions :**

- Prise d'appels en dehors des temps « administratifs » (périodes pour effectuer le suivi et le contrôle des demandes) et en cas de fortes charges
- Suivi des demandes et de leur qualité de traitement
- Assistance en cas de difficulté de traitement d'une demande
- Assurer le bon fonctionnement du helpdesk, respect du planning et des règles fixées, s'assurer du traitement des mails et des messages du répondeur dans les délais impartis
- Répartition des demandes en cas d'escalade ou de fortes charges

Voici l'organigramme de cette nouvelle organisation :

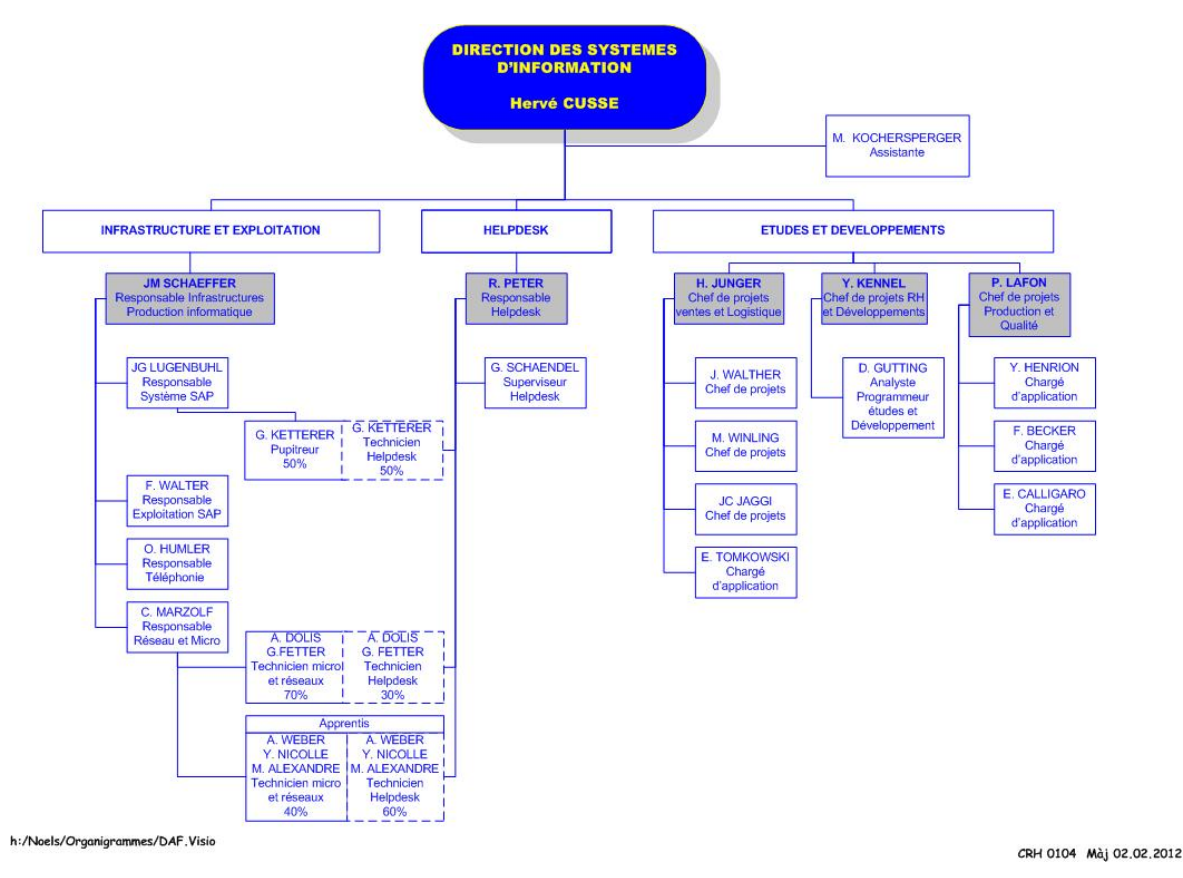

Figure 27: Organigramme helpdesk

# **III.2.2.3 Définitions des horaires d'ouverture**

J'ai fixé les horaires d'ouverture du helpdesk en fonction de :

- La base de l'historique des appels en fonction des plages horaires
- Des informations récoltées à l'aide des documentations

• L'activité des différentes entités de l'entreprise et leur besoin en support

Sur la base des appels que j'ai journalisés, il en ressort que la charge est bien plus importante le matin que l'après-midi.

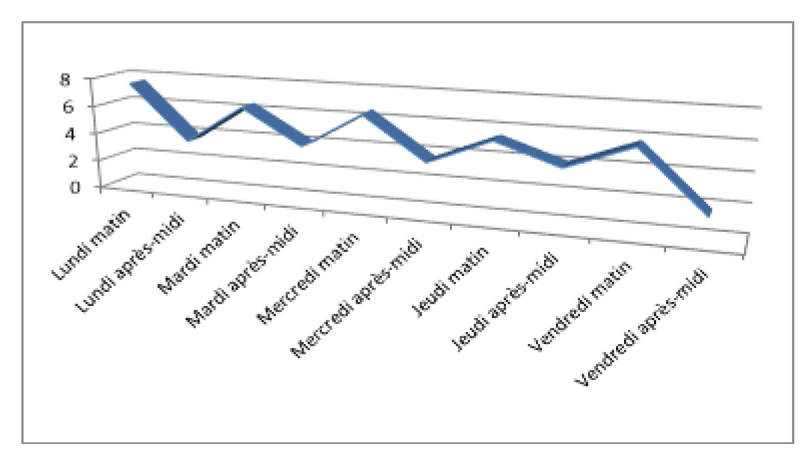

Figure 28 : Moyenne des appels par demi-journées

Cette constatation est confirmée par la courbe du nombre d'appels par plage horaire communiquée lors de la formation helpdesk suivie chez CapGemini [11] qui indique la tendance générale des helpdesk.

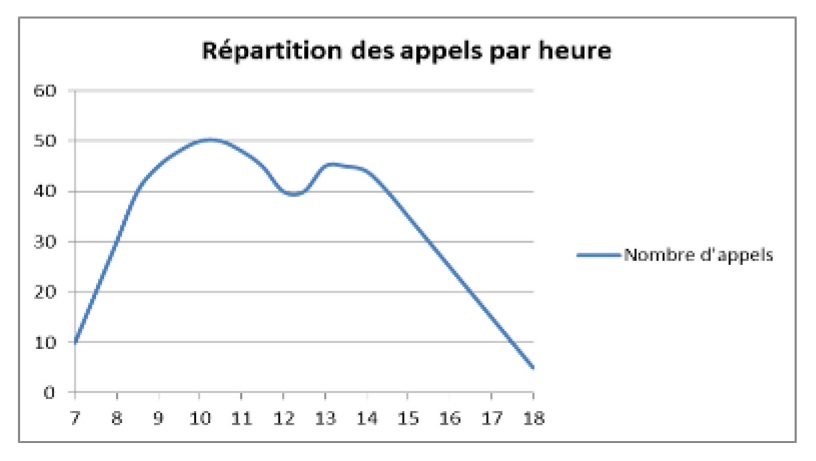

Figure 29 : Répartition des appels par heure

Le deuxième facteur à prendre en considération est l'activité des différentes entités de l'entreprise. Notre domaine est fortement lié aux saisons, le chauffage étant majoritairement sollicité pendant la période hivernale, elles ont un impact important sur notre activité. J'ai interrogé les responsables des différents services pour connaître leurs besoins.

Voici le tableau des présences des différentes entités de l'entreprise :

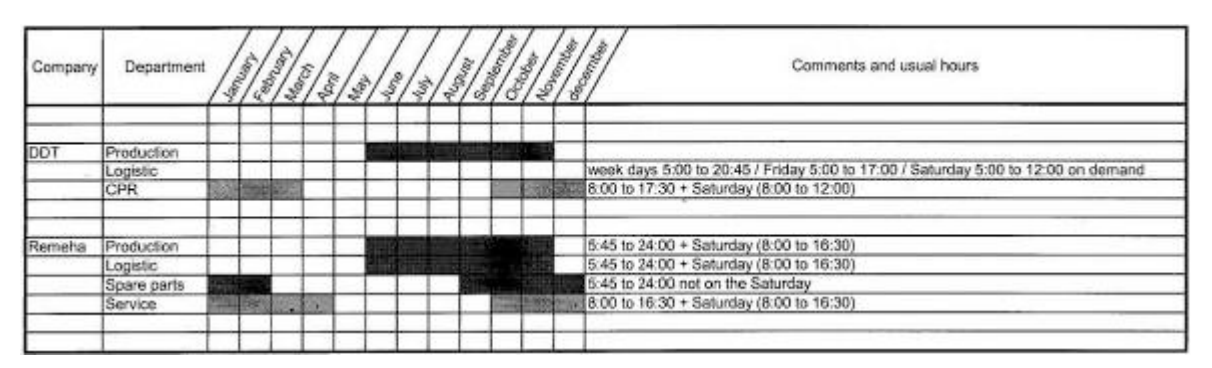

Figure 30 : Présence des services de l'entreprise

Il faudra prévoir la modulation des présences des personnes en fonction des périodes, en augmentant les ressources humaines durant les périodes hautes et en les diminuant durant les périodes basses.

J'ai également recherché la tendance générale d'ouverture des helpdesks, pour ce faire je me suis basé sur l'étude effectuée par M Roiron [12]. Il s'est basé sur les données de 8 helpdesks, il en ressort que :

- Les helpdesks sont généralement ouverts en continu sans interruption entre midi.
- Les horaires d'ouverture des helpdesks correspondent aux horaires de leurs clients.
- Les helpdesks couvrent des plages horaires assez larges pour répondre à tous les besoins des utilisateurs (travail en équipe, travail le soir dans les bureaux…).
- La plupart des helpdesks observés ont mis en place un horaire variable dans la journée dans le but d'absorber le surplus d'appels selon certaines heures.

Le dernier point à prendre en considération est la possibilité de joindre le helpdesk en dehors des heures d'ouverture, cette problématique est habituellement résolue par la mise en place d'astreintes qui sera abordée dans la section suivante.

# **Sur la base de ces différents éléments j'ai proposé les horaires d'ouverture suivants :**

Du lundi au jeudi : 7H00 – 17H30 Le vendredi : 7H00 – 16H00

## **III.2.2.4 Calcul du dimensionnement**

Une étape importante pour lancer le helpdesk consiste à dimensionner le helpdesk, il s'agit de définir le nombre de personnes nécessaires au helpdesk correspondant à la charge de travail. Pour effectuer le calcul de dimensionnement je me suis appuyé sur un modèle simple de dimensionnement d'un helpdesk proposé lors de la formation Capgemini :

### Nombre d'incidents x Temps moyen de traitement

Temps de présence quotidienne x Taux en ligne x (1 – Taux d'absence MVF\*)

\*Maladie, Vacances, Formation

### **Nombre d'incidents :**

Pour définir le nombre d'incidents je me suis appuyé sur l'historique des appels (estimation de 400 appels / mois sans compter les appels qui ne passent pas par la hotline) et sur les retours d'expérience communiqués lors de la formation CapGemini. Les chiffres de cette formation sont dans un contexte industriel d'un appel par utilisateur et par mois en moyenne.

Nous devons assurer le support pour 1200 utilisateurs, je suis parti sur une base intermédiaire de 1000 appels par mois.

#### **Temps moyen de traitement :**

Selon Claire Noirault dans son livre intitulé « ITIL (version 3) les meilleures pratiques de gestion d'un service informatique » [13] : *« le temps moyen de traitement est compris entre 10 et 15 minutes »*. Sur la base de l'historique des appels que j'ai journalisés, le temps moyen de traitement est d'environ 20 minutes. J'ai pris le parti d'avoir un helpdesk composé de techniciens confirmés traitant 80 % des appels sans passage au niveau 2 car remonter au niveau 2 coute en moyenne 5 à 7 fois plus cher à l'entreprise . Les problématiques à traiter étant variées et techniques j'ai retenu une base de 20 minutes.

# **Voici la synthèse des données pour le calcul du dimensionnement :**

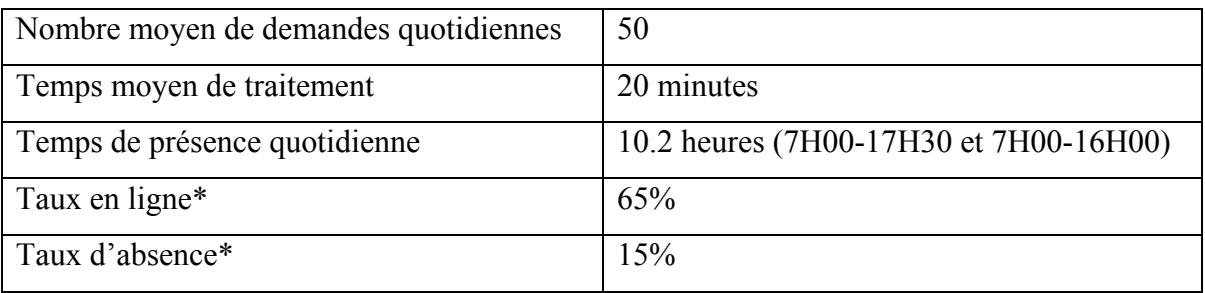

Tableau XVII : Calcul du dimensionnement

\*chiffres repris de la formation CapGemini

Le calcul me donne le résultat suivant :

50 x 0.33  $10.2 \times 65\% \times (1 - 15\%)$ 

2.93 équivalents temps plein, donc trois personnes à temps plein.

Les chiffres proposés par ITIL sont dans notre contexte d'un équivalent temps plein pour 120/160 utilisateurs. Ce qui représente au minimum 7.5 personnes au helpdesk pour 1200 utilisateurs ce qui me paraît énorme et n'est, dans tous les cas, pas envisageable dans un premier temps au vu des ressources disponibles.

| <b>Type d'entreprise</b>                                                                                                    | Ratio entre le personnel<br>du support et le nombre<br>d'utilisateurs |
|----------------------------------------------------------------------------------------------------|-----------------------------------------------------------------------|
| Entreprise adoptant facilement des nouvelles<br>technologies. Systèmes et plateformes<br>complexes et variés. Plusieurs utilisateurs<br>mobiles.       | 1:80/100 utilisateurs                                                 |
| Entreprise adoptant dans des délais normaux<br>des nouvelles technologies. Contexte hybride<br>(simple et complexe). Quelques utilisateurs<br>mobiles. | 1:120/160 utilisateurs                                                |
| Entreprise adoptant difficilement des nouvelles<br>technologies. Systèmes et plateformes simples.<br>Peu d'utilisateurs mobiles                        | 1:200/260 utilisateurs                                                |

Figure 31 : Personnel helpdesk / nombre d'utilisateurs

J'ai retenu au final le chiffre de 3 équivalents temps plein pour créer le planning du helpdesk.

## **III.2.2.5 Définition du planning**

J'ai dû prendre en compte une contrainte supplémentaire pour l'élaboration du planning. Sur les quatre techniciens retenus pour participer au helpdesk, un seul a accepté d'adapter ses horaires, les trois autres souhaitant conserver leurs horaires pour des contraintes familiales. Dans le cadre de la conduite du changement (cf. section III.3.1) j'ai décidé, en accord avec le DSI, d'adapter leur présence en fonction de leurs horaires et des cours d'anglais.

La situation est assez complexe car leurs horaires varient en fonction des semaines paires et impaires :

| Technicien   | Lundi-jeudi |             |            | Vendredi    |  |  |  |  |
|--------------|-------------|-------------|------------|-------------|--|--|--|--|
|              | Matin       | Après-midi  | Matin      | Après-midi  |  |  |  |  |
| Technicien 1 | 8H00-12H00  | 13H00-16H40 | 8H00-11H30 |             |  |  |  |  |
| Technicien 2 | 7H00-11H30  | 12H15-16H00 | 7H00-12H00 |             |  |  |  |  |
| Technicien 3 | 7H00-11H30  | 12H15-16H00 |            |             |  |  |  |  |
| Technicien 4 | 6H00-12H00  | 12H00-13H00 | 6H00-12H00 | 12H00-13H00 |  |  |  |  |

Figure 32 : Planning semaine paires techniciens

| Technicien   | Lundi-jeudi |             | Vendredi   |             |  |  |  |
|--------------|-------------|-------------|------------|-------------|--|--|--|
|              | Matin       | Après-midi  | Matin      | Après-midi  |  |  |  |
| Technicien 1 | 7H00-12H00  | 13H00-16H00 | 7H00-12H00 |             |  |  |  |
| Technicien 2 | 7H00-11H30  | 12H15-16H00 |            |             |  |  |  |
| Technicien 3 | 8H00-11H30  | 12H15-17H00 | 8H00-11H30 | 12H15-17H00 |  |  |  |
| Technicien 4 | 6H00-12H00  | 12H00-13H00 | 6H00-12H00 | 12H00-13H00 |  |  |  |

Figure 33 : Planning semaine impaires techniciens

Le calcul du dimensionnement et les contraintes énoncées précédemment m'ont conduit à proposer l'organisation suivante :

Tableau XVIII : Ressources par plage horaire

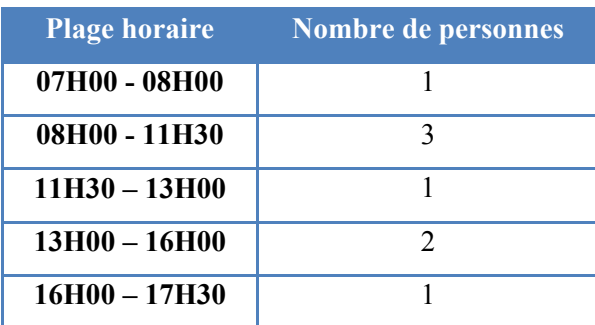

Voici un exemple de planning :

| <b>Sem 27</b>     | $2 - 12$   |                   |               |              | $3$ -juil.-12 |              |               |              | 4-juil.-12      |     |               |              | 5-juil.-12  |            |                 |              | 6-juil -12   |     |               |              | $7 - 12$      |      |               |              |
|-------------------|------------|-------------------|---------------|--------------|---------------|--------------|---------------|--------------|-----------------|-----|---------------|--------------|-------------|------------|-----------------|--------------|--------------|-----|---------------|--------------|---------------|------|---------------|--------------|
|                   | Lundi      | Těl               | <b>Heures</b> | Durée        | Mardi         | Tél          | <b>Heures</b> | Durée        | <b>Mercredi</b> | Tél | <b>Heures</b> | <b>Durée</b> | Jeudi       | <b>Těl</b> | <b>Heures</b>   | Durée        | Vendredi     | Těl | <b>Heures</b> | <b>Durée</b> | Samedi        | Těl  | Heures Durée  |              |
| Astreinte matin   | GF         | s.                | 5.00-7.00     | 2.00         | GF            | s            | 5.00-7.00     | 2.00         | GF              |     | 5.00-7.00     | 2.00         | GF          |            | 5.00-7.00       | 2.00         | AD.          | s.  | 5.00-7.00     | 2.00         |               |      |               |              |
| <b>Matin</b>      | GF         | $\overline{2}$    | 7.00-10.00    | 3.00         | GF            |              | 7.00-10.00    | 3.00         | GF              |     | 7.00-10.00    | 3.00         | GF          |            | 7.00-10.00      | 3.00         | <b>AD</b>    |     | 7.00-9.00     | 2.00         | GS            | w    | 5.00-17.00    | 12.00        |
|                   | AW         |                   | 8.00-11.50    | 3.50         | AW            |              | 8.00-11.50    | 3.50         | AW              |     | 8.00-11.50    | 3.50         | <b>AW</b>   |            | 8.00-11.50      | 3.50         | AW           |     | 8.00-11.50    | 3.50         |               |      |               |              |
|                   | <b>GS</b>  | $\mathbf{a}$      | 8.00-11.00    | 3.00         | GS.           |              | 8.00-11.00    | 3.00         | <b>GS</b>       |     | 8,00-11,00    | 3.00         | <b>GS</b>   |            | 8.00-11.00      | 3.00         | <b>GS</b>    |     | 8.00-11.00    | 3.00         |               |      |               |              |
|                   | GK         | $\overline{2}$    | 10,00-13,00   | 3.00         | GK            |              | 10,50-13,00   | 2,50         | GK              |     | 10,00-13,00   | 3,00         | GK          |            | 10,00-12,50     | 2,50         | GK           |     | 10,00-13,00   | 3,00         |               |      |               |              |
|                   |            |                   |               |              |               |              |               |              |                 |     |               |              |             |            |                 |              |              |     |               |              |               |      |               |              |
|                   |            |                   |               |              |               |              |               |              |                 |     |               |              |             |            |                 |              |              |     |               |              |               |      |               |              |
| <b>Après-midi</b> | AW         |                   | 13.00-17.50   | -4.50        | AW            |              | 13,00-17,50   | -4,50        | AW              |     | 13.00-17.50   | 4.50         | AW          |            | 13,00-17<br>750 | 4.50         | AW           |     | 13,00-16,00   | 3.00         |               |      |               |              |
|                   | GS         | 3                 | 13,25-16,00   | 2.75         | <b>GS</b>     |              | 13,25-16,00   |              | GS              |     | 13,25-16,00   |              | GS          |            | 13,25-16,00     | 2,75         |              |     |               |              |               |      |               |              |
| Astreinte soir    | <b>GS</b>  | S.                | 17.50-24.00   |              | <b>GS</b>     | s            | 17.50-24.00   | 6.50         | <b>GS</b>       |     | 17.50-24.00   |              | GS.         |            | 17,50-24,00     | 6.50         | <b>GS</b>    | S.  | 16,00-24,00   | 8.00         |               |      |               |              |
|                   |            |                   |               |              |               |              |               |              |                 |     |               |              |             |            |                 |              |              |     |               |              |               |      |               |              |
|                   |            |                   |               |              |               |              |               |              |                 |     |               |              |             |            |                 |              |              |     |               |              |               |      |               |              |
| Sem <sub>28</sub> | 9-juil.-12 |                   |               |              | 10-juil.-12   |              |               |              | 11-juil - 12    |     |               |              | 12-juil.-12 |            |                 |              | 13-juil - 12 |     |               |              | 14-juil.-12   |      |               |              |
|                   | Lundi      | Tél               | <b>Heures</b> | <b>Durée</b> | Mardi         | Tél          | <b>Heures</b> | <b>Durée</b> | Mercredi        | Tél | <b>Heures</b> | <b>Durée</b> | Jeudi       | Tél        | <b>Heures</b>   | <b>Durée</b> | Vendredi     | Tél | <b>Heures</b> | <b>Durée</b> | <b>Samedi</b> | Tél  | <b>Heures</b> | <b>Durée</b> |
| Astreinte matin   | <b>AD</b>  | s.                | 5,00-7,00     | 2.00         | <b>AD</b>     | s            | 5,00-7,00     | 2,00         | <b>AD</b>       |     | 5,00-7,00     | 2.00         | AD          |            | 5,00-7,00       | 2,00         | <b>GF</b>    | s.  | 5,00-7,00     | 2.00         |               |      |               |              |
| <b>Matin</b>      | <b>AD</b>  | $\overline{2}$    | 7,00-10,00    | 3.00         | <b>AD</b>     | 2            | 7,00-10,00    | 3,00         | <b>AD</b>       |     | 7,00-10,00    | 3.00         | <b>AD</b>   |            | 7,00-10,00      | 3,00         | GF           |     | 7,00-10,00    | 3,00         | <b>RP</b>     | F.   | 5,00-17,00    | 12,00        |
|                   | <b>MA</b>  |                   | 8,00-11,50    | 3.50         | <b>MA</b>     |              | 8.00-11.50    | 3,50         | AW              |     | 8,00-11,50    | 3.50         | AW          |            | 8.00-11.50      | 3,50         | <b>MA</b>    |     | 8,00-11,50    | 3.50         |               |      |               |              |
|                   |            | $\overline{a}$    | 8.00-11.00    | 3.00         |               |              | 8.00-11.00    | 3.00         |                 |     | 8.00-11.00    | 3.00         |             |            | 8.00-11.00      | 3.00         |              |     | 8.00-11.00    | 3,00         |               |      |               |              |
|                   | GK         |                   | 10.00-13.00   | 3.00         | GK            |              | 10.00-13.00   | 3.00         | GK              |     | 10.00-13.00   | 3.00         | GK          |            | 10.00-12.50     | 2.50         | GK           |     | 10.00-13.00   | 3.00         |               |      | 4.C           |              |
|                   |            |                   |               |              |               |              |               |              |                 |     |               |              |             |            |                 |              |              |     |               |              |               | $-1$ |               |              |
|                   |            |                   |               |              |               |              |               |              |                 |     |               |              |             |            |                 |              |              |     |               |              |               |      |               |              |
| Après-midi        | AW         |                   | 13.00-17.50   | 4.50         | AW            |              | 13.00-17.50   | 4.50         | MA              |     | 13.00-17.50   | 4.50         | MA          |            | 13.00-17.50     | 4.50         | GF.          |     | 13.00-16.00   | 3.00         |               |      |               |              |
| Astreinte soir    | PP         | $\mathbf{3}$<br>s | 13.00-16.00   | 3.00         | PP            | $\mathbf{3}$ | 13,00-16,00   | 3.00         | RP              |     | 13.00-16.00   | 3.00         | <b>DP</b>   |            | 13.00-16.00     | 3.00<br>6.50 | <b>RP</b>    | ड   | 16.00-24.00   | 8.00         |               |      |               |              |

Figure 34 : Exemple de planning

Je génère le planning trois mois à l'avance en fonction des absences et des contraintes du service (projets). En cas d'absence dans cette période, les personnes concernées se doivent de trouver un remplaçant, dans le cas contraire un remplaçant est désigné d'office. Si aucune personne n'est disponible l'absence est refusée.

Ce planning permet :

- Aux techniciens du helpdesk de planifier leur travail quotidien en fonction des présences au helpdesk.
- De suivre le temps exact de présence au helpdesk pour équilibrer les taux de présence entre les personnes.
- De déclarer les astreintes au service du personnel pour rémunération.

Les différents choix effectués pour réaliser ce planning ont pour objectif de répondre :

- Aux contraintes énoncées.
- Gérer l'acceptation du changement (passage dans une structure plus organisée et donc soumise à davantage de contraintes).

# **III.2.2.6 Astreintes**

Les nouvelles organisations métier requièrent un fonctionnement sans faille du système d'information. Pour répondre à ces besoins émergents, l'organisation du service informatique doit être optimisée afin de mieux servir les clients internes et externes, eu égard :

- A la mise en place du module SAP permettant de gérer les emplacements à la logistique qui fonctionne en horaires décalés.
- A l'arrivée imminente de Remeha sur notre système, sachant que cette entité n'a pas les mêmes exigences horaires que DDTH.

La moindre interruption de fonctionnement de notre ERP ou du système d'impression a pour conséquence l'arrêt des lignes de production. Un certain nombre de moyens ont été mis en œuvre pour sécuriser l'infrastructure (serveurs redondants, onduleurs, deuxième salle informatique). Malgré ces dispositions des problèmes fonctionnels ou techniques peuvent survenir : panne de climatisation, espace de stockage plein empêchant l'écriture de nouvelles données…

Jusqu'à présent lors d'incidents hors des plages d'ouverture, les personnes constatant un incident tentaient de joindre une à une les personnes du service informatique à leur domicile. Ce mode de fonctionnement ne garantissait ni une intervention, ni une réactivité suffisante.

Pour répondre à ces nouveaux besoins, j'ai proposé de mettre en place un système d'astreinte ; ce dispositif a été négocié avec les techniciens helpdesk, la direction informatique et la direction des ressources humaines.

Voici le résumé de ce dispositif :

#### Tableau XIX : Dispositif d'astreintes

#### **Dispositif d'astreintes du helpdesk**

**Aucun dispositif législatif ou règlementaire n'encadre actuellement la notion d'astreinte. La convention collective prévoit uniquement une obligation d'indemnisation de l'astreinte. Cette dernière peut cependant être définie comme une période d'attente, ou de disponibilité passée à domicile et / ou dans un rayon de 30 kilomètres autour du site de Mertzwiller pendant laquelle le salarié, bien que n'exerçant aucune activité effective reste, à la demande de l'employeur, à sa disposition afin d'être en mesure d'intervenir en cas de nécessité liée à la demande du client.**

**Missions des intervenants :**

- Prise en compte des appels urgents qui impactent le réseau et / ou SAP et empêchent les utilisateurs de travailler
- Dans la mesure du possible, résolution à distance de l'incident
- Dans tous les cas, établir un compte rendu de l'incident selon la norme en vigueur et le diffuser au plus tôt

### **Les outils mis à disposition :**

- Téléphone portable (en report du téléphone fixe 7777)
- Ordinateur portable avec connexion distante 3G

### **Les horaires :**

- Le matin de 5H00 et jusqu'à 7H00
- Le soir après 17H30 ou 16H00 le vendredi et jusqu'à 22H00 en saison basse ou minuit en saison haute Remeha
- Les jours fériés (horaires définis en fonction des besoins)
- Le samedi matin de 8H00 (à partir de 5H00 sur demande de la logistique) jusqu'à 12H00 en saison basse et 17H00 en saison haute

# **III.2.3 Définition des processus**

# **III.2.3.1 Introduction**

Dans cette partie je vais vous décrire la mise en œuvre du processus ITIL de gestion des incidents dans notre contexte.

La gestion des incidents est un des processus de la partie "Exploitation de services" du référentiel ITIL [4] :

*« L'objectif de la gestion des incidents est la remise en service des applications, dans les délais les plus courts, en minimisant l'impact sur les utilisateurs.*

*Le cycle de vie de l'incident et les étapes de la Gestion des incidents sont les suivantes :*

• *Détection et enregistrement*

- *Classification et support initial*
- *Investigation*
- *Résolution*
- *Clôture »*

Pour mettre en œuvre cette gestion, ITIL préconise un outil informatique dédié pour faciliter la saisie et l'exploitation des données. Nous disposons du logiciel Kimoce qui inclut une gestion de parc et une gestion des demandes. Ce produit avait été retenu au service informatique pour en acquérir une maîtrise et ainsi assurer une meilleure assistance aux utilisateurs de ce logiciel. En effet Kimoce est utilisé par les services à la clientèle (Service Après-Vente, assistante aux professionnels et aux particuliers) comme outil de CRM.

Cet outil n'a pas été choisi pour répondre aux besoins du service informatique, il a été rapidement abandonné par le service informatique car ses fonctionnalités ne donnaient pas satisfaction. La seule fonction utilisée était la gestion de parc.

Ne disposant pas de budget pour acquérir une solution plus adaptée à notre contexte (au minimum 50 000 € d'investissement pour un nouveau produit), j'ai décidé de revoir la configuration de ce logiciel, l'objectif étant de couvrir 80% des fonctionnalités attendues. J'ai également étudié les solutions du monde libre (GLPI, OTRS) mais elles ne sont pas au niveau de solutions payantes et ne sont pas meilleures que Kimoce.

Je suis parti du principe que l'outil n'est qu'un moyen, il s'agit de bien définir les processus et d'organiser d'une manière efficace le helpdesk. J'ai constaté à de nombreuses reprises que les outils sont souvent considérés comme étant structurants c'est-à-dire que la mise en œuvre du logiciel va permettre d'organiser les équipes et de gagner du temps. Je pense que ce n'est pas une bonne approche. D'autant plus qu'un outil de saisie des demandes ajoute de la charge de travail et est vu comme un outil de « flicage ». L'un des challenges a été de démontrer l'intérêt de saisir les appels.

## **III.2.3.2 Typologie de demandes**

Nous allons gérer 4 types de demandes suivant le modèle ITIL :

#### Tableau XX : Typologie des demandes

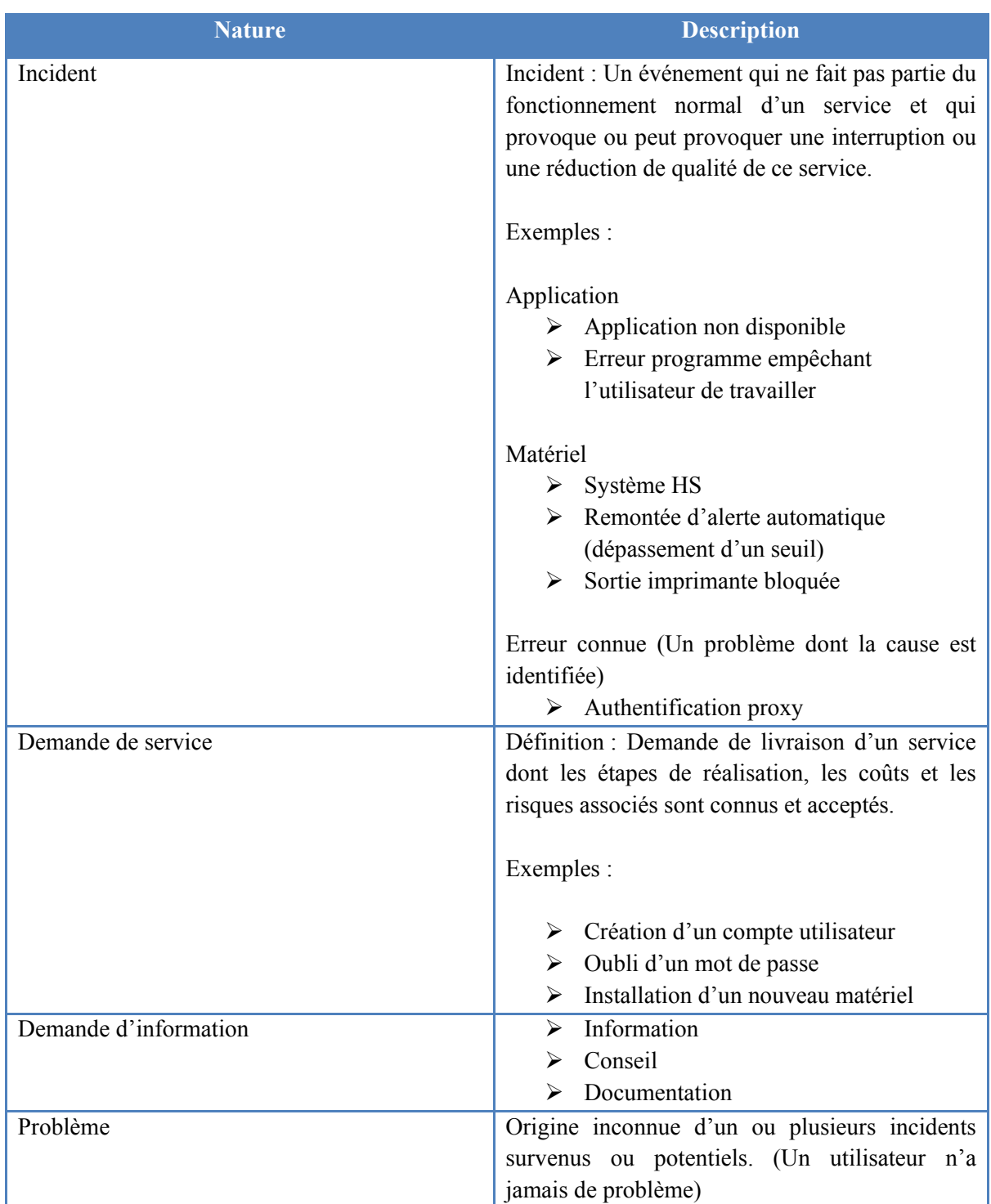

# **III.2.3.3 Gestion des incidents**

Un incident est un événement qui ne fait pas partie du fonctionnement normal d'un service et qui provoque (ou peut provoquer) une réduction de la qualité du service ou une interruption de celui-ci.

Lorsqu'un incident est rapporté au helpdesk, quel que soit le moyen utilisé pour lui faire parvenir (téléphone, mail, courrier, visite…), le technicien qui en prend connaissance estime sa criticité en mesurant la gravité et l'impact de l'incident et en se reportant au tableau ci-dessous :

|                   |          | Niveau d'impact |         |      |            |  |  |  |  |
|-------------------|----------|-----------------|---------|------|------------|--|--|--|--|
|                   |          | Utilisateur     | Service | Site | Entreprise |  |  |  |  |
|                   | Faible   | œ               |         | ×    | ×          |  |  |  |  |
|                   | Normal   | œ               | 8       | 3    | Ξ          |  |  |  |  |
| Niveau de gravité | urgent   |                 |         |      |            |  |  |  |  |
|                   | Critique |                 |         |      |            |  |  |  |  |

Figure 35 : Matrice de criticité

- Si l'incident est jugé bénin ou grave, il suit la procédure de gestion des incidents.
- Si l'incident est jugé critique, il suit la procédure de gestion de crise

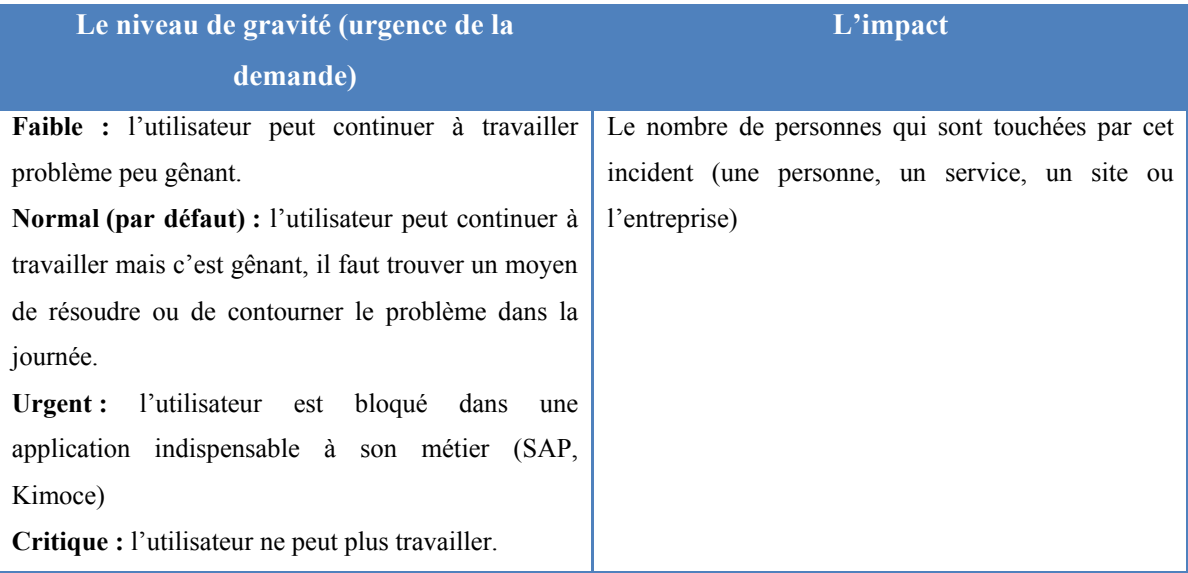

#### Tableau XXI : Description gravité / impact

Voici le diagramme décrivant le processus de gestion des incidents :

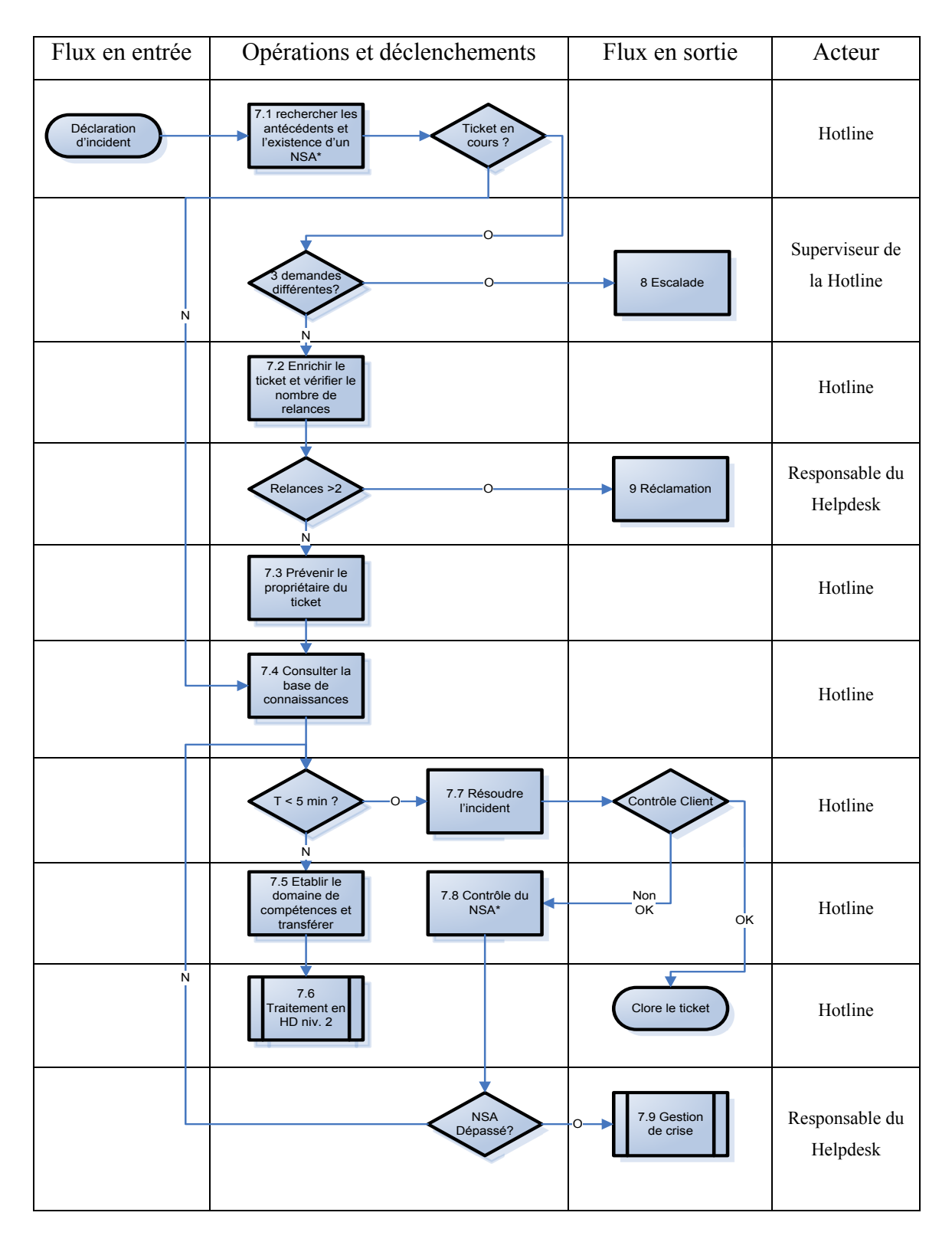

Tableau XXII : Gestion des incidents

*\* NSA, pour Niveau de Service Attendu ou SLA, Service Level Agreement, cf section III.4.5.2 pour plus d'informations.* 

# **III.2.3.4 Gestion de crise**

Une crise apparaît

- Lorsqu'un technicien a évalué un incident au niveau de gravité critique selon la matrice de criticité vue précédemment.
- Lorsqu'un incident quel que soit sa gravité a fait l'objet de plusieurs relances sans réponses.
- Lorsqu'un technicien de la DSI estime avoir trouvé un risque technique critique pour le fonctionnement de la DSI.

Le technicien du Helpdesk qui constate l'entrée en gestion de crise doit alors

- Estimer le périmètre de la crise (nombre de personnes touchées, type de dysfonctionnement, système en cause…).
- Enregistrer ces informations dans la base de données des incidents du progiciel de gestion des services.

Voici le diagramme décrivant le processus de gestion de crise :

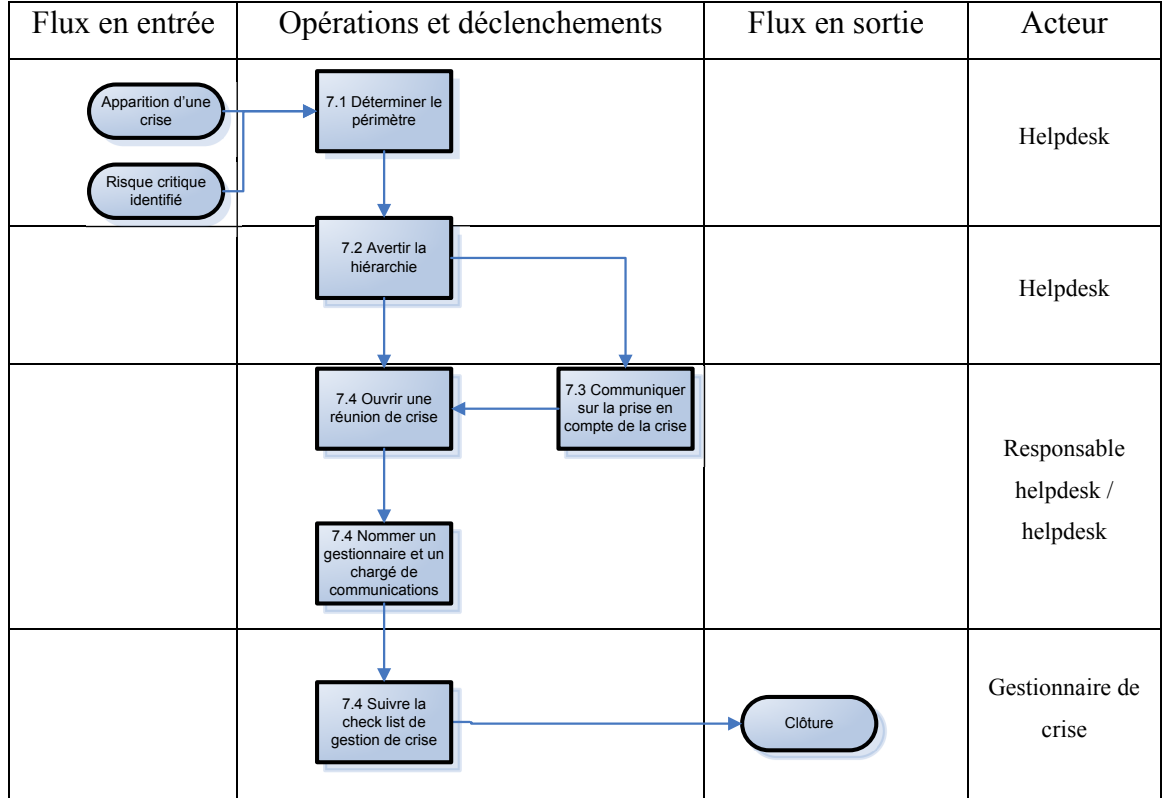

#### Tableau XXIII : Gestion de crise
## **III.2.3.5 Gestion des demandes d'information et de service**

Une demande de service est une demande de changement dont il est avéré que les caractéristiques de temps, de coût et de risque sont connues.

Exemples :

Une demande d'information peut être : à quelle date mon PC sera-t-il remplacé ? une demande de documentation.

Une demande de service peut être : la création d'un compte utilisateur, la mise en place d'un matériel pour un nouvel arrivant.

Voici le diagramme décrivant le processus de gestion des demandes d'information et de service :

| Flux en entrée                                                              | Opérations et déclenchements                                      | Flux en sortie            | Acteur                     |
|-----------------------------------------------------------------------------|-------------------------------------------------------------------|---------------------------|----------------------------|
| Demande<br>d'assistance ou de<br>service client<br>Demande de<br>changement | 7.1 Rechercher<br>Ticket en<br>les tickets en<br>cours?<br>cours  |                           | Hotliner                   |
|                                                                             | 7.2 Enrichir le<br>ticket et vérifier le<br>nombre de<br>relances |                           | Hotliner                   |
|                                                                             | 7.3 Gestion<br>Relances < 2<br>d'incident<br>O                    |                           | Responsable du<br>Helpdesk |
|                                                                             | 7.4 Prévenir le<br>propriétaire du<br>ticket                      |                           | Hotliner                   |
|                                                                             | 7.5 Consulter la<br>base de<br>connaissances                      |                           | Hotliner                   |
|                                                                             | Non<br>OK<br>$T > 5$ min ?<br>7.6 Fournir l'aide<br>N-            | Contrôle<br>client<br>OK. | Hotliner                   |
|                                                                             | 7.7 Etablir le<br>domaine de<br>compétences et<br>transférer      | Clore le ticket           | Hotliner                   |
|                                                                             | $7.8\,$<br>Traitement en<br>HD niv. 2                             |                           | Hotliner                   |

Tableau XXIV : Gestion des demandes de service / information

## **III.2.3.6 Configuration de l'outil**

La description des actions ayant été effectuée je suis passé à l'étape de configuration du logiciel Kimoce pour la saisie de ces demandes.

La première étape a été de simplifier l'interface de saisie en enlevant tous les champs inutiles, j'ai ensuite mis en place dans le logiciel la typologie des demandes vue précédemment.

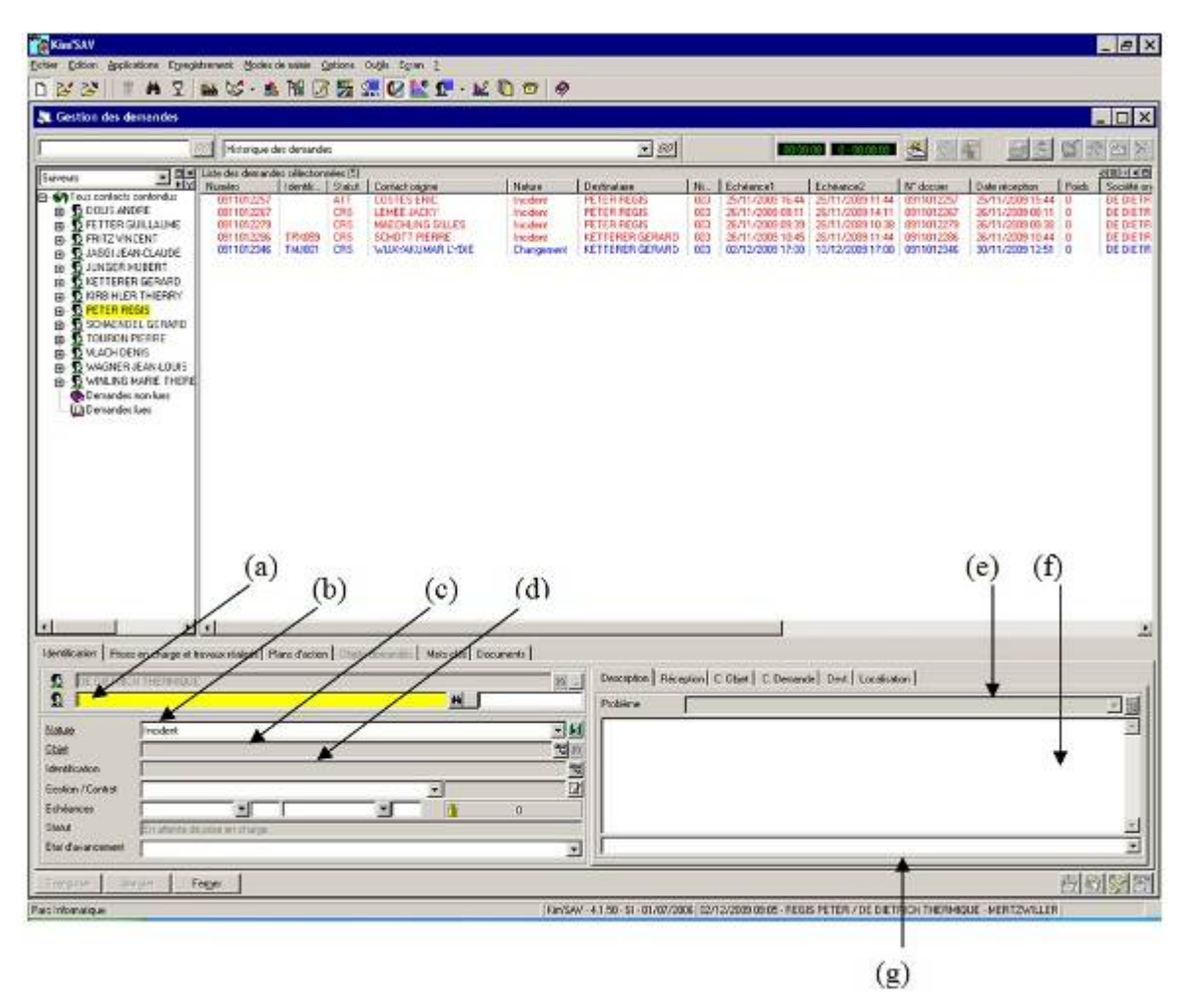

Figure 36: Gestion des demandes Kimoce

Champs à renseigner lors d'une demande :

- a : Contact : personne ayant effectué la demande
- b : Nature : type de demande
- c : Objet : identifiant du composant du système d'information concerné par la demande

d : Identification (champ facultatif) : numéro du matériel, utile pour une prise de main à distance

e : Problème : classification de la demande (ex : écran HS, Windows ne démarre pas)

f : Champs de saisie pour décrire la demande (description détaillée de la demande)

g : Phrases types : permettent d'accélérer la saisie sur la base de demandes récurrentes

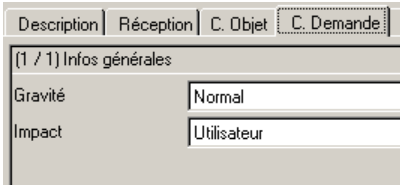

Figure 37 : Niveau de criticité Kimoce

Dans cet onglet, le technicien renseigne le niveau de gravité et d'impact.

La deuxième étape a été de définir les typologies d'objet. Lors d'une demande il est nécessaire d'identifier le composant du système d'information (CI selon ITIL) concerné dans le but :

- D'obtenir rapidement des informations sur le composant impacté (version, numéro de série…).
- De mettre à jour les informations du composant en cas de changement.
- D'obtenir des statistiques fiables sur les problématiques rencontrées en fonction des composants impactés.

Pour construire cette typologie, je me suis appuyé sur les composants présents dans la gestion de parc :

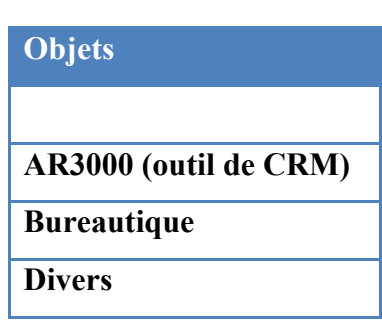

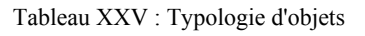

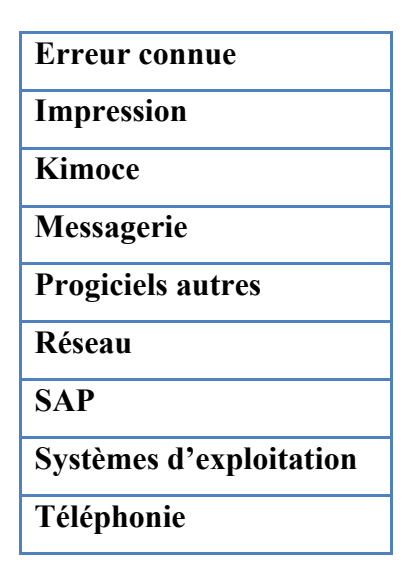

La troisième étape consiste à définir la typologie des demandes :

Pour simplifier et accélérer la saisie, j'ai renseigné un certain nombre de problèmes prédéfinis dans une liste déroulante. J'ai défini ces données sur la base de l'historique des appels que j'avais journalisés ainsi que sur le retour d'expérience des techniciens.

Pour les demandes du type : incident matériel, demande de service et demande d'information une liste à un seul niveau est suffisante. Par-contre pour les incidents logiciels, j'ai paramétré une fonction de Kimoce qui permet d'utiliser une arborescence à niveaux multiples :

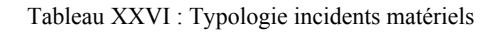

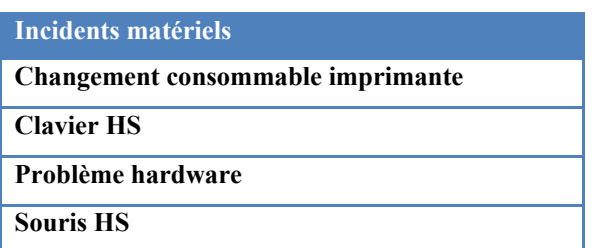

Tableau XXVII : Typologie demandes d'information

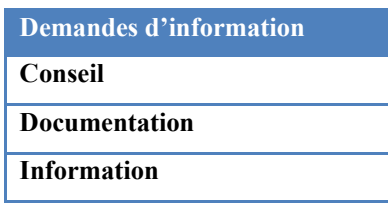

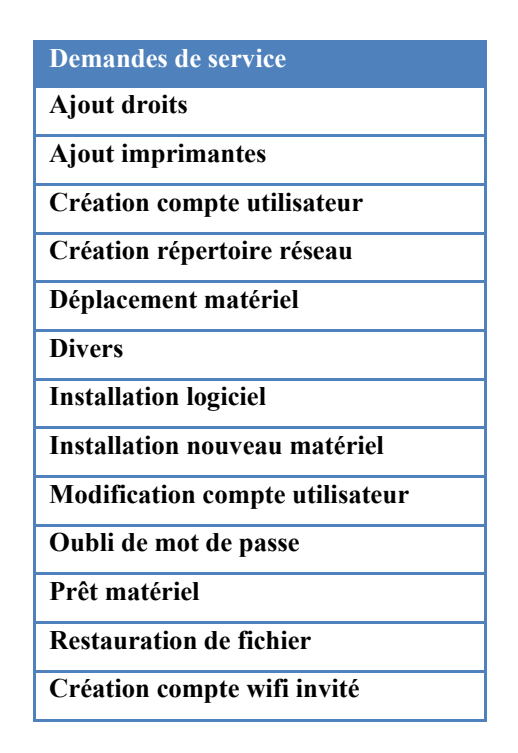

Tableau XXVIII : Typologie demandes de service

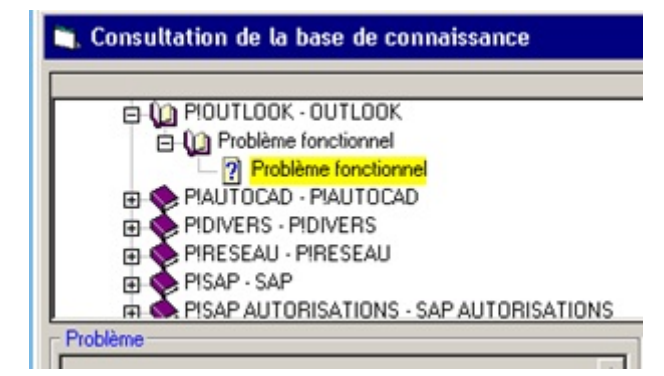

Figure 38 : Typologie incidents logiciels

Cette reconfiguration du logiciel Kimoce nous a permis d'obtenir un système de gestion des appels efficace pour démarrer le helpdesk. Ce logiciel nous apporte une aide précieuse pour effectuer le suivi et la gestion des demandes. La technologie n'est pas un but mais un moyen, le plus important a été de définir une organisation et des processus fiables basés sur ITIL. Le logiciel est un moyen pour simplifier et automatiser certaines tâches. Il s'avère que les défauts du logiciel (manque d'ergonomie, pas compatible avec tous les processus ITIL, performance du moteur de recherche) ne sont pas un frein à l'avancement et la réalisation de ce projet.

## **III.2.3.7 Base de connaissances**

Une base de connaissances est un outil indispensable dans un helpdesk, elle permet d'avoir un accès rapide à des informations permettant de résoudre les demandes. Le helpdesk y gagne une meilleure réactivité et facilite l'intégration de nouveaux arrivants qui ne maîtrisent pas encore notre système d'information. Mais pour être efficace il faut que la base de connaissances réponde à certains critères :

- Accès rapide.
- Moteur de recherche performant.
- Possibilité de classifier et structurer les connaissances.
- Fonction de validation des informations saisies.
- Utilisation simple et ergonomique.
- Processus de création d'un nouvel article rapide.

La base de connaissances proposée dans le logiciel Kimoce n'a jamais été adoptée par les techniciens du helpdesk pour deux raisons :

- Pas de moteur de recherche.
- Ergonomie complexe d'où des difficultés pour ajouter des articles.

Pour répondre à cette problématique j'ai décidé de développer une base de connaissances. J'ai porté mon choix sur le langage PHP pour proposer une interface web simple d'accès.

J'ai effectué ce développement hors temps de travail, mais j'estime le temps développement à un mois temps plein pour une personne. Cette base s'apparente à une GED (Gestion Electronique de Documents), une multitude d'outils existent sur le marché et un développement en interne ne peut pas atteindre leur niveau. Mais les contraintes budgétaires ne me permettaient pas d'envisager l'acquisition d'un outil de ce type.

Cet outil nous permet tout de même de disposer de toutes les fonctions essentielles et il a rapidement été adopté par tous les techniciens du helpdesk dans un premier temps puis par une partie des membres du service informatique. Grâce à cet outil les informations importantes sont centralisées et facilement accessibles.

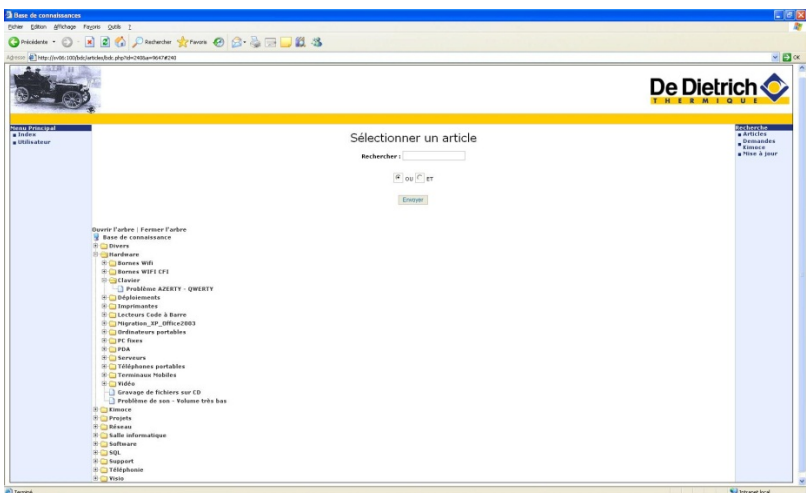

Figure 39 : Base de connaissances

Pour uniformiser les modes opératoires et les procédures qui sont intégrées dans cette base, j'ai également réalisé des modèles de document et j'ai défini des règles de nommage.

| SIO_1002_V1_OPERATIONSA<br>L'ARRIVEE D'UN COLLABORATEUR |                                       |                                                              | <b>De Dietrich</b>                                                                  |
|---------------------------------------------------------|---------------------------------------|--------------------------------------------------------------|-------------------------------------------------------------------------------------|
| Action                                                  | Date                                  | Acteur                                                       | Signature                                                                           |
| Rédaction                                               | 17/11/10                              | <b>VFRITZ</b>                                                |                                                                                     |
| Vérification                                            |                                       | <b>ADOLIS</b>                                                |                                                                                     |
| Approbation                                             |                                       | <b>RPETER</b>                                                |                                                                                     |
|                                                         | Date de fin de validité du document : |                                                              |                                                                                     |
|                                                         | <b>OBJET</b>                          |                                                              |                                                                                     |
|                                                         | <b>ETENDUE</b>                        | réponse au formulaire « Entrée d'un nouveau collaborateur ». | Ce mode opératoire explique les actions à mener lors de la réception par mail d'une |
| 2                                                       | <b>REFERENCES</b>                     | Ce mode opératoire s'applique à toute personne du Help Desk. |                                                                                     |
| 3<br>SIO 1002-A<br>SIO 1016                             |                                       |                                                              |                                                                                     |
| 3.1                                                     | <b>SOMMAIRE</b>                       |                                                              |                                                                                     |
| 41                                                      |                                       |                                                              |                                                                                     |

Figure 40 : Mode opératoire

La formalisation des documents du helpdesk a abouti à une prise de conscience de la DSI sur l'utilité de structurer l'information. Une majorité de documents utilisés par le helpdesk étant également utilisés par d'autres entités de la DSI.

Cette organisation des documents a conduit à une extension de cette méthode de gestion des documents à tout le service informatique. Un gestionnaire de documents a été nommé, il a poursuivi la démarche en définissant des règles de gestion plus fines (périodes de validité, ajout de nouveaux types de documents…) et en optimisant la structure de classification.

#### **III.2.3.8 Matrice de compétences**

Le nombre de membres du service informatique étant en croissance, il devient difficile de connaître précisément les compétences de chacun. Pour répondre à cette problématique, j'ai proposé la réalisation d'une matrice de compétences. J'ai identifié, dans un premier temps, toutes les compétences du service informatique en interrogeant chaque personne. Dans un second temps j'ai demandé à chaque personne de s'auto évaluer sur ses domaines de compétences. Puis j'ai retravaillé ces données avec les responsables du service pour rectifier les évaluations trop « modestes » ainsi que les évaluations trop « ambitieuses ».

| Niveau 1 : connaissances usuelles<br>Niveau 2 : connaissances moyenne<br>Niveau 3 : spécialiste | compétence non risquée si :<br>2 collaborateurs au niv 3<br>0U<br>1 collaborateur de niv 3 et au<br>moins de 2 collaborateurs au niv 2 | <b>DOLIS</b><br>ANDRE | MARZOLF<br>Ш<br>CLAUDE | GUTTING<br><b>DANIELE</b> | TOMKOWSKI<br>ERIC <sup>-</sup> | EVA CALLIGARO | EXTERNE<br>EXPERT | FABIEN WALTER | <b>BECKER</b><br><b>FRANCOIS</b> | <b>GERARD KETTERER</b> | SCHAENDEL<br>GERARD | FETTER<br><b>SUILLAUME</b> | HUBERT JUNGER |
|-------------------------------------------------------------------------------------------------|----------------------------------------------------------------------------------------------------|-----------------------|------------------------|---------------------------|--------------------------------|---------------|-------------------|---------------|----------------------------------|------------------------|---------------------|----------------------------|---------------|
| Administration                                                                                  | Base de données SQL                                                                                                    | 1                     | 3                      |                           |                                |               |                   |               |                                  |                        |                     |                            |               |
|                                                                                                 | Serveur RIM                                                                                                    |                       | 3                      |                           |                                |               | 3                 |               |                                  |                        |                     |                            |               |
| Administration réseau                                                                           | Active Directory fonctionnel                                                                                                    | 1                     | 3                      |                           |                                |               |                   | 3             |                                  |                        | 1                   | $\mathbf{1}$               |               |
|                                                                                                 | Active Directory technique                                                                                                    | 1                     | 3                      |                           |                                |               |                   |               |                                  |                        | 1                   | $\mathbf{1}$               |               |
|                                                                                                 | Checkpoint fonctionnel                                                                                                    | 1                     | 3                      |                           |                                |               |                   |               |                                  |                        | $\mathbf{1}$        | $\mathbf{1}$               |               |
|                                                                                                 | Checkpoint technique                                                                                                    | 1                     | 3                      |                           |                                |               | 3                 |               |                                  |                        |                     |                            |               |
|                                                                                                 | Ironport fonctionnel                                                                                                    |                       | 3                      |                           |                                |               | 3                 |               |                                  |                        |                     |                            |               |
|                                                                                                 | Ironport technique                                                                                                    |                       | 3                      |                           |                                |               | 3                 |               |                                  |                        |                     |                            |               |
|                                                                                                 | ISA Server fonctionnel                                                                                                    |                       | 3                      |                           |                                |               | 3                 |               |                                  |                        |                     |                            |               |
|                                                                                                 | ISA Server technique                                                                                                    |                       | 3                      |                           |                                |               | 3                 |               |                                  |                        |                     |                            |               |
|                                                                                                 | LAN                                                                                                    | 1                     | 3                      |                           |                                |               |                   | 3             |                                  |                        | 1                   | $\mathbf{1}$               |               |
|                                                                                                 | Landesk fonctionnel                                                                                                    | 1                     | 3                      |                           |                                |               |                   | з             |                                  |                        | 1                   | 1                          |               |
|                                                                                                 | Landesk technique                                                                                                    | 1                     | 3                      |                           |                                |               |                   |               |                                  |                        | 1                   | $\mathbf{1}$               |               |
|                                                                                                 | Olfeo fonctionnel                                                                                                    |                       |                        |                           |                                |               | 3                 |               |                                  |                        |                     |                            |               |

Figure 41 : Matrice de compétences

J'ai ensuite intégré cette matrice dans le logiciel Kimoce pour que les techniciens helpdesk puissent identifier directement, lors de la prise d'appel, la personne ayant la bonne compétence.

|                                   |                    | $\Box$ $\times$                                                                   | Liste des compétences du  ( 미 4 미                                               |
|-----------------------------------|--------------------|-----------------------------------------------------------------------------------|---------------------------------------------------------------------------------|
| Site                              | Contact            | N° téli                                                                           | Compétences<br>Excel (macros)<br>SAP ABAP                                       |
| DE DIETRICH THERMIQ   MERTZWILLER | JAGGI JEAN-CLAUDE  | 03.88<br>$\blacktriangleright$                                                    | SAP AUTORISATIONS<br>SAP DMS<br>SAP LIS<br>SAP MM<br>SAP PP<br>SAP OM<br>SAP SD |
|                                   |                    |                                                                                   |                                                                                 |
|                                   | <b>MERTZWILLER</b> | <b>KIRBIHLER THIERRY</b><br>Commentaires associés à la compétence Excel (macros)- | <b>FIY</b>                                                                      |

Figure 42 : Gestion des compétences Kimoce

## **III.2.3.9 Gestion des configurations**

La gestion des configurations (CMS, Configuration Management System) est le processus de documentation indispensable utilisé par tous les autres processus ITIL, depuis la gestion des incidents, des problèmes et des changements en passant par la gestion de la disponibilité. En tant que base de référence, son but est de fournir la représentation la plus fidèle possible du système d'information et en particulier de son infrastructure en identifiant, en contrôlant, en maintenant à jour et en vérifiant les versions de tous les éléments de configuration existants.

Une gestion de parc était déjà en place dans Kimoce, mais elle n'était pas totalement à jour et un certain nombre de composants n'étaient pas référencés.

Voici les actions que j'ai menées pour mettre à jour le parc informatique :

- Campagne d'inventaire des équipements sur le terrain pour mettre à jour Kimoce.
- Mise à jour des services de la société pour permettre une meilleure classification du personnel et pouvoir localiser plus efficacement le matériel.
- Création d'une interface avec Pléiades (logiciel de paye référent pour la base du personnel De Dietrich Thermique) permettant de tenir à jour la base des utilisateurs dans Kimoce.
- Intégration de nouveaux composants (téléphones IP, casques, lecteurs codes-barres, serveurs virtuels).
- Intégration des contrats de maintenance des serveurs.
- Création d'un état de contrôle des contrats de maintenance et de location arrivant à échéance.
- Inventaire physique des logiciels soumis à licence.
- Régularisation du nombre de licences.
- Intégration des logiciels dans la gestion de parc Kimoce et utilisation de la fonctionnalité de gestion des licences pour maîtriser nos quotas de licences.
- Création d'un processus de gestion des logiciels pour que la base logicielle soit maintenue à jour.

|                     |               | Contrats de maintenance des serveurs : GP007 |                |             |                    |                   |
|---------------------|---------------|----------------------------------------------|----------------|-------------|--------------------|-------------------|
| Identifiant         | Modèle        | Date                                         | Date début     | Date de fin | Fournisseur        | Numéro de contrat |
| 05001               | Nec 120 Lh    | 01 / 09 / 2010                               | 01 / 09 / 2010 |             | <b>BULL (BULL)</b> | 0C7JL/0801/2010   |
| Commentaires        |               |                                              |                |             | Contrat OK         |                   |
| Fonction            |               | Serveur de Sauvegarde OERTLI                 |                |             | Contrat OK         |                   |
| Maintenance         |               |                                              |                |             | Contrat OK         |                   |
| Numéro de Série     | 80313516000   |                                              |                |             | Contrat OK         |                   |
| Identifiant         | M odèle       | Date                                         | Date début     | Date de fin | Fournisseur        | Numéro de contrat |
| <b>S004</b>         | Nec 120 Eg    | 01 / 09 / 2010                               | 01 / 09 / 2010 |             | BULL (BULL)        | 0C7JL/0801/2010   |
| <b>Commentaires</b> | ٠             |                                              |                |             | Contrat OK         |                   |
| Fonction            |               | Serveur de sauvegarde TINA                   |                |             | Contrat OK         |                   |
| Maintenance         |               |                                              |                |             | Contrat OK         |                   |
| Numéro de Série     | 804164250000  |                                              |                |             | Contrat OK         |                   |
| Identifiant         | Modèle        | Date                                         | Date début     | Date de fin | Fournisseur        | Numéro de contrat |
| <b>S006</b>         | Bull EPC450   | 01/09/2010                                   | 01 / 09 / 2010 |             | BULL (BULL)        | 0C7JL/0801/2010   |
| <b>Commentaires</b> | ÷             |                                              |                |             | Contrat OK         |                   |
| Fonction            |               | Serveur d'application GESTOR et STREAMSERV   |                |             | Contrat OK         |                   |
| Maintenance         |               |                                              |                |             | Contrat OK         |                   |
| Numéro de Série     | XAN-F03-00471 |                                              |                |             | Contrat OK         |                   |

Figure 43 : Etat de gestion des contrats de maintenance

#### **III.2.4 Rédaction des documents de référence**

#### **III.2.4.1 Livret d'accueil**

Ce document a pour objectif une intégration rapide des nouveaux arrivants dans le helpdesk. Il contient une présentation générale de l'entreprise, une présentation plus détaillée du service informatique et du helpdesk. Il décrit également les différents outils utilisés par le service informatique ainsi que l'architecture technique, les périmètres techniques et fonctionnels couverts par notre service.

## **III.2.4.2 Charte helpdesk**

Ce document définit les règles et les principes du helpdesk dont voici les principales :

- 1. Développer une attitude de service proactive vis-à-vis des usagers.
- 2. Appliquer les règles d'or de la relation téléphonique sur chaque appel.
- 3. Gérer les demandes en respectant les étapes du conducteur d'appels.
- 4. Développer un esprit d'équipe orienté vers la satisfaction des usagers.
- 5. Veiller à mettre à jour la base de connaissance.
- 6. Etre à l'écoute des clients internes pour faire évoluer les offres du helpdesk.
- 7. Etre rigoureux dans la mise en œuvre des contrats de service.
- 8. Faire remonter au coordinateur toutes les informations impactant la qualité de service.
- 9. Utiliser l'amélioration continue (boucle PDCA, Préparer, Développer, Contrôler, Agir) pour faire évoluer les outils et les processus.
- 10. Partager les informations et les points de vue entre les membres du helpdesk dans un esprit constructif.

J'ai affiché les grands principes de la charte énoncés ci-dessus dans le bureau du helpdesk.

### **III.2.4.3 Conducteur des appels entrants**

J'ai rédigé un document en collaboration avec le responsable de la formation à la prise d'appels pour donner aux techniciens du helpdesk un fil conducteur du déroulement d'un appel. Son objectif est d'améliorer l'accueil des utilisateurs et de faciliter le diagnostic, en dirigeant l'appel par des méthodes utilisées dans la relation téléphonique grâce à des phrases type.

Voici un extrait de ce document :

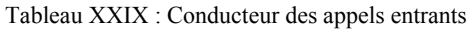

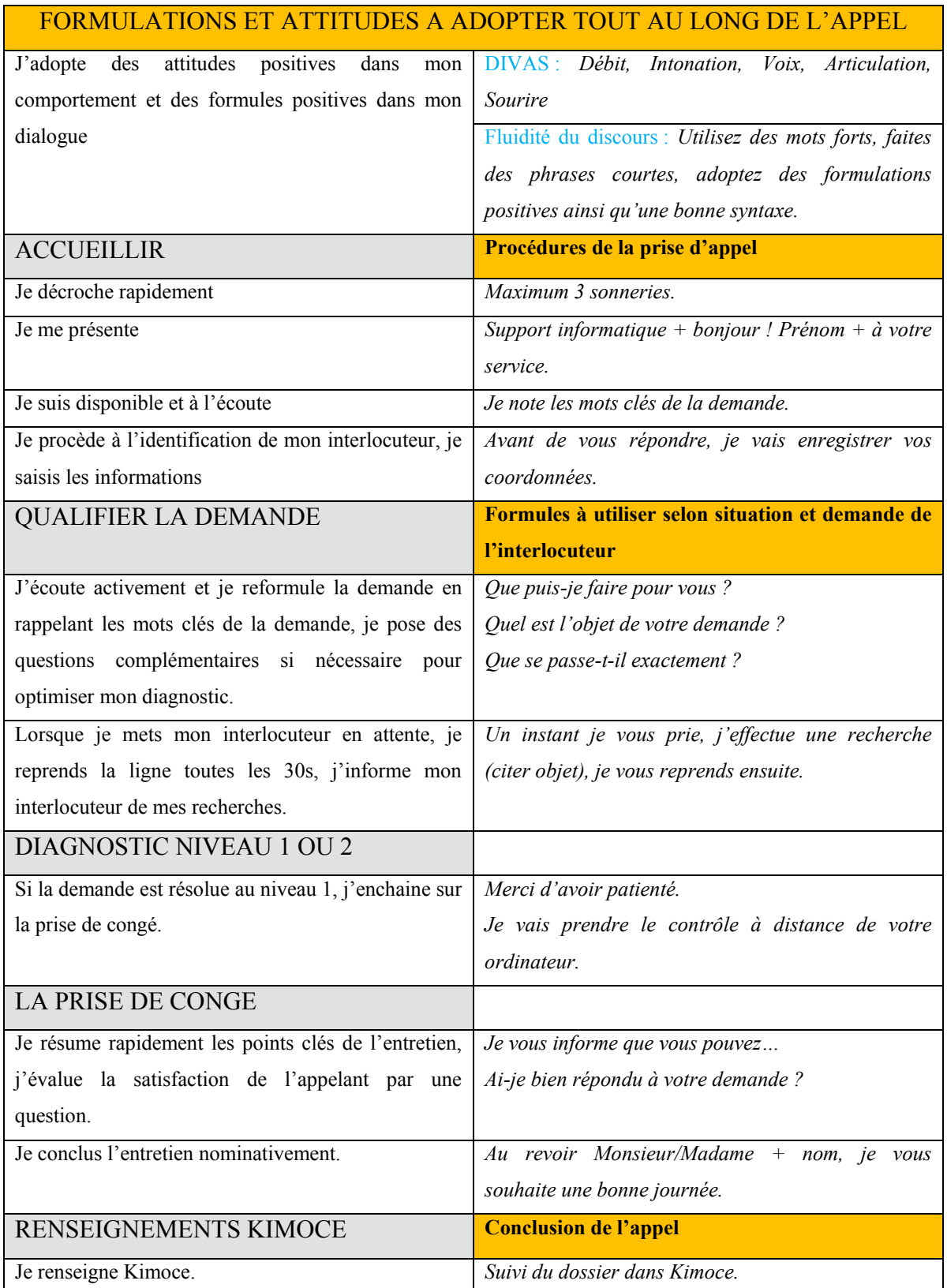

Diriger un appel signifie avoir une écoute active tout en amenant le client à l'essentiel en nous fournissant les informations nécessaires au traitement de sa demande. Les phrases types quant à elles permettent d'avoir un dialogue fluide et professionnel.

## **III.2.4.4 Formations**

Les techniciens du helpdesk ne disposent pas du même niveau de compétences dans les différents domaines d'activités couverts par le helpdesk. Certains maitrisant l'infrastructure informatique de la production, d'autres du bureau d'étude ou de l'exploitation et enfin les nouveaux arrivants qui ne disposent en général que de compétences théoriques.

Dans un premier temps l'objectif que je me suis fixé est d'amener au minimum tous les acteurs du helpdesk au premier niveau de compétences dans tous les domaines d'activités couverts par le helpdesk. Cet objectif est nécessaire pour tenir les 80 % de traitement en direct des appels arrivants au helpdesk.

Pour ce faire j'ai mis en place différents moyens :

- Une base de connaissances vue précédemment.
- J'ai donné des formations techniques sur le réseau et sur l'environnement Windows pour mettre à niveau le technicien qui travaillait pour la cellule exploitation.
- Des transferts de compétences organisés lors des réunions hebdomadaires du helpdesk.
- Des formations spécifiques en fonction des besoins réalisées chez un prestataire externe (exemple : formation Windows 7).

Dans un second temps l'objectif a été de former les techniciens à ce nouveau métier de technicien helpdesk.

J'ai organisé différentes formations :

• Une formation généraliste sur la gestion d'appels téléphoniques, en abordant les méthodes utilisées par les centres d'appels pour améliorer le traitement des appels

et gérer les situations de crise. Lors de cette formation des exercices en situation ont été effectués avec des écoutes à posteriori pour corriger les erreurs.

- La deuxième formation est une extension de la première en axant plus particulièrement sur notre contexte et en effectuant des écoutes et des corrections en situation réelle.
- La troisième formation à la prise d'appels en anglais permet aux techniciens d'être plus à l'aise lors d'appels provenant des utilisateurs hollandais. Elle s'est déroulée de la même manière que la deuxième formation, elle a permis aux techniciens d'avoir une meilleur maîtrise de la communication en anglais et des termes employés.

En parallèle, chaque personne du helpdesk suit des formations en anglais à raison d'une heure trente par semaine.

J'ai également organisé des parcours d'intégration à l'aide des documents de référence pour les nouveaux arrivants, incluant des formations données en interne par les autres membres du helpdesk ou par d'autres collaborateurs du service informatique.

Au départ les techniciens du helpdesk étaient sceptiques à l'idée de suivre des formations à la prise d'appels, car chacun pensait être en mesure de traiter un « simple » appel téléphonique. Mais il s'avère que le helpdesk est un métier à part entière. En effet prendre un appel d'une manière professionnelle, guider l'utilisateur pour obtenir les informations nécessaires à la résolution et la saisie de l'appel sont des tâches qui s'avèrent être plus compliquées qu'il n'y paraît. Les techniques d'enregistrement de simulation d'appels ont permis aux techniciens de constater leurs lacunes dans ce domaine. Au final chaque technicien a pu mesurer l'apport bénéfique de ces formations et en est ressorti satisfait.

## **III.2.1 Conclusion**

La mise en œuvre fonctionnelle a permis de définir l'organisation du helpdesk et de paramétrer les outils utilisés. Dans la partie suivante, je vais vous décrire l'organisation technique nécessaire à l'intégration de cette structure dans le service informatique de De Dietrich Thermique.

# **III.3Mise en œuvre technique**

## **III.3.1 Introduction**

Dans cette partie, je vais vous décrire l'adaptation de l'environnement des techniciens à la fonction de helpdesk, grâce à :

- La réorganisation des bureaux.
- L'équipement des techniciens.
- La gestion des appels téléphoniques.

Pour finir, je vais vous décrire le budget détaillé du projet.

## **III.3.2 Réorganisation des bureaux**

Les bureaux étaient inadaptés pour la création d'un helpdesk, car les personnes étaient dispersées dans différents bureaux. La création d'un bureau dédié au helpdesk a donc été décidée. Les intervenants au helpdesk se rendent dans ce bureau pour prendre les appels dans les plages horaires définies et reprennent leurs activités habituelles dans leurs bureaux en dehors de ces horaires.

Des cloisons ont été ajoutées dans le bureau du helpdesk pour diminuer les nuisances sonores, aucun autre aménagement n'a été nécessaire. Dans l'autre bureau destiné à accueillir les techniciens en dehors des plages horaires du helpdesk, de nouveaux bureaux ont été mis en place et la peinture a été rafraichie.

J'ai mis en œuvre la modification de ces bureaux dont voici le budget :

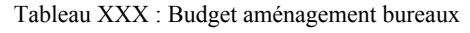

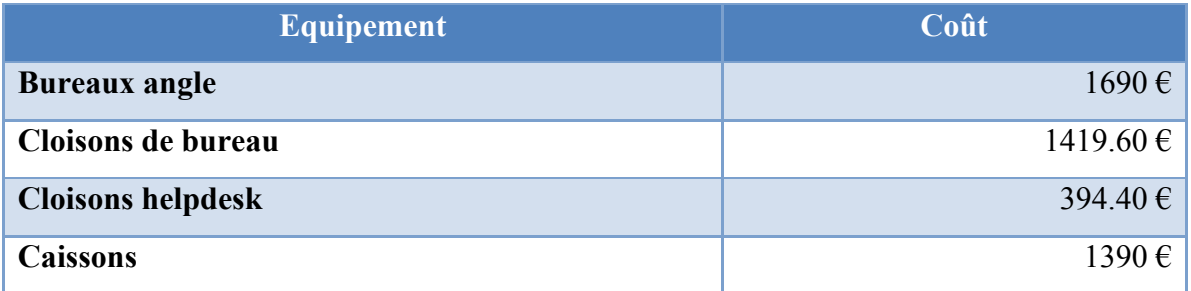

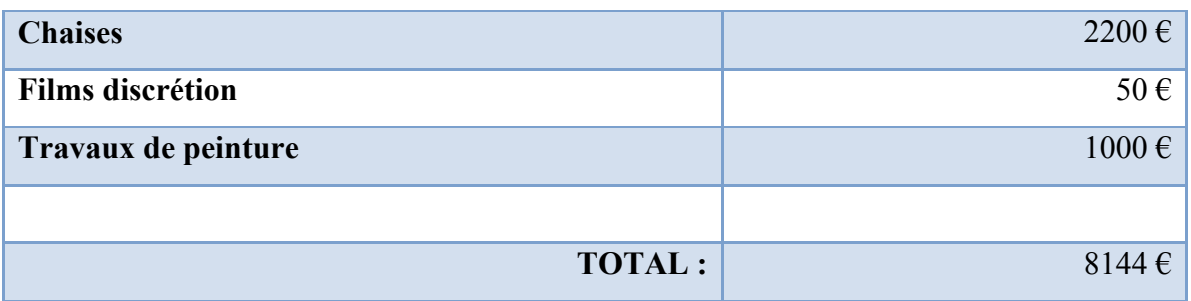

## **III.3.1 Equipement des techniciens**

J'ai proposé d'équiper les techniciens de boîtes à outils (pinces, tournevis…) pour être plus efficaces, car nous ne disposions d'aucun outil à la hotline. Les techniciens ont également été équipés de téléphones portables pour faciliter la communication pendant les interventions et pour pouvoir joindre les techniciens en-dehors des horaires de présence au helpdesk. Le choix a été fait de partir sur des téléphones portables car le site n'est pas couvert par du DECT ; d'un point de vue financier cette solution est la plus avantageuse.

#### Tableau XXXI : Budget équipement des techniciens

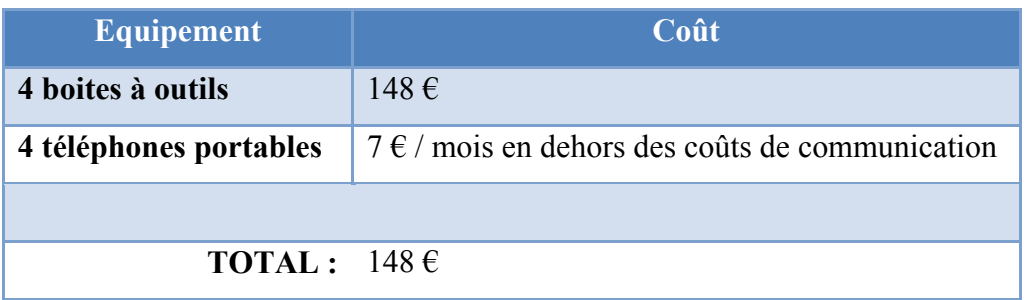

## **III.3.2 Chantier télécom**

Le principal moyen de communication est le téléphone (90% des demandes). Cette partie a donc été l'objet de certaines attentions pour optimiser le fonctionnement de la prise d'appels.

Ne disposant « que » de 1500  $\epsilon$  pour ce chantier, je suis parti sur une structure assez simple :

- 3 téléphones fixes pour les 3 personnes présentes au helpdesk
- 1 téléphone faisant office de répondeur

Ce matériel étant déjà présent il n'a pas été nécessaire d'acquérir de nouveaux téléphones. J'ai décidé de consacrer le budget pour l'acquisition de casques sans-fil pour chaque technicien. Ces casques sont assez couteux car ils doivent répondre à un certain nombre de normes, en particulier pour limiter le niveau sonore.

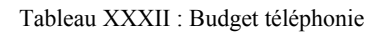

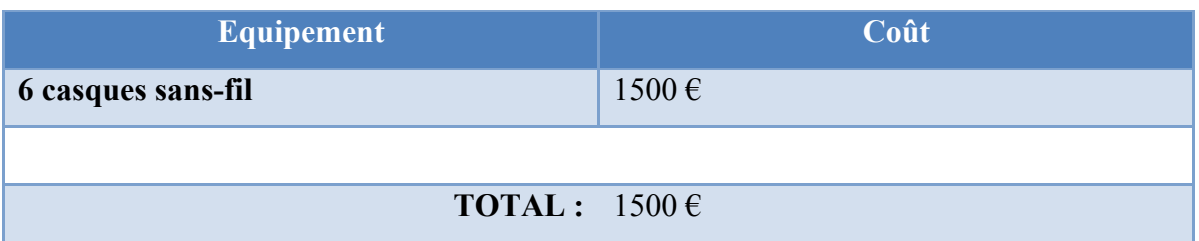

La deuxième étape a été de définir un numéro unique qui soit facilement mémorisable par les utilisateurs. Le 7777 était déjà utilisé pour la hotline, j'ai tout simplement repris ce numéro.

La dernière étape consiste à créer une boucle d'appel sur le modèle suivant :

L'appel arrive sur le premier téléphone, en cas d'indisponibilité l'appel bascule sur le deuxième, puis le troisième téléphone et enfin sur le répondeur si les trois téléphones sont occupés. Chaque technicien a la possibilité de se mettre en retrait pour saisir ou traiter les demandes. Cette boucle d'appel a été paramétrée par le téléphoniste sur un PABX Alcatel.

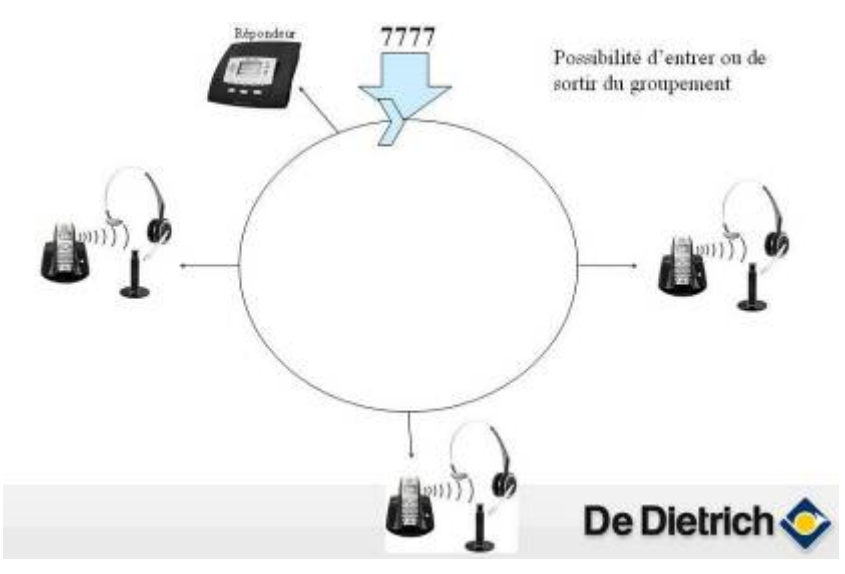

Figure 44 : Boucle d'appel

Ce système a néanmoins des inconvénients :

- Il ne permet pas d'obtenir des rapports chiffrés, par-exemple, le temps d'appel moyen, le nombre d'appels.
- Les techniciens sont sollicités d'une manière inégale, la répartition de charge est limitée.
- Le répondeur a une mauvaise qualité sonore et est limité en mémoire.
- Le système n'étant pas conçu pour traiter de telles quantités d'appels, j'ai constaté un certain nombre d'appels perdus.

Pour apporter des réponses à ces inconvénients, un nouveau projet est en cours pour mettre en œuvre un système de gestion des appels téléphoniques (ACD) qui est un système informatique conçu pour gérer ce type d'activité.

## **III.3.3 Budget détaillé**

Le budget prévisionnel était de 37 738.75 €. Ce budget a été largement dépassé car c'est un projet qui a fortement évolué. La réussite du projet m'a permis d'effectuer de nouvelles dépenses en particulier pour des formations et des équipements complémentaires.

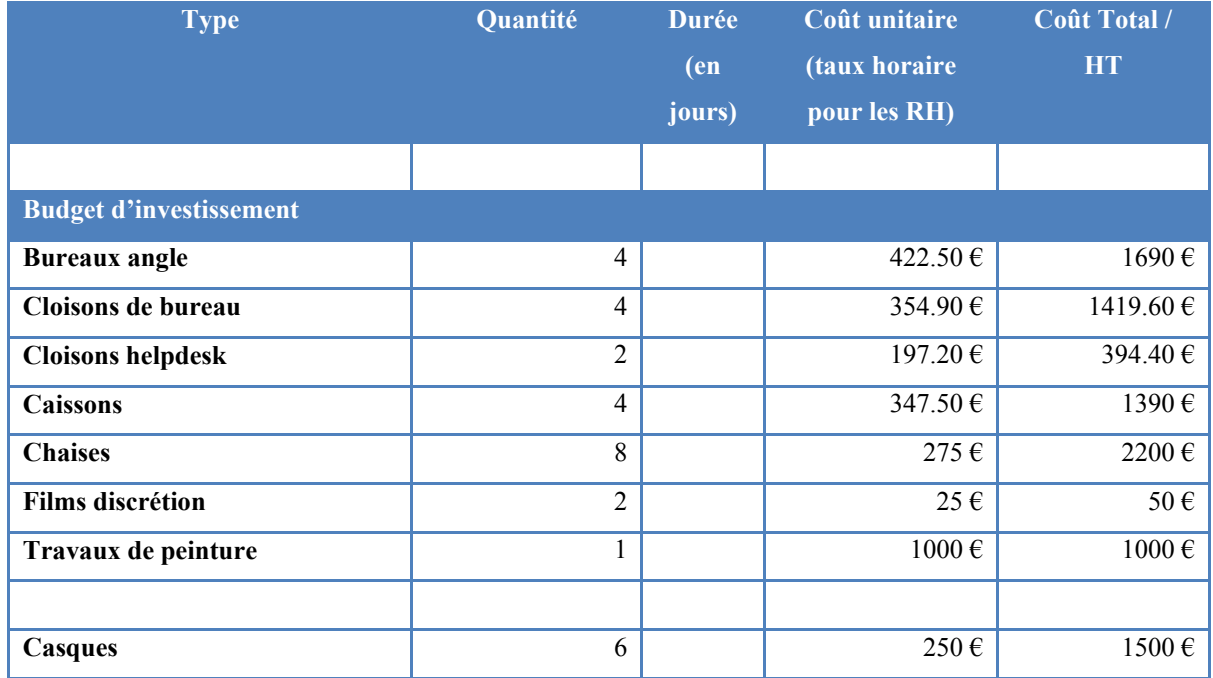

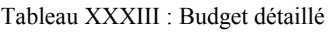

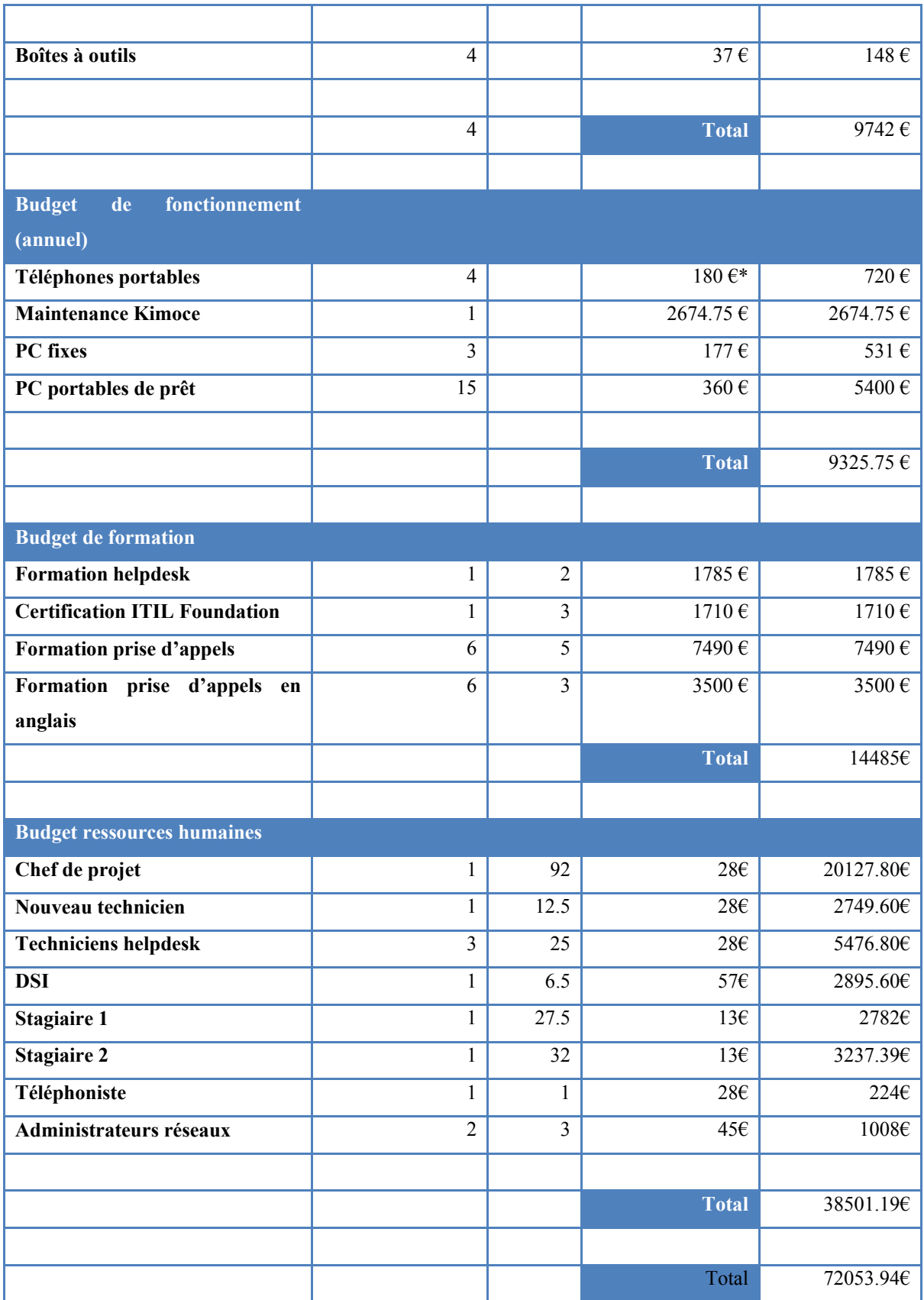

\*Le forfait de base sans les communications est de 7  $\epsilon$ , la moyenne mensuelle constatée avec les communications est de 15  $\epsilon$ .

Le nouveau calcul du ROI avec ce budget final est bien sûr moins rentable qu'au départ du projet.

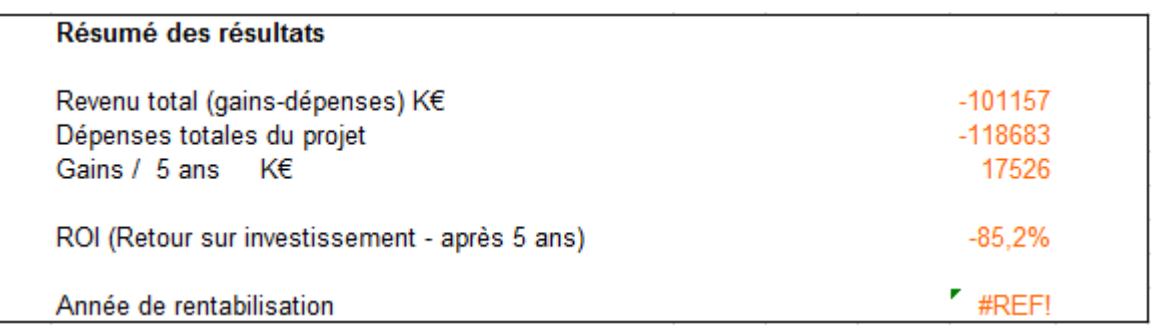

Un certain nombre de postes peuvent être enlevés du budget pour obtenir un meilleur ROI :

- Un facteur qui réduit considérablement le ROI est le coût des matériels en location, or nous proposons désormais un service supplémentaire de prêt de 14 PC portables qui permettent d'éviter l'acquisition de portables pour chaque personne qui a un besoin ponctuel de mobilité.
- Le coût de maintenance Kimoce qui était déjà à la charge du service informatique avant le lancement du projet.
- La moitié du coût du chef de projet (temps passé hors temps de travail).
- Les formations suivies annuellement ont été remplacées par les formations de ce projet, le budget formation global du service n'a donc pas été modifié.
- L'aménagement des bureaux qui aurait dû être effectué dans tous les cas car les bureaux arrivaient en fin de vie.

Le ROI serait dans ce cas de -49.7 % avec une rentabilisation sur 15 ans. En reprenant l'hypothèse d'un gain de productivité de 10 minutes par utilisateur et par an le ROI devient positif à 20.6 % et un retour sur investissement au bout de la quatrième année. Il faut également relativiser le coût pour la société des ressources humaines. En effet le temps consacré à ce projet n'a en réalité que peu impacté la charge de travail des intervenants.

### **III.3.1 Conclusion**

Il est difficile de justifier les investissements (en particulier humains) nécessaires à la mise en œuvre d'un projet organisationnel de cette envergure. Il faut que la direction soit convaincue du caractère inévitable de ce type de démarche et de son apport sur le long terme. Il faut également tenir compte de l'augmentation potentielle de la charge de travail par-rapport aux nombres de personnes car cette nouvelle organisation permet d'absorber plus de charge de travail sans pour autant augmenter les ressources humaines. L'apport d'un helpdesk dans une organisation se mesure sur le long terme, il ne faut pas raisonner en termes de gain immédiat pour ce type de projet.

Ces constatations sont confirmées par C. Dumont [9] : « *Alors que l'une des raisons les plus souvent citées pour la mise en place d'ITIL est la réduction des coûts, il apparaît que seuls 30 % des entreprises ayant mené une implémentation d'ITIL en ont tiré des bénéfices de réduction des coûts. Fort heureusement, les entreprises interrogées reconnaissent que ce déploiement en lui-même ne suffit pas à produire un retour sur investissement immédiat mais qu'il s'agit d'une étape essentielle pour y parvenir.* »

# **III.4Gestion de la qualité**

## **III.4.1 Introduction**

Ce chapitre regroupe les actions de qualité menées tout au long du projet :

- Conduire le changement
- Communiquer
- Mesurer
- Satisfaction client
- Amélioration continue

L'objectif de cette démarche est de garantir le succès du projet en s'assurant de répondre aux besoins de nos clients (les utilisateurs des systèmes d'information) et en motivant les acteurs du projet autour d'un but commun.

#### **III.4.2 La conduite du changement**

Ce projet étant en grande partie organisationnel, il a un impact fort sur les ressources humaines, en particulier les techniciens qui sont intégrés au helpdesk. Pour gérer ces changements j'ai travaillé sur plusieurs axes :

- J'ai managé ce projet d'une manière « démocratique ». C'est-à-dire que j'ai systématiquement inclus les techniciens dans tous les choix importants du projet (organisation, astreintes, choix techniques…), les solutions étaient validées à partir du moment où il avait un consensus. Cette façon de manager a permis de rendre les techniciens réellement acteurs du projet ; ils ne subissent pas cette nouvelle organisation mais participent à sa construction et tentent d'adapter au maximum l'organisation à leurs attentes. Mon rôle est de cadrer et de proposer, si aucun consensus n'est trouvé le choix final est effectué par le DSI.
- Je suis resté assez simple dans l'organisation de départ pour monter progressivement en complexité pour permettre à chacun de s'adapter à son rythme.
- J'ai tenté de démontrer aux personnes du service informatique, en leur proposant une démarche structurée, que mes choix et propositions sont les bons et sont indispensables à la bonne marche future du service informatique.
- Le soutien du DSI a été indispensable pour donner une crédibilité et une autorité sur ce projet.
- J'ai construit ce projet par étapes clairement définies qui ont permis d'apporter progressivement des améliorations visibles et augmenter le niveau d'adhésion tout au long du projet. (exemples : dispositif d'astreintes, amélioration de la gestion de parc…)
- Communiquer sur ce projet à la fois au niveau du service informatique mais également au niveau de l'entreprise. Il faut en effet songer aux utilisateurs car ce sont eux qui vont faire vivre le helpdesk. J'ai fait de la « pub » pour vendre les services du helpdesk et convaincre les utilisateurs de nous contacter. Grâce à des sondages, j'ai également pu démontrer l'efficacité du helpdesk et ainsi valoriser les techniciens helpdesk.

Toutes ces actions ont permis de limiter la résistance au changement. Malgré ces dispositions, il y a forcément eu des difficultés mais dans toutes ces situations la rigueur, la détermination et la force de persuasion ont été la clé pour résoudre ces problématiques. L'exemple le plus parlant concerne les astreintes : les techniciens étaient au départ totalement contre, j'ai tout d'abord tenté de démontrer le caractère incontournable de ce dispositif, puis j'ai inclus les techniciens dans la rédaction du document cadrant les astreintes, j'y ai référencé les différentes remarques. Lors de la mise en œuvre, des résistances sont à nouveau apparues. Le fait de pouvoir leur rappeler leurs remarques inverses qui avaient été formulées dans les réunions du projet et retranscrites dans des comptes-rendus envoyés à chaque participant, a été suffisant pour lever les dernières résistances. Aujourd'hui les personnes les plus réticentes à ce dispositif sont celles qui sont le plus mécontentes lorsqu'elles ne peuvent pas participer aux astreintes, pour des déplacements professionnels par exemple.

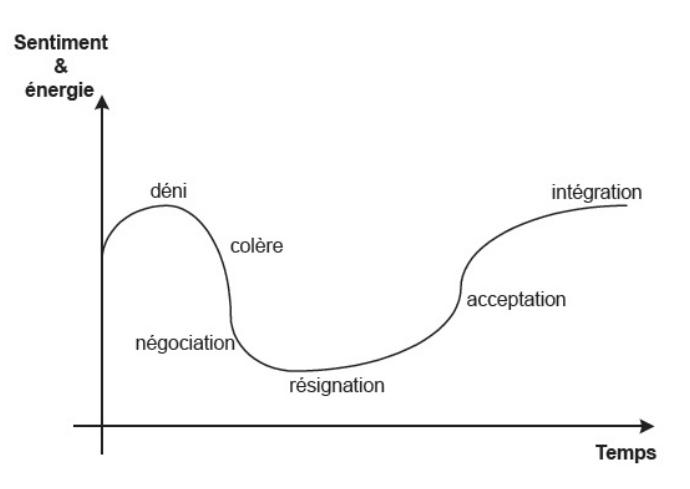

Figure 45 : Courbe d'Elisabeth Kübler-Ross [9]

La courbe de Kübler-Ross illustre parfaitement cette résistance au changement, tout d'abord le refus du changement, puis la colère et suite à la phase de négociation, l'acceptation du changement et pour finir par l'intégration.

#### **III.4.3 La communication**

La communication est une composante essentielle pour faire connaître le helpdesk et obtenir un retour sur le ressenti des utilisateurs. Pour ce faire j'ai utilisé deux moyens, les sondages et les différents médias de communication internes à l'entreprise (journaux d'entreprise, intranet, mails…)

Voici les différentes communications effectuées :

- Suite à la mise en œuvre des bases nécessaires au lancement du helpdesk j'ai envoyé un mail d'information à tous les utilisateurs. Ce mail avait pour objectif d'informer les utilisateurs de la création du helpdesk, de son rôle, des moyens pour le joindre et enfin communiquer les horaires d'ouverture.
- Un article dans le journal hebdomadaire de l'entreprise, le « Flash thermique » reprenant les mêmes informations que dans le mail.
- Un article dans le magazine mensuel de l'entreprise le « Panorama » qui décrit plus en détail le helpdesk, son rôle ainsi que ses intervenants.
- Un sondage au lancement du helpdesk pour faire un état des lieux, obtenir le ressenti des utilisateurs et apporter des améliorations.
- Un article dans le « Panorama » pour décrire les améliorations effectuées tout au long du projet en tenant compte des requêtes formulées lors du sondage.

## **III.4.3.1 Article Panorama**

Voici un extrait de l'article paru en mai 2011 :

« Depuis son déploiement en 2009, le helpdesk est devenu une composante essentielle de la Direction des Systèmes d'Information. Pour répondre aux demandes (entre 600 et 800 par mois), il continue d'évoluer, suite aux résultats de l'enquête réalisée fin 2009 et à une démarche d'amélioration continue initiée alors. Qu'est-ce qui a déjà été fait ? Quels sont les projets ? »

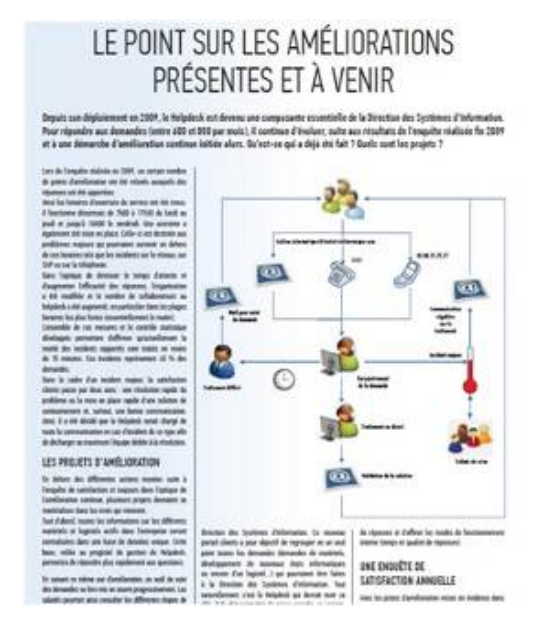

Figure 46 : Article Panorama

### **III.4.3.2 Sondage**

J'ai réalisé un sondage fin 2009, j'ai développé une page web permettant aux utilisateurs de répondre à un certain nombre de questions sur le helpdesk. Ce système m'a permis de comptabiliser rapidement les résultats du sondage.

#### Sondage Helpdesk

Bonjour,

Dans le cadre d'une démarche d'évaluation de la qualité du service HelpDesk (7777), nous souhaitons avoir votre retour d'expérience en tant qu'utilisateurs. Vos réponses nous aiderons à mieux répondre à vos attentes et besoins. Bien sûr, nous vous tiendrons informés des résultats, ainsi que des actions qui seront menées. Nous vous remercions par avance du temps que vous allez consacrer à ce sondage composé de quinze questions. Nous vous garantissons anonymat et confidentialité des réponses.

Cordialement,

L'équipe du Helpdesk

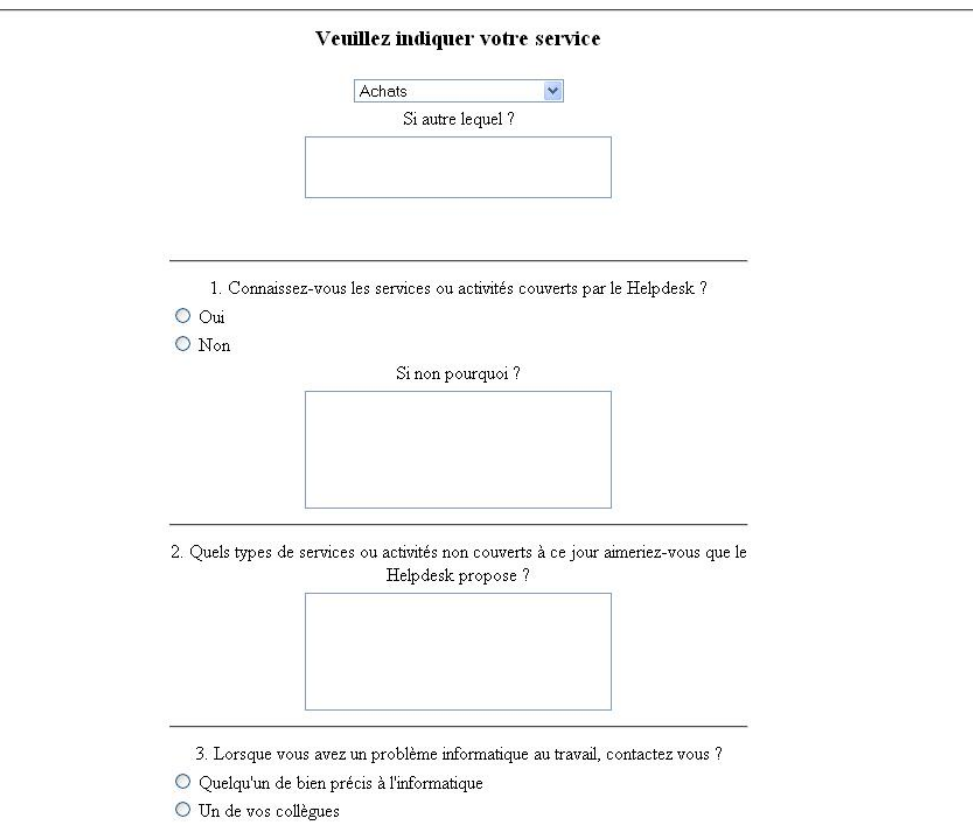

O Le Helpdesk 7777

 $\bigcirc$  Une connaissance externe à l'entreprise

Figure 47 : Sondage

| Problématique                                                                                      | <b>Détails</b><br>Réponses apportées                                                                                                    |                                                                                                    |  |  |  |  |
|----------------------------------------------------------------------------------------------------|----------------------------------------------------------------------------------------------------|----------------------------------------------------------------------------------------------------|--|--|--|--|
| Horaires                                                                                           | La plage 7H00-7H30 n'est pas couverte<br>Termine trop tôt<br>Souhait vendredi après-midi jusqu'à 18H00 (Serv'élite)<br>Pas ouvert à 6H00 (Achats)<br>Pas en phase avec les horaires (Expédition)                                                                                                    | Extension des horaires d'ouverture 7H00-17H30<br>Organisation d'astreintes pour étendre la plage de couverture |  |  |  |  |
| Assistance fonctionnelle                                                                           | Certains utilisateurs sont demandeurs d'une assistance fonctionnelle de Formation des techniciens Help Desk pour apporter une meilleure<br>premier niveau sur différents logiciels (SAP, Office pour la majeure partie). assistance fonctionnelle                                                                                                 |                                                                                                    |  |  |  |  |
| Répondeur et difficulté de<br>compréhension                                                        | Les utilisateurs se plaignent de difficultés à se faire comprendre et à Augmentation des ressources au Help Desk pour diminuer le taux<br>expliquer leurs problèmes. Peu d'utilisateurs laissent des messages sur le d'appels en débordement sur le répondeur.<br>répondeur                                                                       |                                                                                                    |  |  |  |  |
|                                                                                                    | Réponses apportées                                                                                                    |                                                                                                    |  |  |  |  |
| Manque d'informations sur<br>les horaires et les services<br>offerts par le Help Desk              | Ces informations ont fait l'objet d'une communication dans le journal de l'entreprise suite au sondage.                                                                                                    |                                                                                                    |  |  |  |  |
| Conseils pour l'achat de<br>matériels, logiciels                                                   | Prise en charge de ce type d'appel et redirection vers les personnes compétentes dans le service.                                                                                                    |                                                                                                    |  |  |  |  |
| Déparmage PC personnel                                                                             | Le Help Desk n'a pas vocation à traiter ce type de demandes                                                                                                    |                                                                                                    |  |  |  |  |
| <b>Demandes</b><br>développements<br>PHP )                                                         | de Prise en charge des demandes et redirection vers le responsable des développements qui se chargera d'analyser la pertinence de la demande, si celle-<br>(Access, ci est avérée il prendra en charge le développement avec une équipe de développeurs dédiés ou par le biais d'un prestataire de services                                       |                                                                                                    |  |  |  |  |
| Formations                                                                                         | Pour le moment nous ne disposons pas des ressources nécessaires pour proposer des formations, par-contre des formations sont régulièrement<br>proposées par le service des ressources humaines. Elles sont effectuées par des prestataires externes avec notre support.                                                                           |                                                                                                    |  |  |  |  |
| Difficultés à contacter le<br>helpdesk<br>depuis<br>domicile (téléphone et prise ·<br>de contrôle) | La mise en œuvre d'un système de gestion des appels téléphoniques devrait pallier à ce problème, nous sommes dans l'attente de la validation<br>son de ce projet.<br>La prise de contrôle à distance à domicile est une opération qui n'est pas encore maîtrisée par tous les acteurs du Help Desk, nous les avons<br>formés sur cette opération. |                                                                                                    |  |  |  |  |
| Trop impersormel                                                                                   | Le service se doit d'avoir un accueil professionnel, cela n'empêche en rien de basculer ensuite vers un ton plus détendu                                                                                                    |                                                                                                    |  |  |  |  |
| informatique                                                                                       | Service internet n'est pas Lié à la structure en place, ce sont deux services distincts, à moins d'effectuer une fusion (ce qui avait déjà été envisagé) le problème ne pourra pas<br>couvert par le service être résolu. Nous ne pourrons que faire l'interface en transmettant les appels vers le service multimédia.                           |                                                                                                    |  |  |  |  |
| Déparmage sur les MAC                                                                              | Nous ne disposons que de connaissances très limitées sur ces systèmes, ces achats ayant été effectués sans l'aval du service informatique il avait été<br>décidé que la société de service ayant installé le matériel se chargerait également du support                                                                                          |                                                                                                    |  |  |  |  |
| Banque de dormées pour les<br>petits problèmes à<br>disposition des utilisateurs                   | Nous travaillons actuellement à la mise à disposition d'une base de connaissance allégée à destination des utilisateurs.                                                                                                    |                                                                                                    |  |  |  |  |

Figure 48 : Résultats du sondage

### **III.4.3.3 Conclusion**

Les communications effectuées me permettent de mesurer la qualité du helpdesk et de rester proche des besoins des utilisateurs. La communication est une composante essentielle d'un helpdesk ; la vision de la DSI était en opposition totale avec cette démarche. En effet, il s'agissait de communiquer le moins possible pour rester dans l'ombre et s'exposer le moins possible. Cette stratégie a évoluée et est devenue indispensable pour toute la DSI car nous sommes désormais en concurrence directe avec des prestataires externes mais surtout en interne avec les différents services informatiques du groupe.

### **III.4.4 Mesurer**

## **III.4.4.1 Introduction**

La production de rapports d'activité (KPI dans la terminologie ITIL pour Key Performance Indicators) est une tâche importante dans le cadre d'un helpdesk. Ce sont des rapports qui vont nous permettre de mesurer l'activité, de définir les données à saisir et les maintenir

dans Kimoce. N. Bruton [6] affirme qu' *« il est impossible de gérer ce que l'on ne peut mesurer »*. Cet auteur dénonce les analystes helpdesk qui n'enregistrent pas les appels qui ne nécessitent pas une action, tels que les questions simples résolues directement par téléphone. En effet, sans connaître le nombre d'appels entrants au helpdesk par-exemple, nous ne disposons que d'une vue partielle sur les problèmes et questions des utilisateurs.

Pour N. Bruton [6] les statistiques doivent servir, entre autres, à fournir des informations aux managers. Avec le nombre de statistiques différentes qui peuvent être faites à partir de données provenant du helpdesk, il est important de connaître le type d'informations qu'il est souhaitable d'obtenir et les personnes qui vont être fournies. Il est important de réfléchir à ce que l'on veut analyser afin de ne pas produire des rapports inutiles. Toujours selon cet auteur, il ne faut pas perdre de vue que la seule raison de faire un rapport sur le fonctionnement d'un helpdesk est de prendre une décision. La première question que l'on peut se poser est de savoir s'il faut rapporter des données (mesures statistiques) ou de l'information (données interprétées).

D'après N. Bruton [6], quatre entités pourraient profiter de ces rapports, et chacune d'entre elles a des besoins et des attentes différentes.

- Le responsable du helpdesk qui a besoin de connaître les performances individuelles de son équipe et d'obtenir des informations sur les services proposés par le helpdesk. Le rapport doit décrire la manière dont les ressources sont actuellement utilisées et si elles correspondent à la demande des clients ; l'auteur nomme ce type de rapports des « décisions support reporting »
- La seconde entité pouvant bénéficier de ces rapports est le service qui gère le helpdesk. Ce type de rapport est apprécié en particulier dans le cas d'externalisation, afin de vérifier que les termes du contrat sont respectés.
- La troisième entité qui pourrait avoir besoin d'un rapport est l'utilisateur final ; Ce rapport peut ensuite servir pour aider dans la définition de la politique de formation de l'entreprise.
- Enfin, la quatrième entité qui pourrait bénéficier d'un rapport est le directeur général. L'erreur souvent commise est de ne lui fournir que des informations

statistiques et des mesures de performances alors qu'il serait plus judicieux de mettre en évidence des facteurs qui peuvent influer sur le chiffre d'affaires.

R. Marcella et I ; Middleton [8] ont observé, en Angleterre, que plus de 80% des helpdesks utilisent l'information qu'ils obtiennent pour aider à identifier les problèmes récurrents. Plus de la moitié l'utilisent pour identifier les besoins en formation de l'organisation.

ITIL ainsi que les différents auteurs mettent en avant l'importance des rapports d'activité et nous donnent des indications et des orientations sur le type de rapports à mettre en œuvre.

## **III.4.4.2 Définition des rapports**

Comme nous l'indique ITIL et les auteurs précités, il est nécessaire de générer régulièrement des rapports d'activités, pour mesurer l'activité et ainsi optimiser le fonctionnement du helpdesk et du service informatique dans son ensemble. Ces améliorations apporteront une vision concrète du travail de saisie effectué au quotidien et donneront une motivation supplémentaire aux acteurs du helpdesk. Mais il ne faut pas sombrer dans l'excès de statistiques qui seraient contre productives.

Voici les états que j'ai réalisés :

- Liste des demandes non traitées dans les temps définis dans le SLA par type de problème.
- Temps moyen de résolution des demandes par type de problème.
- Temps moyen de résolution des demandes par groupe de travail.
- Nombre de demandes traitées par technicien helpdesk.
- Nombre de demandes traitées par mois.
- Nombre de demandes traitées par demi-journées.

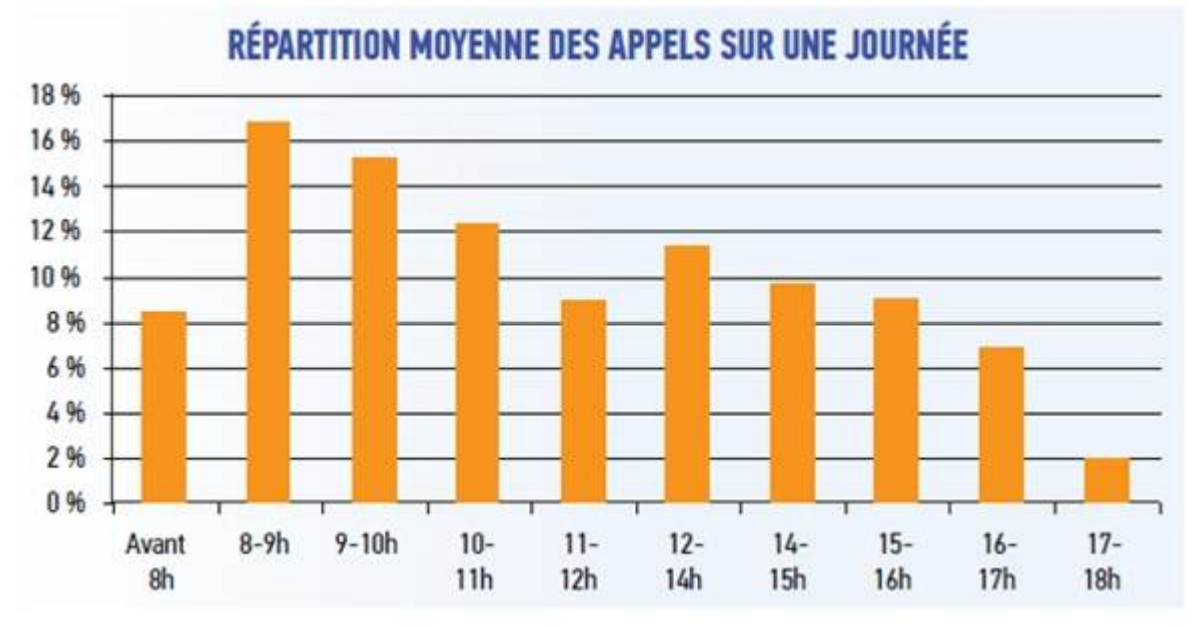

Figure 49 : Répartition moyenne des appels sur une journée

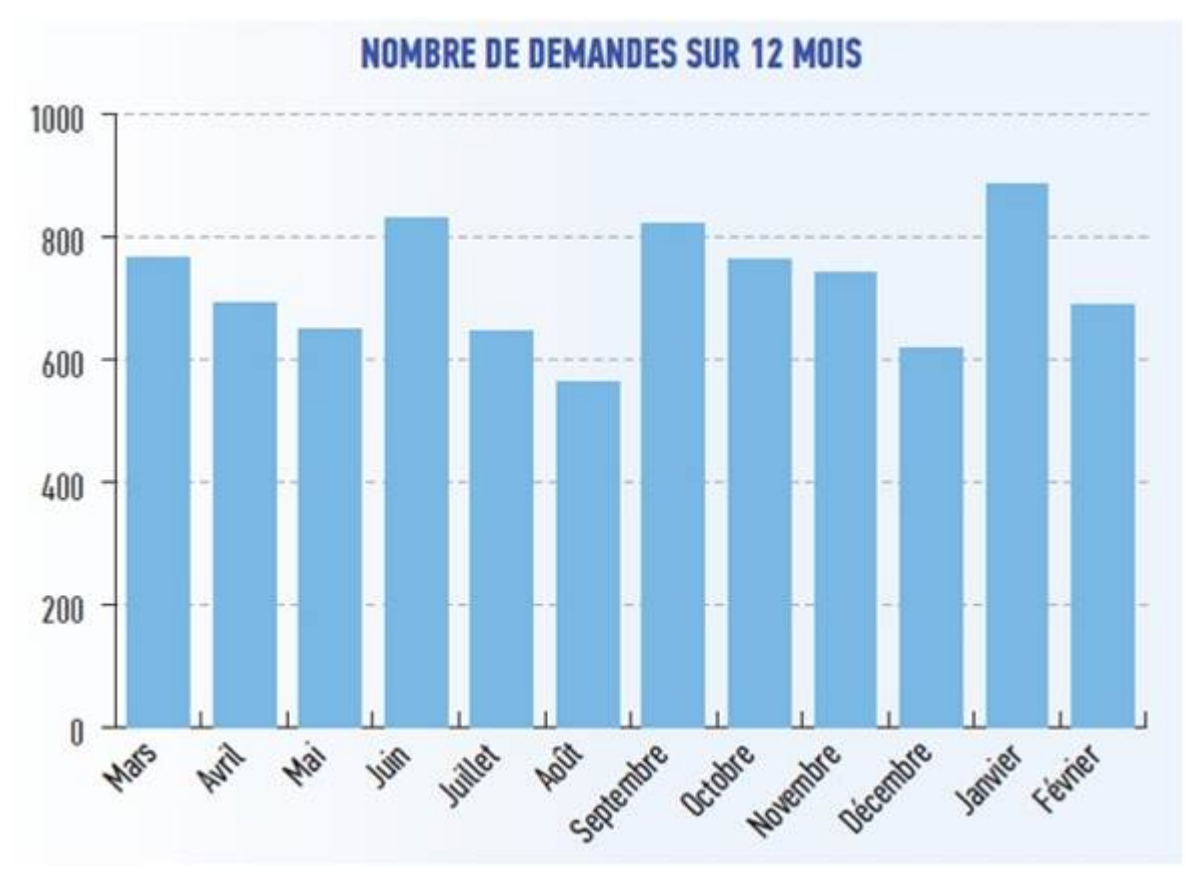

Figure 50 : Nombre de demandes sur 12 mois

## **III.4.5 Satisfaction client**

## **III.4.5.1 Introduction**

L'obtention de la satisfaction de nos utilisateurs est essentielle pour la réussite du projet, pour ce faire j'ai défini des niveaux de services au travers de CNS.

Un CNS (Contrat de Niveau de Service) ou SLA (Service Level Agreement) est un document qui formalise la qualité de service requise entre un prestataire et un client.

J'ai défini trois niveaux de service :

- Incident bloquant : l'objectif est de rétablir au plus vite le service auprès de l'utilisateur.
- Incident non bloquant : temps alloué à la résolution plus important.
- Demande de service : demande de changement ou de matériel.

## **III.4.5.2 Exemple de SLA**

J'ai mis en œuvre deux CNS en test, le premier avec Remeha, le second avec De Dietrich Info Service (DDIS). L'objectif est de pouvoir appréhender les moyens nécessaires à la mise en œuvre de ces CNS et le ressenti des utilisateurs par-rapport à ces contrats.

J'ai pris pour exemple le CNS de DDIS qui est le service d'assistance aux particuliers de De Dietrich Thermique. C'est un centre d'appel composé de cinq personnes prenant en charge les appels et d'un superviseur. Ce service étant en contact direct avec nos clients, le moindre dysfonctionnement a un impact sur l'image de la société. Pour définir cette première approche de CNS, j'ai interrogé les différents responsables de l'infrastructure et des logiciels utilisés (téléphones IP, liaison MPLS, ACD…) pour connaître les dispositifs de sécurité en place et les niveaux de service (dans le cadre des contrats de maintenance) que nous avons avec nos fournisseurs. Il en est ressorti qu'un certain nombre de dispositifs de sécurité sont en place (lignes doublées, redondance des serveurs, onduleurs…) mais aucune démarche globale de sécurité n'a été initiée et les clauses des contrats ne sont pas connues ou méconnues. Le sujet de ce mémoire n'étant pas de revoir la politique de sécurité, j'ai décidé de proposé un CNS et de voir les résultats à l'usage :

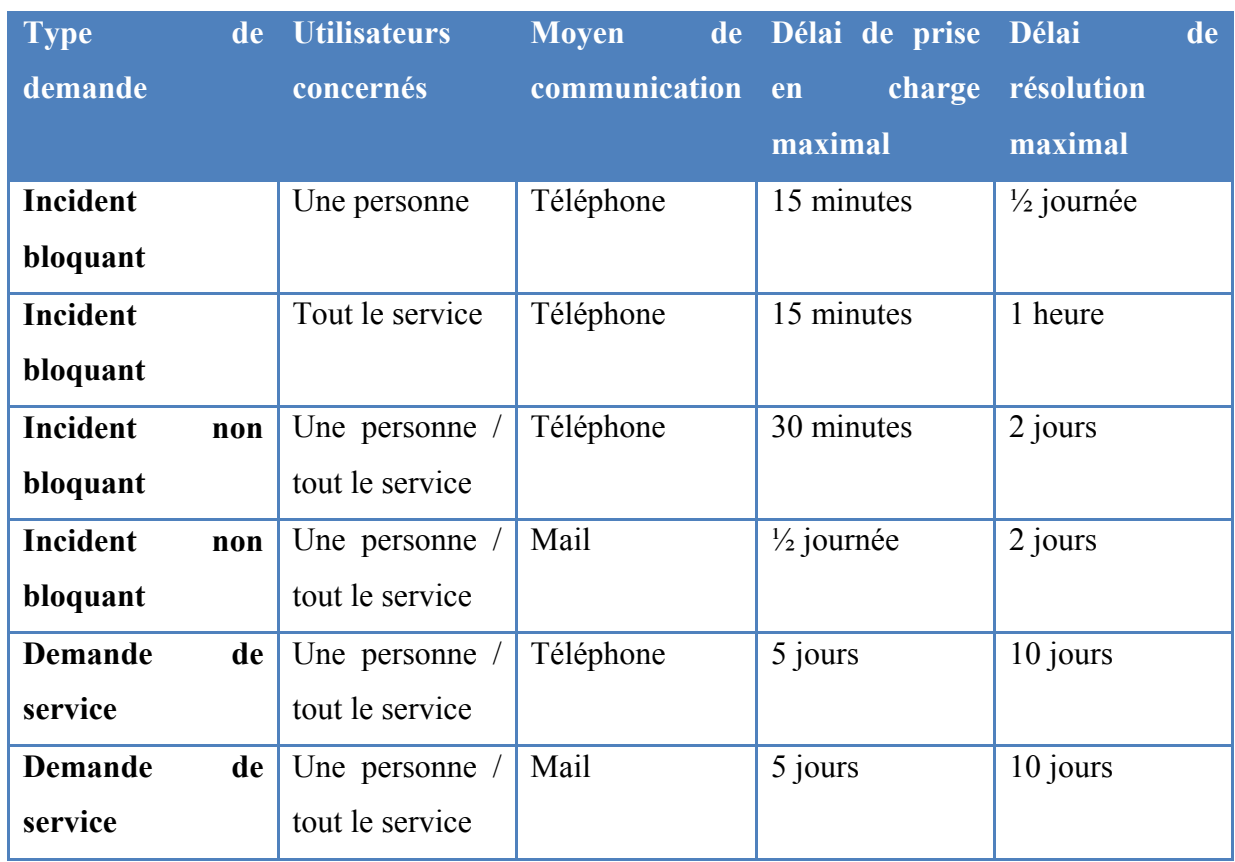

#### Tableau XXXIV : Contrat de niveau de service

Les résultats de ce test sont :

- DDIS est plus rassuré, il se sent impliqué en tant que client de l'informatique car nous nous sommes intéressés à ses besoins.
- DDIS est devenu plus exigeant sur les délais de résolution des demandes, il nous a systématiquement demandé des comptes pour les non-respects du CNS.
- Des problèmes liés à la liaison distante MPLS gérée par un prestataire externe ont été la source de dépassements de délais.
- Des problèmes techniques liés à l'infrastructure gérée en interne ont également été la source de dépassements de délais.
- Des insatisfactions m'ont été remontées au sujet de la qualité de traitement des demandes (suivi des demandes en particulier).
- Difficulté pour garantir les délais lors d'un transfert au niveau 2.

Ce test a été très instructif et m'a permis d'en tirer les enseignements suivants :

- La définition de CNS est une valeur ajoutée pour l'entreprise, elle s'insère totalement dans la démarche ITIL car elle permet de matérialiser la relation de client ainsi que la notion de service.
- C'est une démarche qui parait simple au départ mais qui s'avère complexe. La définition de CNS nécessite d'impliquer tous les membres du service informatique et d'avoir à la fois un service informatique organisé dans son ensemble (pour pouvoir garantir les délais lors d'un transfert au niveau 2) et d'une très bonne maîtrise de son infrastructure technique et fonctionnelle (contrats de maintenance, sécurité, PRA, démarche ISO 27 000…). La mise en œuvre d'un helpdesk a pour but d'initier une démarche d'organisation et à ce titre il a permis de mettre en exergue les lacunes d'organisation du service informatique dans son ensemble.
- Lorsque les utilisateurs « deviennent » des clients ils sont plus exigeants sur la qualité de service.
- Le SLA est une démarche globale au niveau d'un service informatique, le helpdesk seul ne peut s'engager que sur un délai de prise en charge pas sur un délai de résolution.

Suite à ce test, j'ai effectué une synthèse à ma hiérarchie des bénéfices des CNS et les moyens nécessaires à leur mise en œuvre. L'objectif est de pouvoir poursuivre dans une logique d'amélioration continue du service et pouvoir fournir à tous nos « clients » des contrats de service. Au niveau du projet de mise en œuvre du helpdesk, j'ai redéfini dans cette attente les deux CNS en ajustant légèrement les délais de prise en charge et en enlevant les délais de résolution.

## **III.4.6 Amélioration continue**

### **III.4.6.1 Introduction**

A la suite des différentes actions de qualité menées tout au long du projet, un certain nombre d'améliorations ont été identifiées. Actions menées :

- Organisation d'ateliers d'amélioration continue lors des réunions projet.
- Etude des résultats du sondage.
- Analyse des rapports d'activité.
- Les remarques des utilisateurs formulées lors des appels.

Pour illustrer la démarche d'amélioration continue (boucle PDCA) initiée, je vais vous présenter la mise en œuvre de workflows.

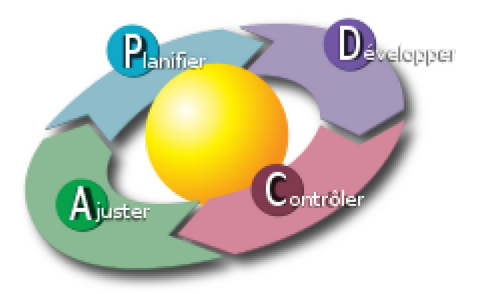

Figure 51 : Roue de Deming, source Wikipédia

Le point de départ de la mise en œuvre de workflows est un atelier d'amélioration continue organisé dans le cadre d'une réunion projet dans lequel chaque participant expose ses idées.

Un workflow est un anglicisme qui pourrait être traduit pas processus en français. Il s'agit de la formalisation d'un enchainement de tâches effectuées par une ou plusieurs personnes, un automate…

Un moteur de workflow est un outil qui permet de modéliser et gérer informatiquement l'ensemble des tâches à accomplir et des différents acteurs impliqués dans la réalisation d'un processus métier. J'ai décidé de mettre en œuvre un outil simple de workflow pour traiter les demandes de changement standard. Une demande de changement standard est un changement approuvé présentant peu de risques. Par-exemple, la création de nouveaux comptes utilisateur, l'attribution de droits ou l'installation d'un logiciel approuvé.

Ces différentes demandes étaient traitées au cas par cas et les informations n'étaient pas nécessairement mises à jour dans Kimoce. De plus, un même type de demande pouvait arriver chez différents interlocuteurs avec des méthodes de traitement différentes. Ce mode de fonctionnement a eu pour effet de diminuer la sécurité de notre système d'information ainsi que la fiabilité des informations saisies dans Kimoce.

### **III.4.6.2 Demande sans workflow**

Voici la description des actions lors de l'arrivée d'un nouveau collaborateur :

## **Etapes**

- **1** Arrivée d'un nouveau collaborateur sur site. **2** Son responsable hiérarchique contacte le helpdesk pour la création d'un compte sur le réseau ainsi qu'un compte SAP. **3** Création du compte sur le réseau et transfert de l'appel vers un des membres de l'équipe en charge de la création des comptes SAP.
- **4** Clôture et aucun suivi du cycle de vie de ce compte.

Les problématiques de ce mode de fonctionnement sont :

- Aucune pro-activité dans le traitement. Nous attendons que le collaborateur se présente pour agir, ce qui induit souvent une mauvaise qualité de service car effectué dans l'urgence (matériel non disponible par-exemple).
- Le responsable hiérarchique n'est pas sensibilisé à l'importance de nous avertir dès qu'il a connaissance d'un recrutement, il nous contacte au dernier moment.
- En dehors de nos domaines de compétences (création d'un compte dans l'Active Directory) il y a un certain flou, qui est en charge de la création ? suivi de la création ?
- Perte de temps car les informations communiquées sont imprécises ou erronées.
- Le cycle de vie du compte n'est pas géré. Lors d'un changement de service les droits ne sont pas modifiés et lorsqu'un collaborateur quitte la société le compte n'est pas toujours supprimé.

### **III.4.6.3 Demande avec workflow**

Pour répondre à ces problématiques, j'ai mis en place un moteur simple de workflow.

En reprenant l'exemple précédent, l'arrivée d'un nouveau collaborateur, voici la nouvelle méthode de traitement :

• Création de formulaires web contenant les champs indispensables à la création d'un compte.

- Rédaction d'un document à destination des ressources humaines précisant les bonnes pratiques à adopter lors de l'arrivée d'un nouveau collaborateur.
- Lorsque les ressources humaines ont connaissance de l'arrivée d'un collaborateur, elles remplissent un formulaire simplifié qui arrive par mail au helpdesk.
- A partir de ce moment, la personne du helpdesk qui a réceptionné la demande suit le mode opératoire d'arrivée d'un nouveau collaborateur.
- Un mail est envoyé au responsable hiérarchique qui doit compléter un formulaire plus complet nous permettant de connaître tous les détails nécessaires à la création des comptes dans les différents environnements.
- A réception de ce formulaire, le helpdesk se charge de la création du compte réseau et indique une date de fin de validité du compte, le helpdesk transmet l'information aux autres entités du service chargées de la création du compte SAP ou de l'approvisionnement d'un nouveau matériel par-exemple.
- Le helpdesk fournit la possibilité à l'utilisateur de suivre sa demande par le biais d'une interface web.
- Le helpdesk se charge de mettre en place le nouveau matériel si nécessaire et communique les informations indispensables à la première connexion.
- A l'arrivée d'un nouveau collaborateur le helpdesk lui fournit des explications sur le fonctionnement du système d'information et les règles à respecter.

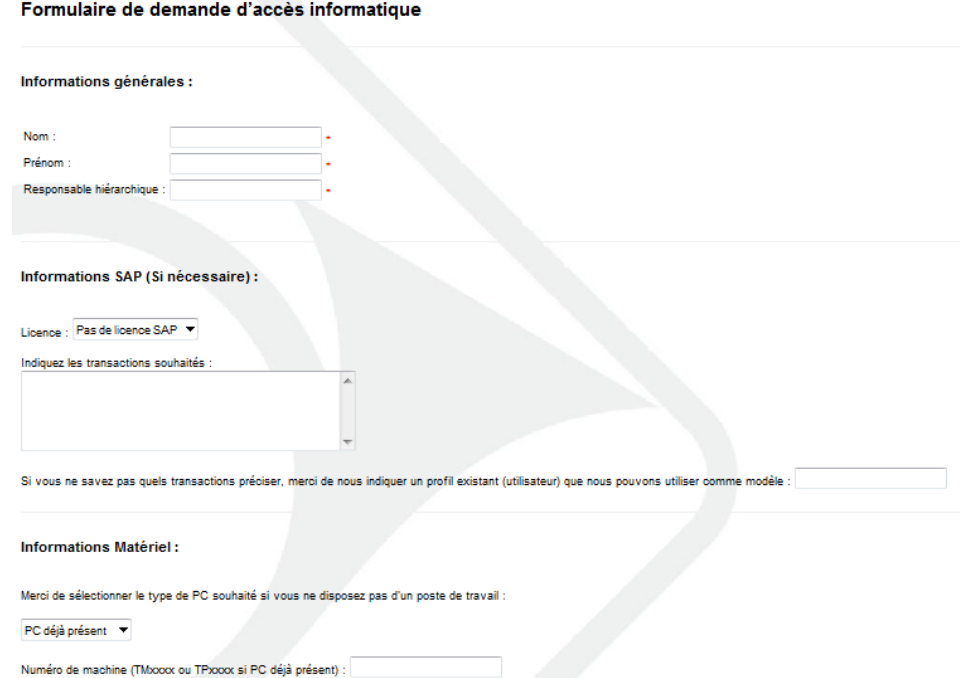

Figure 52 : Extrait du formulaire web
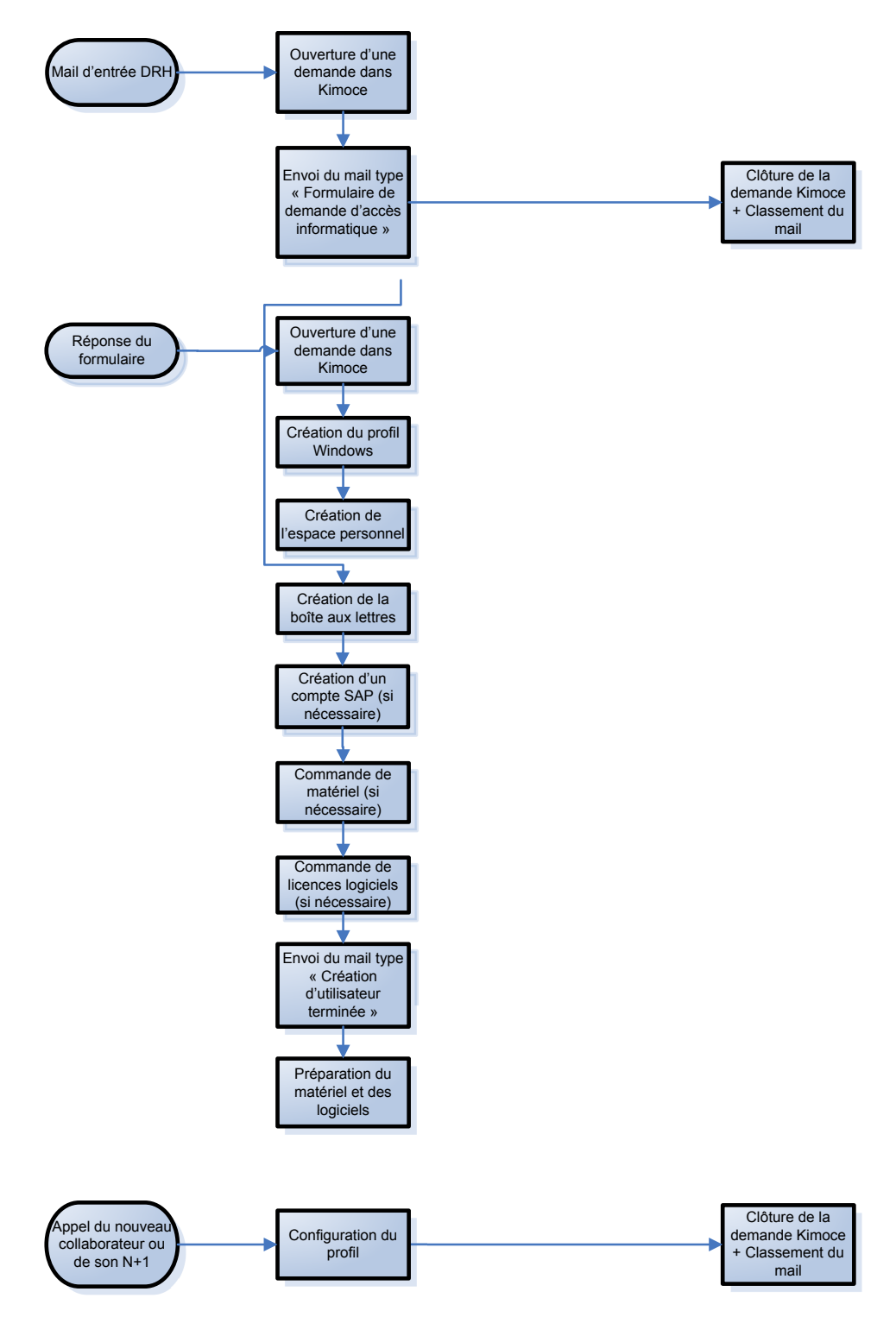

Figure 53 : Workflow arrivée d'un nouveau collaborateur

### <span id="page-108-0"></span>**III.4.6.4 Conclusion**

Améliorations apportées suite à la mise en place de ce workflow :

- Cette nouvelle méthode de traitement des demandes de changement standard a poussé les autres entités à structurer la gestion de ce type de demandes. La cellule en charge de la création des comptes SAP a, par exemple, définit un mode de gestion structuré à l'aide d'une adresse mail générique et nous a communiqué les informations indispensables pour la création d'un compte.
- Diminution de la charge : j'ai réalisé un mail type pré-rempli, les personnes du helpdesk n'ont plus qu'à compléter ce mail et le transmettre à l'adresse générique, le reste du traitement est transparent pour eux.
- Nous sommes devenus plus proactifs, les nouveaux utilisateurs n'ont plus d'attente et peuvent directement travailler dès leur arrivée.
- La qualité de traitement des demandes de changement s'est considérablement améliorée, en grande partie parce qu'elles ne sont plus traitées dans l'urgence, la satisfaction des utilisateurs s'est améliorée.
- La sécurité est améliorée, les comptes disposent désormais d'une date de fin de validité et sont contrôlés régulièrement.

J'ai mis en place des workflows pour gérer :

- L'arrivée de nouveaux collaborateurs.
- La mutation de collaborateurs.
- La sortie de collaborateurs.
- Ouverture de tickets d'incidents chez nos prestataires de réseaux distants et téléphoniques.
- Gestion de crise.

Les workflows nous permettent de mieux structurer notre activité. Une amélioration possible serait d'utiliser de véritables moteurs de workflow permettant de modéliser nos processus et d'avoir un outil commun à toutes les personnes intervenant dans ces processus. Nous pourrions ainsi éviter la multiplication des formulaires et des outils, ce qui permettrait de simplifier et d'optimiser encore le traitement des demandes de changement ; Dans cette attente, je poursuis la formalisation des workflows en travaillant en particulier sur un catalogue de services pour faciliter l'accès et la visibilité des services que nous sommes en mesure de fournir à nos utilisateurs.

### **Conclusion**

La mise en œuvre de ce helpdesk m'a permis de démontrer son rôle central dans l'organisation du service informatique de De Dietrich Thermique. Il est devenu la vitrine et le point d'entrée de toute demande pour les clients de la DSI. Son implémentation a permis de mettre en route une dynamique organisationnelle et de démontrer la valeur ajoutée d'une structure organisée. Les procédures, modes opératoires, la définition des processus… toutes ces notions ont retrouvé un sens, la rédaction de ces documents était considérée comme un travail supplémentaire sans grande valeur ajoutée mais consommateur de temps. Ce sont désormais sur ces nouvelles bases que nous communiquons et qui nous permettent de nous défendre dans un contexte de plus en plus concurrentiel, y compris en interne. Il faut simplement avoir à l'esprit qu'un projet organisationnel est consommateur de ressources et pour obtenir une organisation efficace et optimisée l'acquisition d'un outil de gestion devient incontournable. Les ressources et les outils nécessitent un budget qui peut être conséquent, c'est un paramètre à ne pas négliger dans un tel projet.

Le référentiel ITIL a été une aide précieuse voire indispensable pour ce projet. Son approche relève avant tout du bon sens, c'est là sa force. En effet les principes de bon sens sont souvent oubliés ou sont volontairement discrédités dans les entreprises pour différentes raisons historiques ou économiques, ITIL grâce à sa notoriété et sa large diffusion permet de rendre les pratiques énoncées indiscutables. Sa vision pragmatique donne l'opportunité aux organisations de se structurer et de les guider d'une manière très efficace en leur permettant de garder la souplesse nécessaire pour adapter les processus au contexte de l'entreprise. ITIL est également la source d'un gain de temps considérable car la définition de tous les processus en partant de zéro représenterait un travail conséquent, ce temps gagné permet de se consacrer sur l'essentiel, c'est à dire la mise en œuvre des meilleures pratiques et les adapter à notre organisation.

D'un point de vue personnel, ce projet m'a permis de découvrir et d'approfondir la notion d'organisation au travers d'ITIL, nous sommes en effet souvent entrainés par la technique et nous oublions l'importance de l'organisation de notre travail. Il m'a également permis de démontrer ma capacité à fédérer et à gérer une équipe pour atteindre un objectif commun et à convaincre les participants de la pertinence des idées défendues.

Les deux années de fonctionnement de ce helpdesk m'ont permis de tirer un certain nombre d'enseignements :

- Il est indispensable d'encadrer le helpdesk avec un manager présent à temps plein au helpdesk qui dispose d'un pouvoir hiérarchique ou fonctionnel indiscutable et qui s'implique totalement dans son rôle de manager ; dans le cas contraire la structure se fragilise progressivement et perd rapidement de sa crédibilité.
- Les techniciens helpdesk sont souvent recrutés sur leurs compétences techniques, mais les qualités humaines et les facultés de communication sont tout aussi importantes voire plus importantes.
- L'organisation variable en fonction de la charge est un point positif qui permet d'optimiser la gestion des ressources par-rapport à la charge, par-contre le partage de ressources entre deux entités d'un même service est complexe à organiser et entraîne des pertes de productivité. Il est préférable de disposer de ressources dédiées au helpdesk avec des fonctions élargies, le temps hors prise d'appels étant consacré à des tâches simples bien définies pouvant être facilement planifiées, parexemple des déploiements de postes de travail ou des déploiements d'applications.
- L'approche ITIL, qui consiste à modéliser toutes les tâches en processus, devient indispensable pour garantir une bonne qualité de service et gérer d'une manière efficace tous les flux à traiter.
- ITIL ne suffit pas, la description des processus n'est pas suffisante pour avoir une organisation efficace dès lors que la charge devient conséquente. Il est nécessaire de pouvoir modéliser ces processus dans un outil informatique qui permet de structurer les données et de les gérer.

La réussite de ce projet a permis le lancement d'un projet organisationnel de plus grande envergure, les prochains objectifs sont de tendre vers un service informatique plus proactif grâce aux données récoltées dans le cadre du helpdesk, en mettant en œuvre la gestion des changements et des configurations et d'améliorer la qualité de service en optimisant la gestion des ressources et des compétences au helpdesk.

L'amélioration continue étant un des principes les plus importants d'ITIL, il est également indispensable de maintenir cette roue de Deming en action pour atteindre la

notion de sagesse (ou maturité) de notre DSI défendue par ITIL comme l'illustre parfaitement ce schéma :

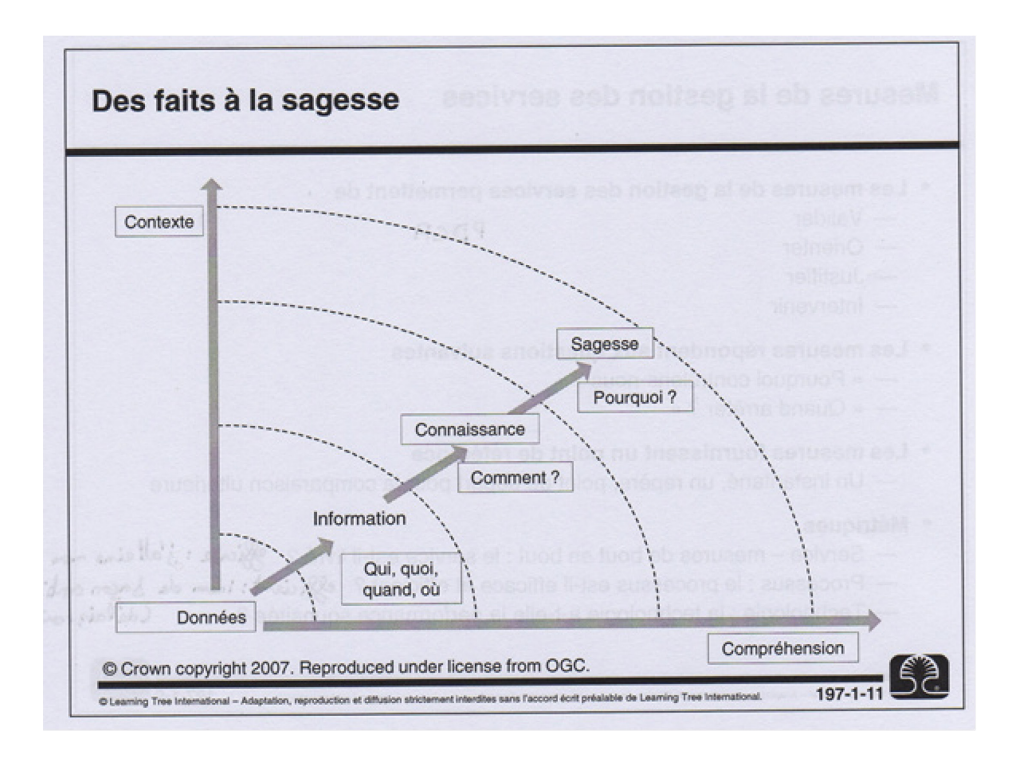

<span id="page-112-0"></span>Figure 54 : Niveau de maturité d'une organisation [7]

## **Bibliographie**

[1] PILLOU Jean-François. Tout sur les Systèmes d'information. DUNOD, 2006, 179 p.

[2] NASSAH Franck. ITIL : les efforts doivent être poursuivis pour optimiser les bénéfices constatés. IDC France, 2009, 23 p.

[3] DELBRAYELLE Pascal. ITIL V2 Le centre de services. ITIL France, 2009, 15 p.

[4] ITIL Edition. Service operation. ITIL Edition, 2007, 263 p.

[5] TAIEB Hafsi. Voir grand commencer petit et aller vite. Casbah-Editions, 2012, 400 p.

[6] BRUTON Noël. How to manage the IT helpdesk. Butterworth Heinemann, 2002, 347 p.

[7] SULLIVAN Kévin. ITIL v3 : Obtenir la certification Foundation. Paris, 2011, Learning Tree

[8] MARCELLA Rita et MIDDLETON Iain. The role of the help desk in the strategic management of information systems. MCB University Press, 1996, 13 p.

[9] DUMONT Christian. ITIL pour un service informatique optimal. Eyrolles, 2008, 377 p. [10] Pink Elephant. The benefits of ITIL. Pink Elephant, 2008, 17 p.

[11] FOUQUET Jean-Claude. Help Desk l'état de l'art. Paris, 2010, Capgemini, 92 p.

[12] ROIRON Cyril. Etude du développement de la fonction décisionnelle du helpdesk et ses rapports à la formation. Mémoire de recherche pour l'obtention du Diplôme d'Etudes Supérieures en Sciences et Technologies de l'Apprentissage et de la Formation, 2000, 99 p. [13] NOIRAULT Claire. ITIL (Version 3) Les meilleures pratiques de gestion d'un Service Informatique. Editions ENI, 2008, 276 p.

## **Table des annexes**

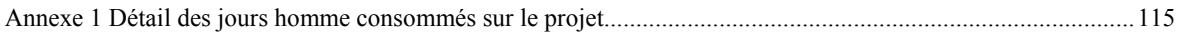

## **Annexe 1**

## <span id="page-115-0"></span>**Détail des jours homme consommés sur le projet**

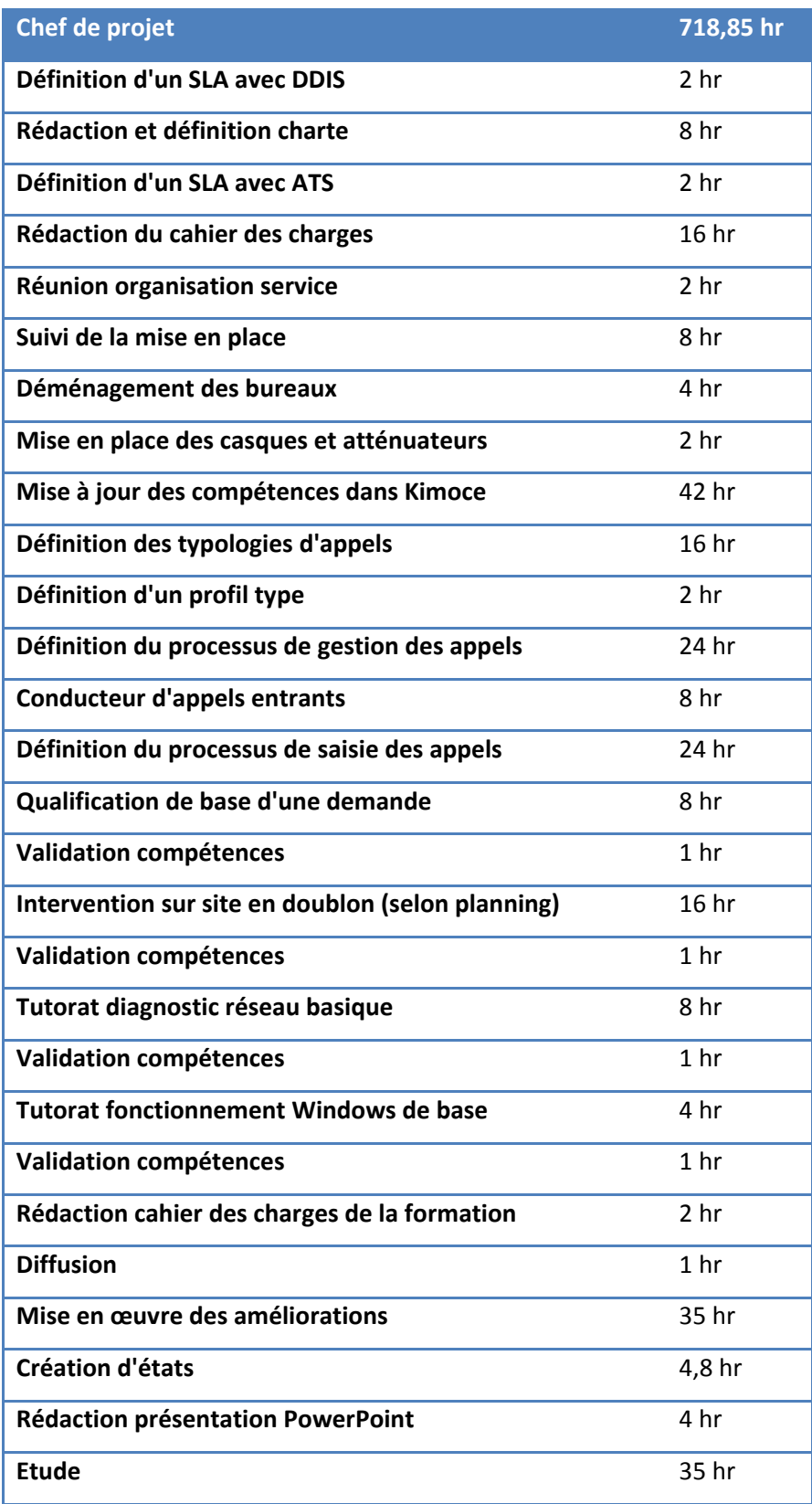

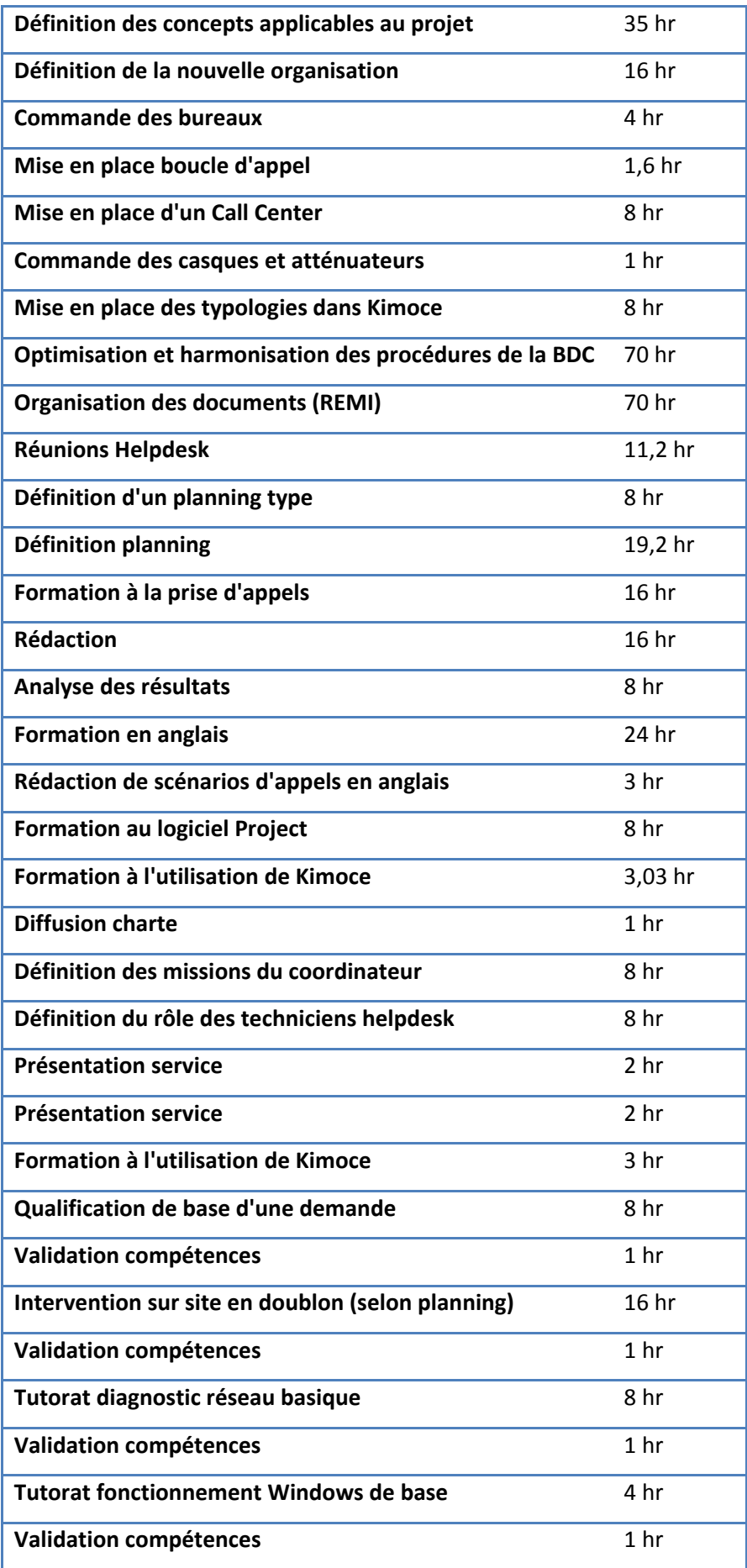

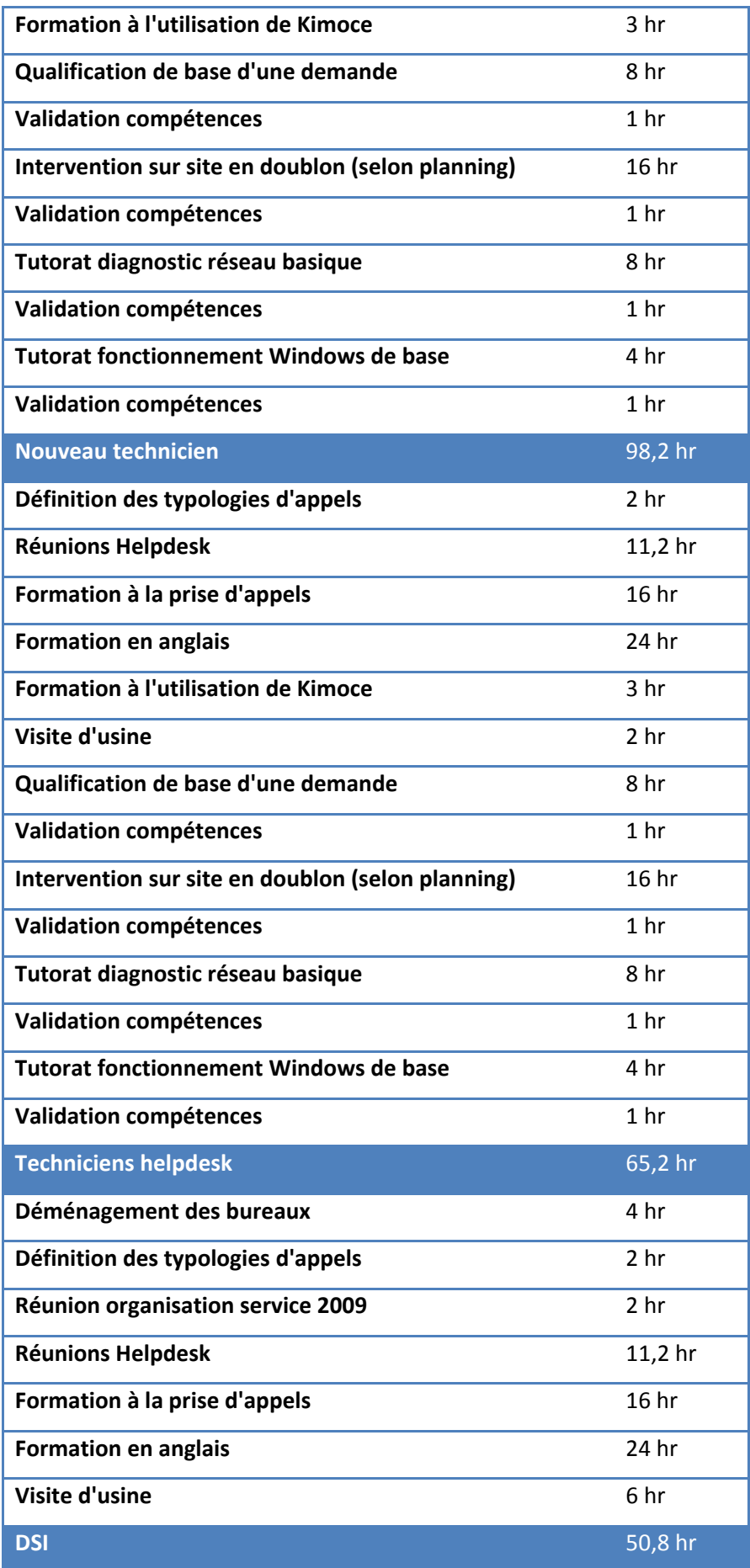

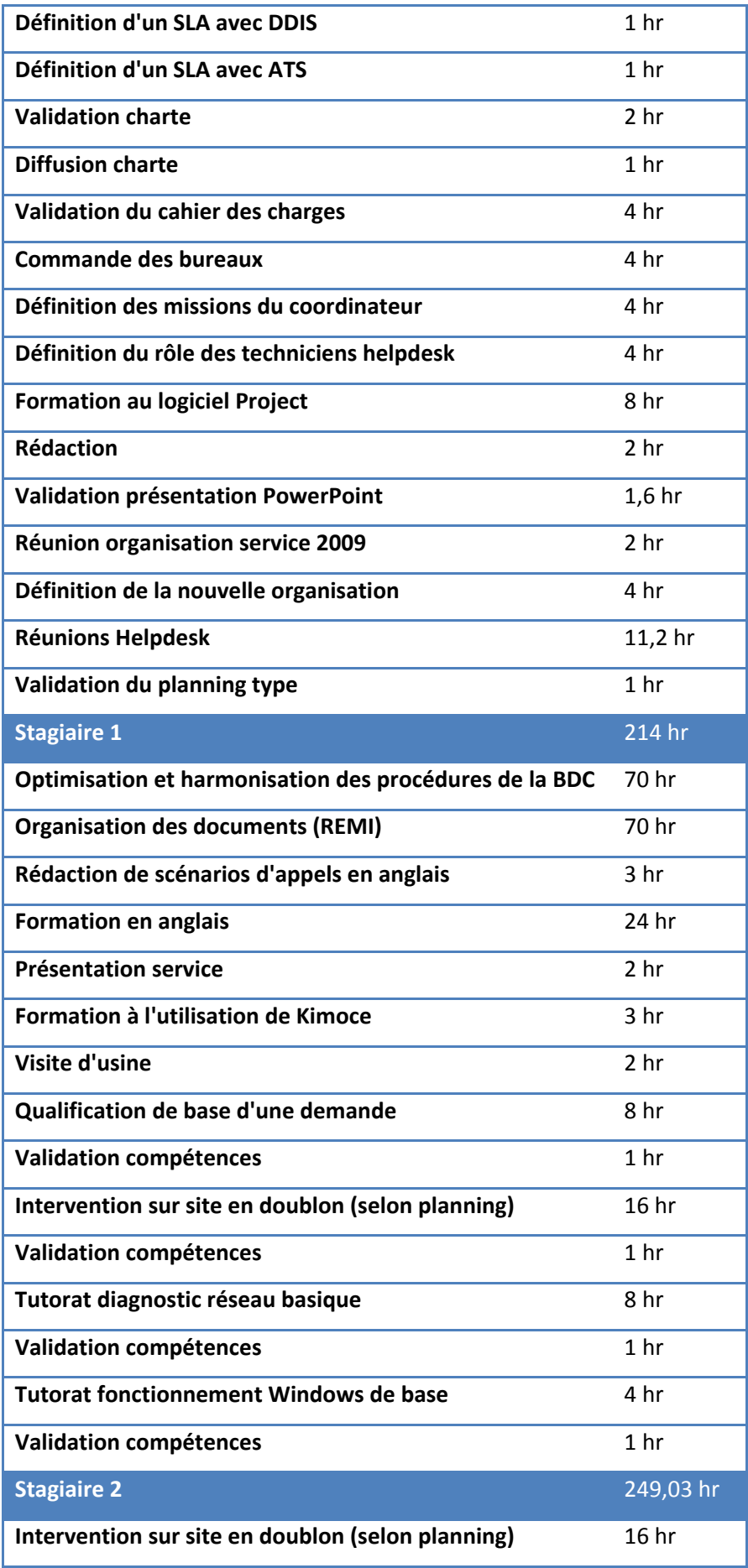

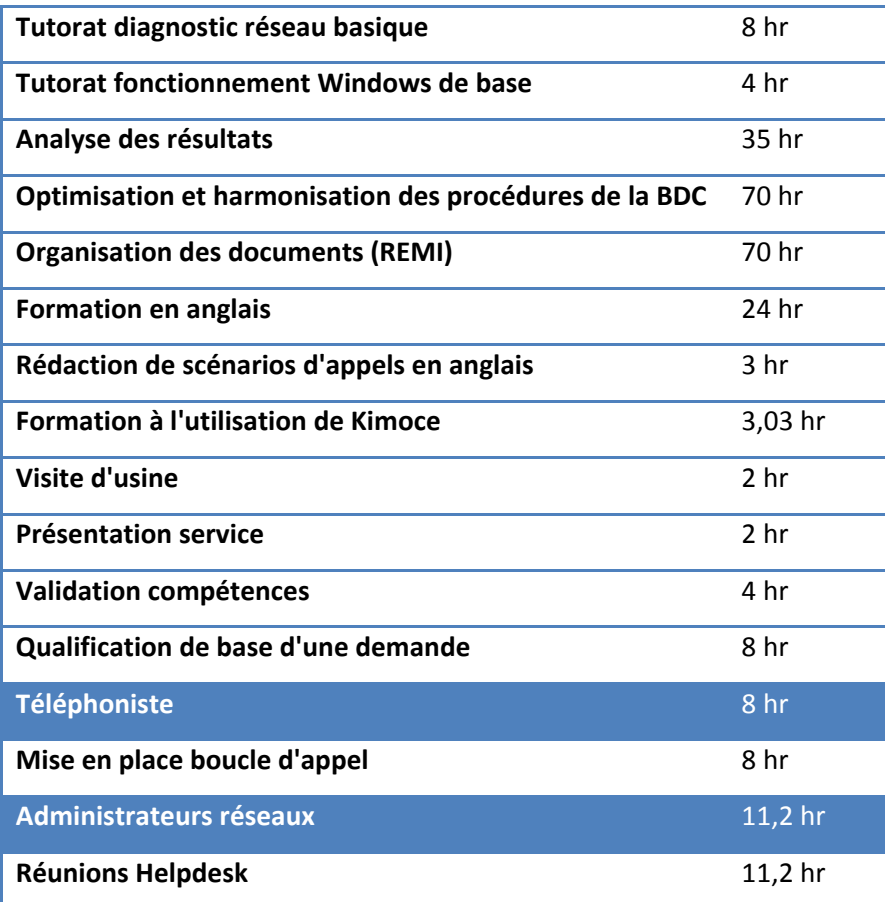

# Liste des figures

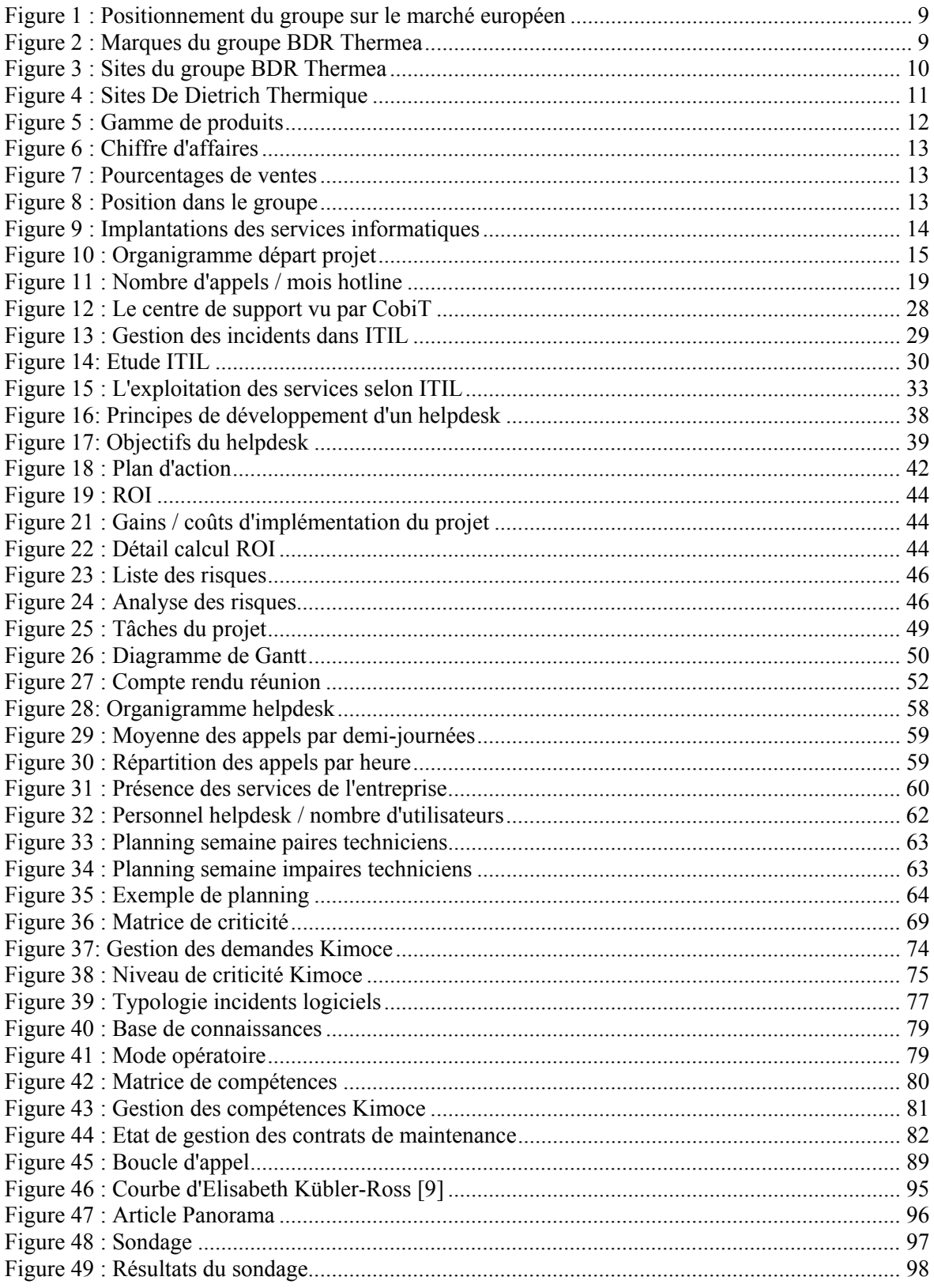

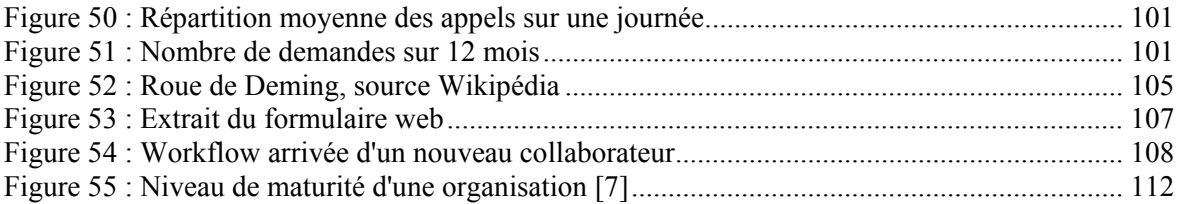

## Liste des tableaux

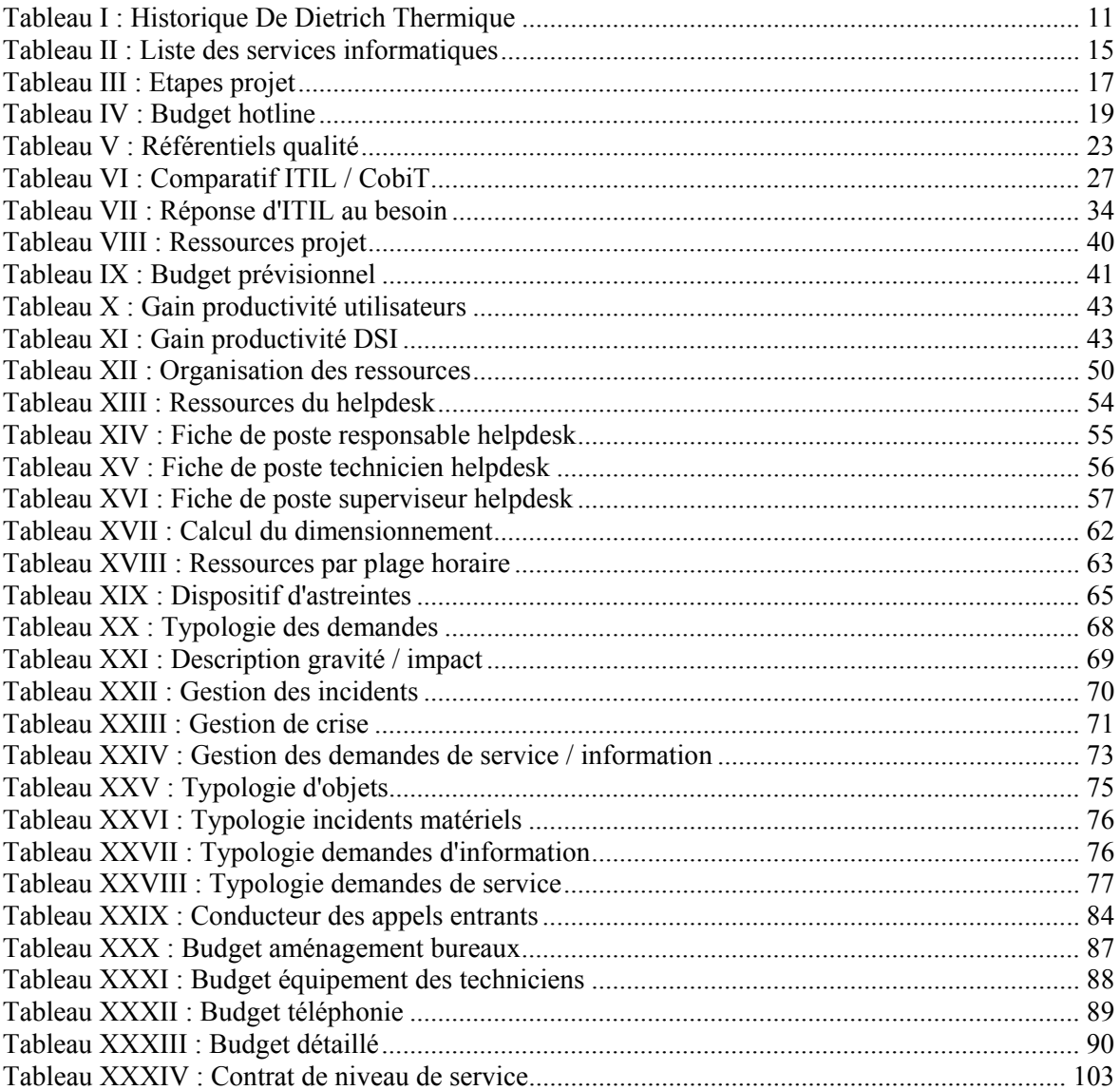

### **Organisation d'un service informatique, le helpdesk au cœur de la démarche.**

**Mémoire d'Ingénieur C.N.A.M., Strasbourg 2012**

### **RESUME**

**\_\_\_\_\_\_\_\_\_\_\_\_\_\_\_\_\_\_\_\_\_\_\_\_\_\_\_\_\_\_\_\_\_\_\_\_\_\_\_\_\_\_\_\_\_\_\_\_\_\_\_\_\_\_\_\_\_\_\_\_\_\_\_\_\_**

Les nouvelles méthodes de production ainsi que le contexte international poussent les directions des systèmes d'information à implémenter une politique tournée vers le service aux utilisateurs. Les nouvelles exigences de service liées à la criticité des processus gérés par les systèmes d'informations nécessitent une qualité de service et une réactivité sans faille. Pour y répondre il devient indispensable d'organiser les DSI en conséquence pour leur permettre de répondre à ces nouveaux besoins.

La mise en œuvre d'un helpdesk est le point de départ idéal pour initier cette démarche organisationnelle car il est le point d'entrée, la vitrine du service. La mise en œuvre d'un helpdesk permet d'introduire de nouvelles méthodes de travail, basées sur le référentiel de bonnes pratiques ITIL, qui peuvent être transposées au reste de la DSI. Cette nouvelle dynamique permet d'enclencher un processus d'amélioration continue. L'objectif est de passer d'une DSI réactive à une DSI proactive.

**Mots clés : Helpdesk, ITIL, Organisation, Système d'information.**

#### **SUMMARY**

**\_\_\_\_\_\_\_\_\_\_\_\_\_\_\_\_\_\_\_\_\_\_\_\_\_\_\_\_\_\_\_\_\_\_\_\_\_\_\_\_\_\_\_\_\_\_\_\_\_\_\_\_\_\_\_\_\_\_\_\_\_\_\_\_\_**

New methods of production and the international context have pushed the IT departments to implement a policy-oriented service to users. The new service requirements related to the critical processes managed by information systems require a level of service and a flawless response. To answer this question it is essential to organize the IT departments accordingly to enable them to meet these new needs.

The implementation of a helpdesk is the ideal starting point to initiate this process because it is the organizational point of entry, the showcase of the service. The implementation of a helpdesk allows us to introduce new working methods, based on the repository of ITIL best practices that can be transposed to the rest of the IT department. This new dynamic can set in motion a process of continuous improvement. The goal is to move from a reactive IT department to a proactive one.

**Key words : Helpdesk, ITIL, Organization, Information Technology.**